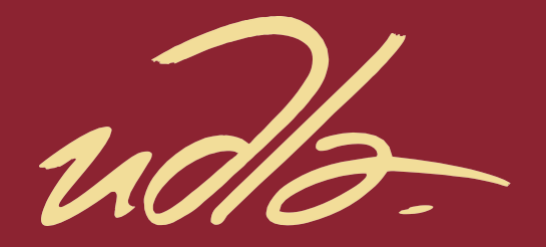

## FACULTAD DE INGENIERÍA Y CIENCIAS APLICADAS

## INNOVACIÓN DE UN SISTEMA DE DETECCIÓN DE INCENDIOS FORESTALES MEDIANTE SENSORES INALÁMBRICOS

Autor Luis Carlos Cruel Chang

> Año 2018

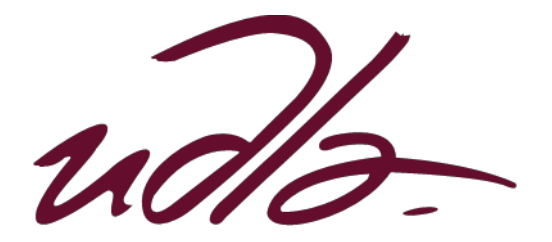

## FACULTAD DE INGENIERÍAS CIENCIAS APLICADAS

# INNOVACIÓN DE UN SISTEMA DE DETECCIÓN DE INCENDIOS FORESTALES MEDIANTE SENSORES INALÁMBRICOS

Trabajo de titulación presentado en conformidad con los requisitos establecidos para optar por el título de Ingeniero en Redes y Telecomunicaciones

> Profesor Guía Mg. José Julio Freire Cabrera

 Autor Luis Carlos Cruel Chang

Año

2018

## DECLARACIÓN DEL PROFESOR GUÍA

"Declaro haber dirigido el trabajo, Innovación de un sistema de detección de incendios forestales mediante sensores inalámbricos, a través de reuniones periódicas con el estudiante Luis Carlos Cruel Chang, en el semestre 2018- 2, orientando sus conocimientos y competencias para un eficiente desarrollo del tema escogido y dando cumplimiento a todas las disposiciones vigentes que regulan los Trabajos de Titulación".

> José Julio Freire Cabrera Magister en Gerencia Empresarial C.I. 1709731457

## DECLARACIÓN DEL PROFESOR CORRECTOR

"Declaro haber dirigido el trabajo, Innovación de un sistema de detección de incendios forestales mediante sensores inalámbricos, a través de reuniones periódicas con el estudiante Luis Carlos Cruel Chang, en el semestre 2018- 2, orientando sus conocimientos y competencias para un eficiente desarrollo del tema escogido y dando cumplimiento a todas las disposiciones vigentes que regulan los Trabajos de Titulación".

> Pablo Geovanny Palacios Játiva Magister en Ingeniería de Redes de Comunicaciones C.I. 0927864454

## DECLARACIÓN DE AUTORÍA DEL ESTUDIANTE

"Declaro que este trabajo es original, de mi autoría, que se han citado las fuentes correspondientes y que en su ejecución se respetaron las disposiciones legales que protegen los derechos de autor vigentes."

Luis Carlos Cruel Chang

C.I. 1309782363

## **AGRADECIMIENTOS**

Agradezco a Dios, por darme la oportunidad de continuar con mis estudios. Mi familia por su apoyo incondicional a lo largo de mis estudios, y seguir adelante a pesar de las circunstancias, Agradecido por todos ustedes.

## **DEDICATORIA**

A mi familia, gracias por su apoyo.

A mis compañeros y amigos que conocí en la universidad y fuera de ella.

Infinitamente agradecido con ustedes.

**Luis C. Cruel**

#### **RESUMEN**

El problema de los incendios forestales han sido una constante amenaza al ecosistema del planeta, y su afectación aumenta durante el verano provocando pérdidas económicas incalculables. Una solución a este inconveniente es una red de sensores inalámbricos que es una tecnología emergente con la capacidad de enviar datos en tiempo real y en diversas condiciones ambientales. El presente trabajo propone la innovación de un sistema de detección de incendios forestales utilizando sensores inalámbricos. La principal contribución es la implementación de una aplicación web y de Nodos sensoriales que reciben información ambiental, como temperatura, humedad, presencia de humo, dióxido de carbono (CO<sub>2</sub>), monóxido de carbono (CO) y metano (CH<sub>4</sub>).

Se inicia el proyecto recopilando la información de trabajos anteriores como: "Implementación del modo API en una red de sensores WSN para la detección de incendios forestales" de Edison Cadena, para determinar cuál sería la innovación a realizar, mediante fases: el diseño del prototipo, configuración y programación del sistema, y creación de una aplicación web adaptada a las necesidades del proyecto.

Toda la información se envía de manera inalámbrica a través de dispositivos sensoriales, esta información se mostrará en la aplicación web de escritorio en un dispositivo con sistema operativo Android, para que pueda detectar un posible aviso de incendios forestales dentro de los parámetros programados. En el diseño del sitio, los informes estadísticos se muestran en el área forestal monitoreada.

Para concluir, se realizan pruebas de laboratorio y campo abierto del prototipo para comprobar el estado de funcionamiento así como también el manejo de la aplicación web. Se recomienda que este proyecto sea empleado por entidades encargadas de la preservación del Ambiente, como el Ministerio de Ambiente o Cuerpo de Bomberos.

### **ABSTRACT**

The problem of forest fires has been a constant threat to the ecosystem of the planet, and its affectation increases during the summer, causing incalculable economic losses. One solution to this problem is a wireless sensor network that is an emerging technology with the ability to send data in real time and in various environmental conditions. The present work proposes the innovation of a forest fire detection system using wireless sensors. The main contribution is the implementation of a web application and sensory nodes that receive environmental information, such as temperature, humidity, presence of smoke, carbon dioxide (CO2), carbon monoxide (CO) and methane (CH4).

The project is started by gathering information from previous works such as: "Implementation of the API mode in a network of WSN sensors for the detection of forest fires" by Edison Cadena, to determine what the innovation would be, through phases: the design of the prototype, configuration and programming of the system, and creation of a web application adapted to the needs of the project.

All the information is sent wirelessly through sensory devices, this information will be displayed in the desktop web application on a device with Android operating system, so that it can detect a possible warning of forest fires within the programmed parameters. In the design of the site, the statistical reports are displayed in the monitored forest area.

To conclude, laboratory and open field tests of the prototype are performed to check the operating status as well as the management of the web application. It is recommended that this project be used by entities responsible for the preservation of the environment, such as the Ministry of the Environment or the Fire Department.

# **INDICE**

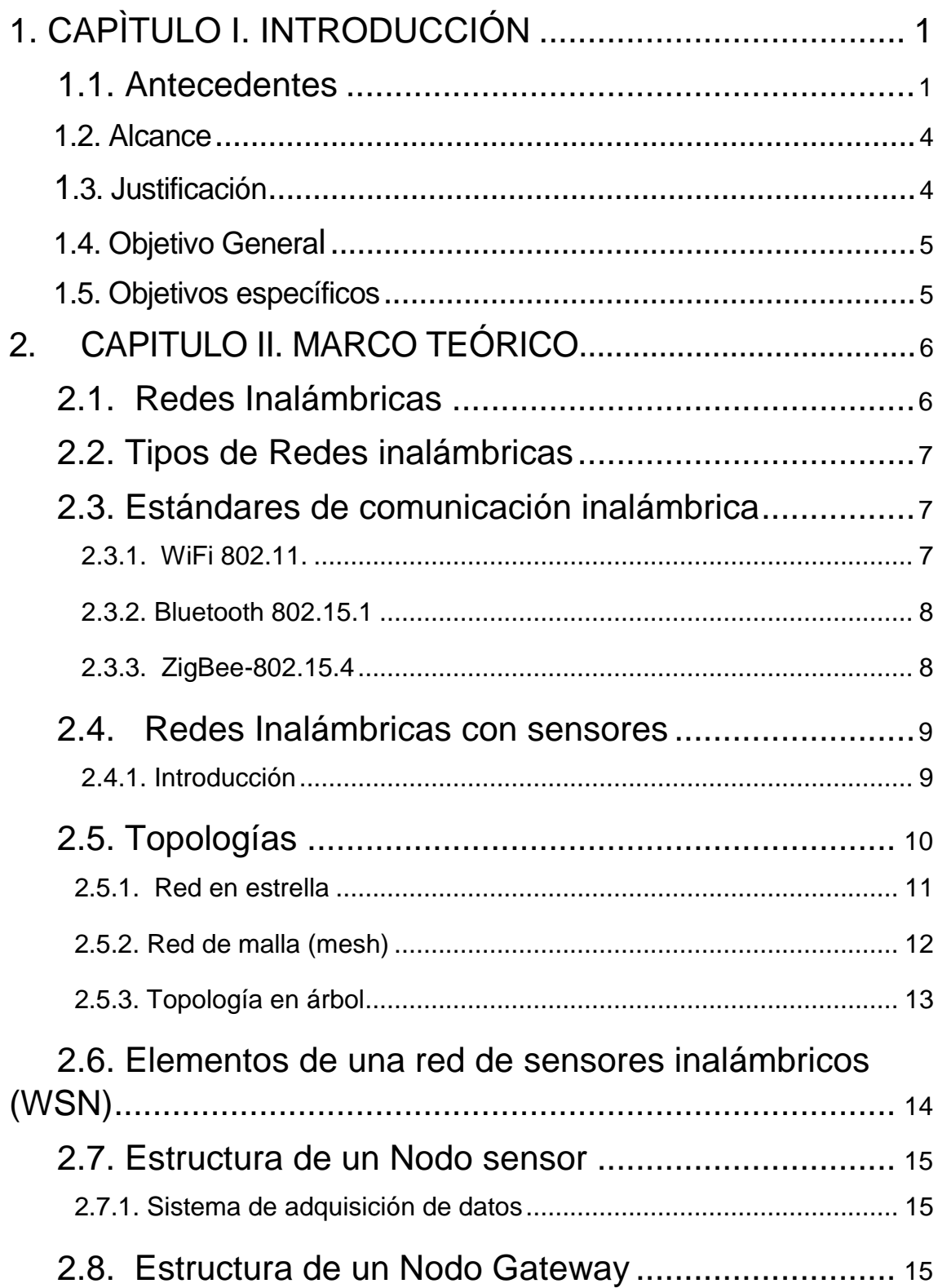

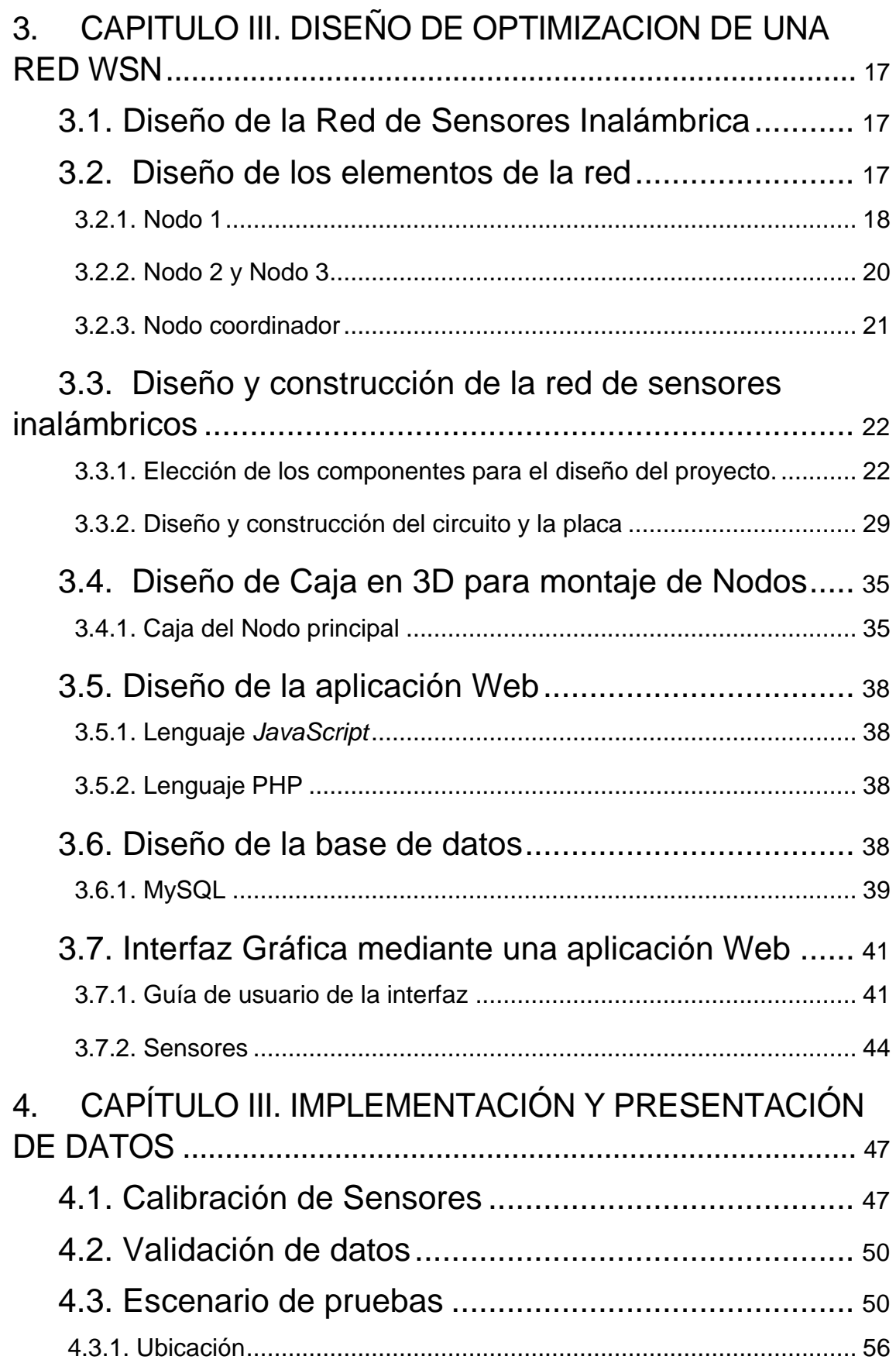

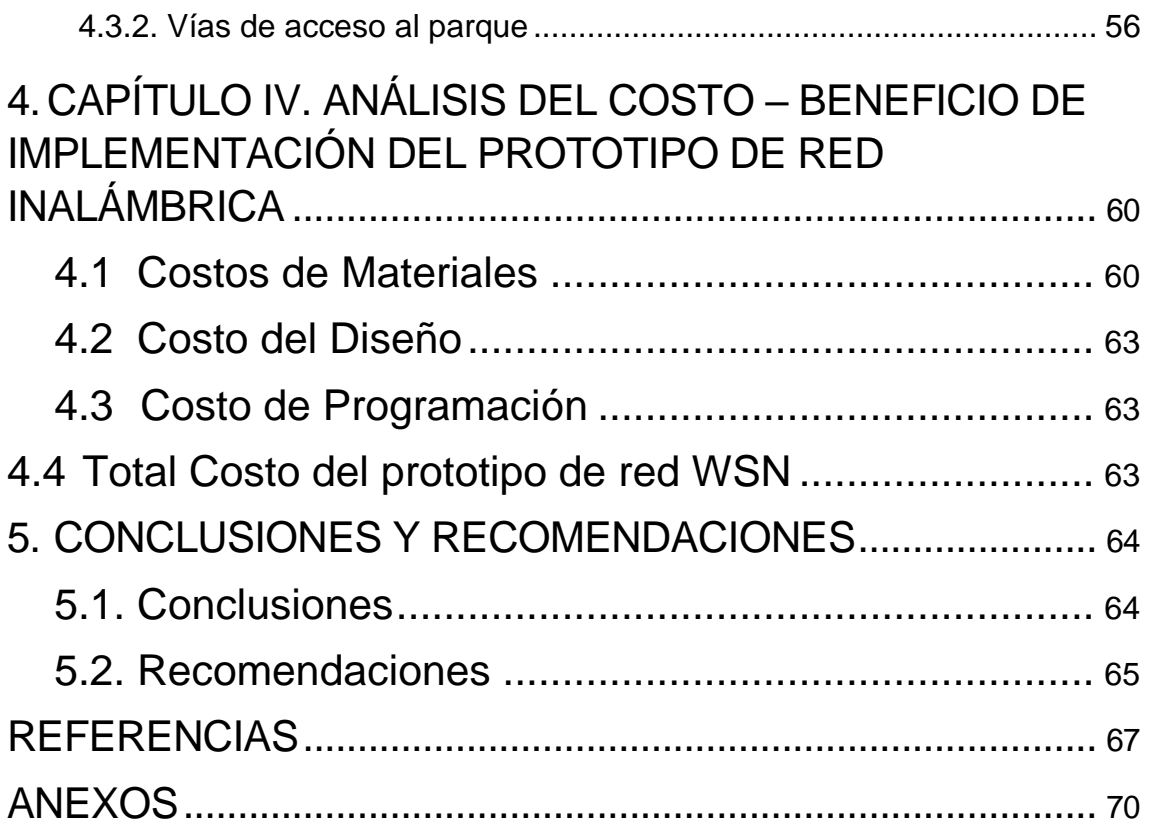

# **ÍNDICE DE FIGURAS**

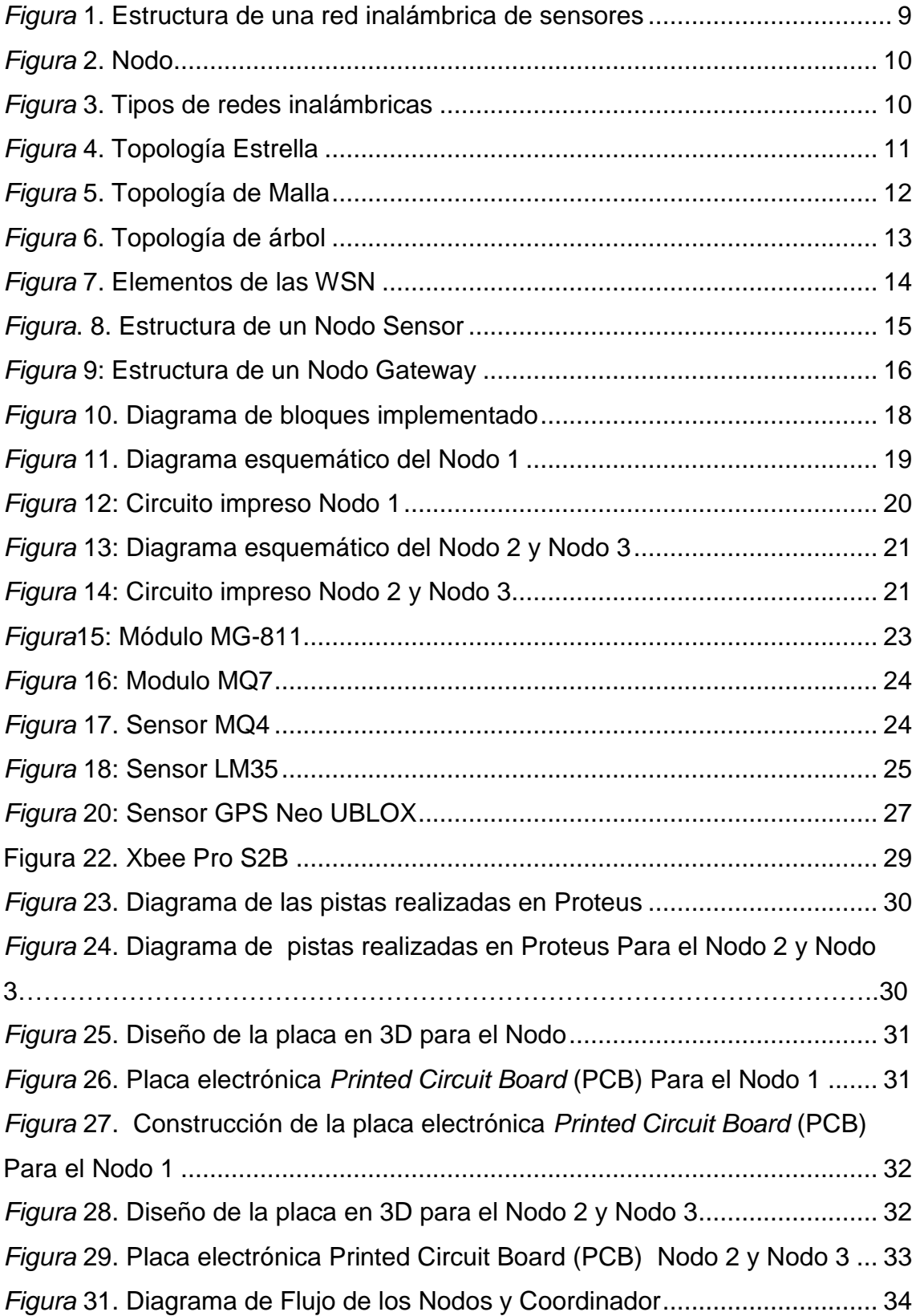

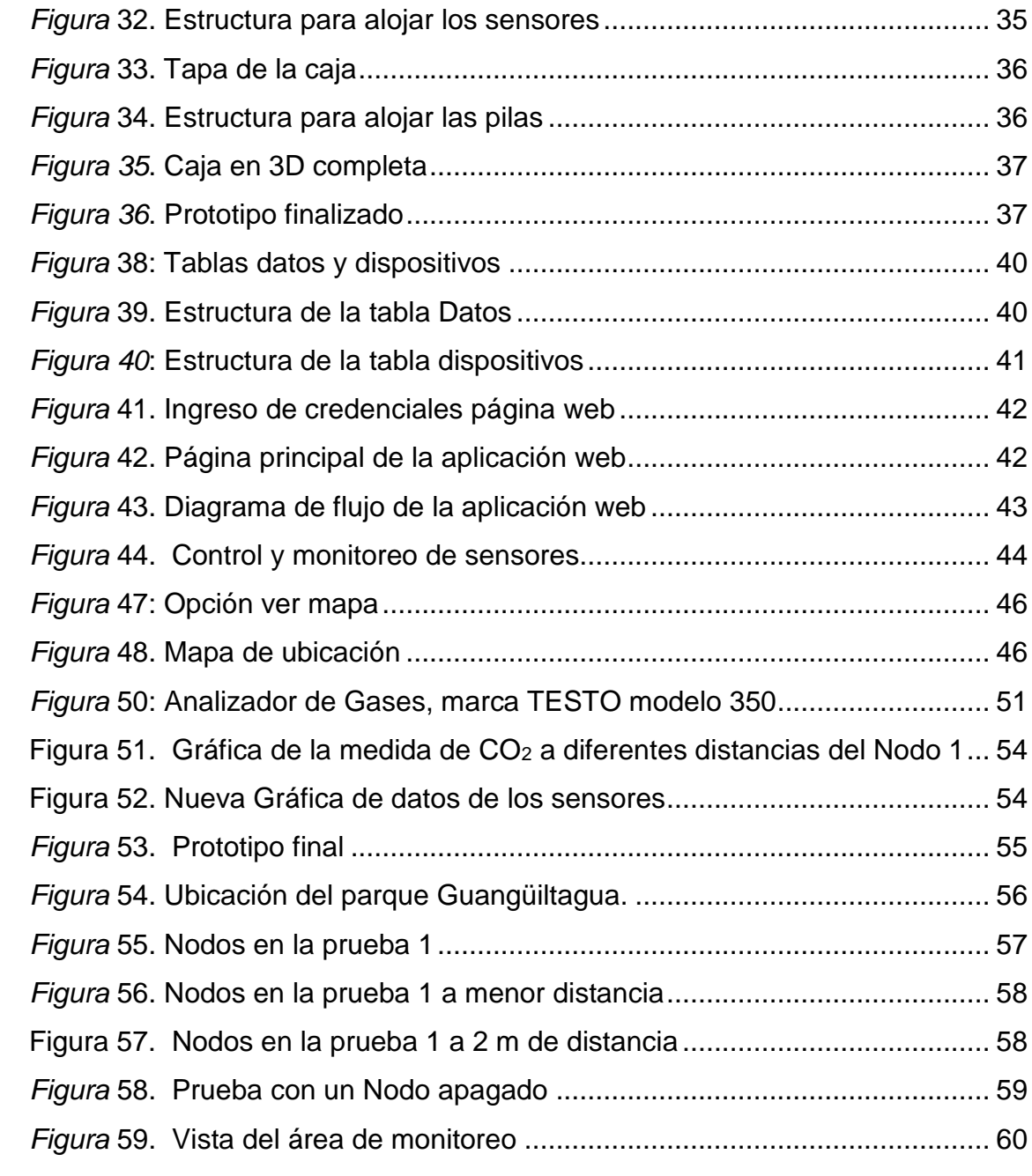

# **ÍNDICE DE TABLAS**

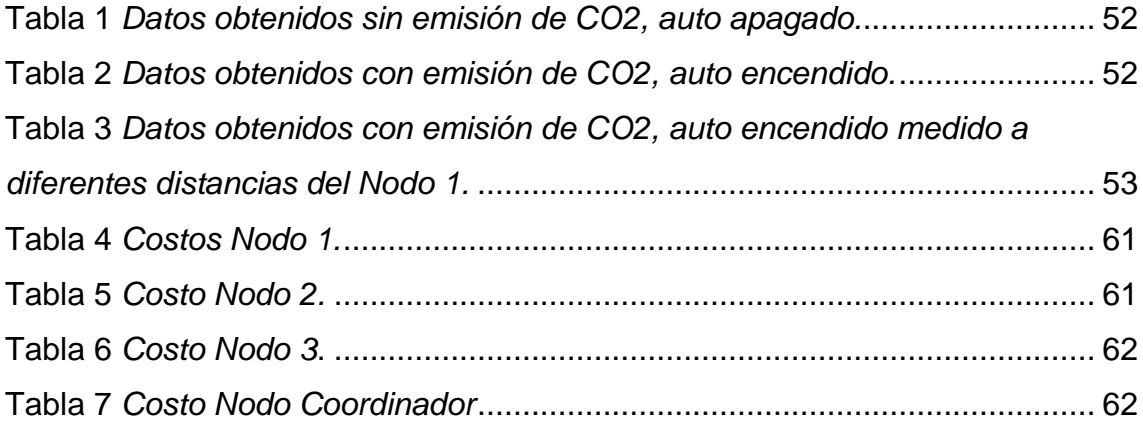

## <span id="page-16-0"></span>**1. CAPÌTULO I. INTRODUCCIÓN**

#### <span id="page-16-1"></span>**1.1. Antecedentes**

Los incendios forestales destruyen gran cantidad de áreas verdes con mucha biodiversidad de flora y fauna. En la actualidad los incendios forestales son una problemática que sufre el estado ecuatoriano; algunos son ocasionados por factores naturales, pero otros son la influencia irresponsable de las actividades humanas.

En el Ecuador, la Secretaria de Gestión de Riesgo (SGR) registró la pérdida de 480,8 hectáreas de cobertura vegetal en 44 eventos registrados en diferentes provincias debido a incendios forestales (Secretaria de gestión de riesgos, 2017).

La provincia que registró la mayor cantidad de incendios forestales fue Pichincha, con 8 eventos produciendo 98 hectáreas de áreas verdes quemadas.

Según el cuerpo de bomberos, sólo en el Distrito Metropolitano de Quito (DMQ), durante el 2017 existieron 318 eventos, provocando 880.67 hectáreas afectadas por incendios forestales.

El cuerpo de Bomberos de DMQ, en coordinación con la Secretaria de Seguridad y Gobernabilidad del Municipio de Quito y otras entidades responsables realizan un esfuerzo por:

- Reducir el número de incidentes.
- Minimizar la superficie afectada a causa del fuego forestal.
- Conciencia a la comunidad sobre la prevención.
- Proteger la vida y los bienes materiales de la ciudadanía, así como la biodiversidad y el patrimonio natural en el DMQ.

Sin embargo, este trabajo es aún limitado, pues no existen herramientas de decisión que ayuden a la planificación preventiva y mejore la repuesta ante la presencia de incendios forestales.

Ante la necesidad de detectar de manera oportuna el inicio de cualquier incendio, es imprescindible contar con sistemas de alarmas y detección de fuego.

Existen sistemas convencionales de detección y alarma contra incendio, dispositivos detectores, que pueden captar la presencia de irregularidades casi instantáneamente. Sin embargo, estos presentan una desventaja, ya que también son sensibles a otras fuentes de radiación de calor y cambios en las condiciones ambientales que pueden producir falsas alarmas (Sistemas Analógicos, Centrales, Detectores y Módulos Catalogo)

A diferencia de los sistemas inteligentes contra incendios que son equipos de supervisión continua de los cuatro elementos principales de un incendio: agente combustible, llama, humo y calor; que permiten responder con una gran resistencia a variaciones ambientales, cuyos parámetros se pueden ajustar completamente desde la central contra incendio y adaptar fácilmente el sistema a los cambios de uso y ocupación del área a proteger.(Sistemas de Detección Avanzada de Incendio, Protección para Zonas Especiales)

Los sistemas convencionales tienen una gran presencia en las diversas dependencias: aulas, salas de estudio, bibliotecas, uso doméstico, empresas, etc. Aquí es donde se siguen los horizontes de las comunicaciones inalámbricas, porque las redes inalámbricas son una tecnología madura y robusta que permite resolver varias de las desventajas del uso de recursos controlados.

A nivel mundial está surgiendo un importante segmento de mercado en torno a conocimientos tecnológicos de sensores inalámbricos (*Wireless Sensor*) para aplicaciones de control y supervisión de procesos industriales y convencionales lo que constituye un gran adelanto a los sensores tradicionales que por décadas han medido variables como temperatura, presión, humedad, luz, sonido o magnetismo, entre otros. (Atempa, Díaz, Ayala, & Quintero, 2015)

Hoy en día, el uso de *Wireless Sensor Network* (WSN) indica una solución a estos problemas, se considera una óptima elección, ya que esta tecnología promueve la creación de una amplia variedad de aplicaciones de ingeniería debido a su fácil instalación, operación y mantenimiento. La recolección y la administración de datos son rápidas y autónomas para una aplicación específica sin perder recursos.

Actualmente, para detectar incendios forestales, se utilizan redes inalámbricas de sensores WSN, basadas en el modo API, formadas por dos o más Nodos secundarios y una parte principal que tiene acceso a toda la cobertura de área de detección y monitoreo. La red permite garantizar esta seguridad y admitir la comunicación entre los Nodos. La principal prioridad es la energía, el tiempo de operación de cada Nodo basado en la duración de la batería, teniendo en cuenta variables de análisis como la cobertura, el tráfico y la eficiencia energética.

Los dispositivos sensoriales se comunican a través de la tecnología Zigbee, que se caracteriza por bajos costos de implementación, capacidad operativa en tiempo real y consumo de energía sustancialmente bajo. Además, Zigbee tiene una arquitectura flexible que ha sido capaz de articular esta tecnología con plataformas de desarrollo de hardware gratuitas como Arduino para el desarrollo de este tipo de red de sensores inalámbricos.

#### <span id="page-19-0"></span>**1.2. Alcance**

Este proyecto de investigación se basa en el tema: "Implementación del modo API en una red de sensores inalámbricos para la detección de incendios forestales", desarrollado como tema de titulación en la carrera de Redes y Telecomunicación por Edison Cadena, y como tema del proyecto: "Innovación de un sistema de detección de incendios forestales mediante sensores inalámbricos". Su objetivo es complementar el estudio para validar la medición del dióxido de carbono y la temperatura en cualquier ubicación o entorno, proporcionando la ubicación exacta (latitud y longitud) en tiempo real de forma inalámbrica a través de una aplicación web.

#### <span id="page-19-1"></span>**1.3. Justificación**

En la actualidad la tecnología de sensores inalámbricos se encuentra en la vanguardia de la investigación de las redes en los sistemas de control de procesos y es el mercado tecnológico a nivel mundial de miles de millones de dólares. Las redes de sensores inalámbricos, hoy en día son el dominio de la investigación académica, por ello se hace imprescindible integrar esta tecnología a la formación y capacitación de los ingenieros de la nueva era.

El conocimiento, diseño y desarrollo de una red de sensores inalámbricos (*Wireless Sensor Network*-WSN), representa para la Universidad de las Américas, la oportunidad de capacitar e impulsar a sus estudiantes hacia la investigación y desarrollo de la tecnología inalámbrica, mediante la utilización de herramientas flexibles, como radio transmisores y dispositivos de enlace los cuales están diseñados para solucionar problemas punto a punto, así como también, cubrir las necesidades en los proceso industriales, militares, hogar, hospitales, y de gestión ambiental, como lo es el objeto de estudio, el cual tiene como finalidad evaluar el prototipo para completar y optimizar el sistema mediante la implementación en modo API de WSN para la detección de incendios forestales, con el fin de mejorar el alcance así aprovechar esta

particularidad en todos los Nodos de la red, procediendo con una Alerta Temprana de Incendios Forestales.

Son muchas las ventajas que tienen las redes de sensores inalámbricos con respecto a las redes de sensores por cable (flexibilidad en la instalación, menor coste en su despliegue y mantenimiento etc.); por ello se plantea la necesidad introducir una nueva tecnología (WSN) en la formación de los estudiantes de Redes y Telecomunicaciones.

Es importante señalar que ya existe la placa electrónica con los componentes para obtener las mediciones. Sin embargo, en el presente estudio se llevará a cabo el rediseño de la placa que permitirá mejorar la conectividad. Se realizará la reprogramación de los sensores, incluyendo la toma de medidas con el respectivo protocolo de pruebas.

## <span id="page-20-0"></span>**1.4. Objetivo General**

El objetivo general de este trabajo se describe a continuación:

 Optimizar un sistema de protección contra incendios para bosques utilizando sensores inalámbricos.

## <span id="page-20-1"></span>**1.5. Objetivos específicos**

- Analizar el diseño y programación de la propuesta, basada en la tesis titulada "Aplicar el modo de API en una red de sensores inalámbricos para detectar incendios forestales" de Edison Cadena, adaptada y modificada al tema planteado "Sistema de detección de la innovación del sistema de incendios con sensores inalámbricos".
- Rediseñar el prototipo y el sistema para la detección de incendios forestales usando la red de sensores inalámbricos.
- Realizar el protocolo de pruebas y comparar con los datos obtenidos con fuentes certificadas.

## <span id="page-21-0"></span>**2. CAPITULO II. MARCO TEÓRICO**

## <span id="page-21-1"></span>**2.1. Redes Inalámbricas**

Las redes inalámbricas permiten conectar equipos sin utilizar cables de red. Gracias a esto la persona puede mantenerse al corriente de toda la información por medio de ondas electromagnéticas, que pueden ser de: microonda o luz infrarroja.

Las conocidas como redes inalámbricas (WSN), están entrando en el mercado consumidor gracias al mantenimiento de los precios populares y un conjunto de ventajas que se han visto en esta tecnología.

Las ventajas de las redes inalámbricas son las siguientes:

Flexibilidad

Dentro del área de cobertura de la red inalámbrica los Nodos podrán comunicarse entre sí.

## Poca planificación

No es necesario tener un plan para conocer la distribución física de los cables lo que no sucede con una red inalámbrica.

• Movilidad

Los dispositivos se pueden transportar a cualquier lugar, en este punto adicional tiene la ventaja de la movilidad.

• Seguridad

El control y la administración del acceso son fáciles, ya que proporcionan fuertes protecciones de seguridad. Además, evita la emisión de accidentes de trabajo debido al tropiezo de cables o la pérdida total de desastres naturales.

Costos

Se puede reducir costos, ya que se reduce el tema de cableado durante los traslados de un lugar a otro, nuevas configuraciones o expansiones.

#### <span id="page-22-0"></span>**2.2. Tipos de Redes inalámbricas**

Hay varios tipos de redes inalámbricas, por ejemplo: *Mesh Network*, o *grid.* Estas redes funcionan de la misma manera que Internet como, por ejemplo: WPAN, WLAN, WMAN, WWAN, etc. Varios Nodos están conectados entre sí y forman una red de comunicación. Cuando uno de estos Nodos falla o se satura, la red en sí misma es responsable de canalizar la señal para obtener la mejor ruta. Por lo tanto, se usa en sistemas militares o de emergencia.

## <span id="page-22-1"></span>**2.3. Estándares de comunicación inalámbrica**

Los estándares de comunicación inalámbrica son uno de los primeros que se especifican cuando se va a diseñar una red inalámbrica, ya que su comunicación dependerá del patrón que se utilizará.

Los Nodos de la red de sensores inalámbricos no tienen una fuente de energía continua, por lo que se alimentan externamente con una batería de duración limitada; por lo tanto, el estándar de comunicación inalámbrica debe ser seleccionado para garantizar el alcance máximo en la red, ya que el consumo de energía es bajo. A continuación, describimos algunos patrones utilizados en redes inalámbricas.

## <span id="page-22-2"></span>**2.3.1. WiFi 802.11.**

Es un estándar de red inalámbrica y se ha convertido en un medio para acceder a la red de banda ancha. WiFi, proporciona algunas ventajas como: transmisiones de datos a gran velocidad, uso simultaneo de las bandas 2,4Ghz y 5,4 Ghz, uso múltiple de la red al mismo tiempo, etc. Así, también algunas desventajas: uso alto de energía, la seguridad es vulnerable, interferencias en la calidad del servicio, etc. Las topologías de red utilizadas son estrellas, árboles, etc. Y el cifrado de datos a través de WEP, WPA o WPA2.

#### <span id="page-23-0"></span>**2.3.2. Bluetooth 802.15.1**

Puede cubrir distancias de hasta 10 metros y comunicar voz y datos entre dispositivos. IEEE 802.15.1 es el estándar denominado como Bluetooth, este término es la denominación comercial y popular del estándar arriba mencionado; proporciona algunas ventajas como: es de uso libre en cualquier parte del mundo y por cualquier usuario, es una tecnología gratuita, libre de cables, se mantiene la información de manera privada y como desventajas el consumo de energía, la velocidad de transmisión de archivos pesados es lenta, es de corto alcance.

#### <span id="page-23-1"></span>**2.3.3. ZigBee-802.15.4**

Este estándar es un conjunto de protocolos de comunicación inalámbrica de alto nivel.

El *ZigBee* ofrece entre sus ventajas una velocidad menor en términos de transferencia de datos con respecto al *WiFi* y *Bluetooth*, soporta múltiples topologías de red, larga duración de batería, previene reinicios del sistema y admite hasta 65000 Nodos de red y algunas desventajas como: poca transmisión de daos 250 kbps, para su instalación se necesita personal con conocimiento y presenta interferencia con las redes inalámbricas.

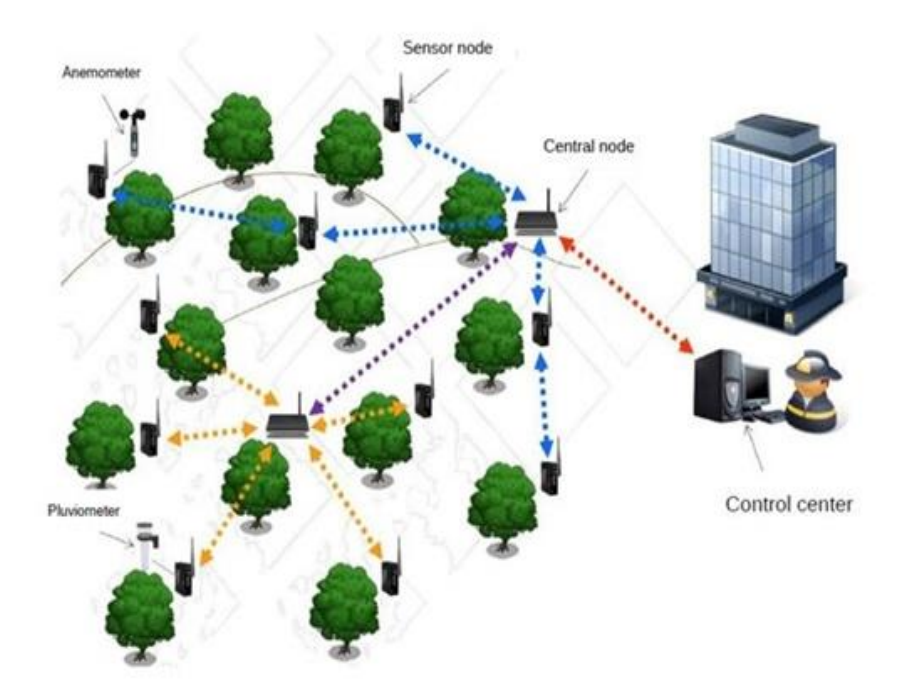

<span id="page-24-2"></span>*Figura* 1. Estructura de una red inalámbrica de sensores Tomado de Araujo (2016)

## <span id="page-24-0"></span>**2.4. Redes Inalámbricas con sensores**

## <span id="page-24-1"></span>**2.4.1. Introducción**

Las redes de sensores inalámbricas son una tecnología de bajo consumo de energía y por ende de bajo costo, permiten la comunicación de manera inalámbrica, cuyo proceso es obtener la información para llevarla a un Nodo central de coordinación.

El WSN es un sistema compuesto de microcontroladores, una batería como fuente de energía, un radio-receptor (RF) y un elemento sensor (Jiménez, Ravelo, & Gómez, 2010).

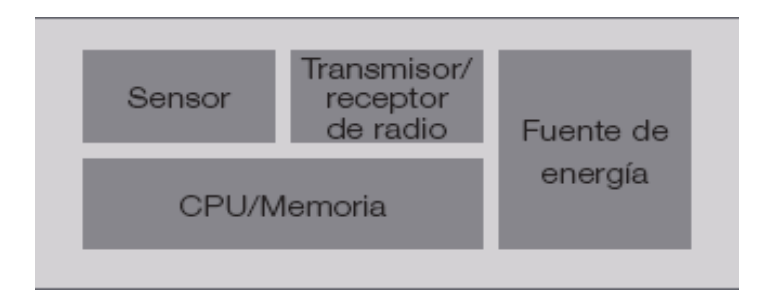

## <span id="page-25-1"></span>*Figura* 2. Nodo

Tomado de Jiménez, Ravelo, & Gómez (2010)

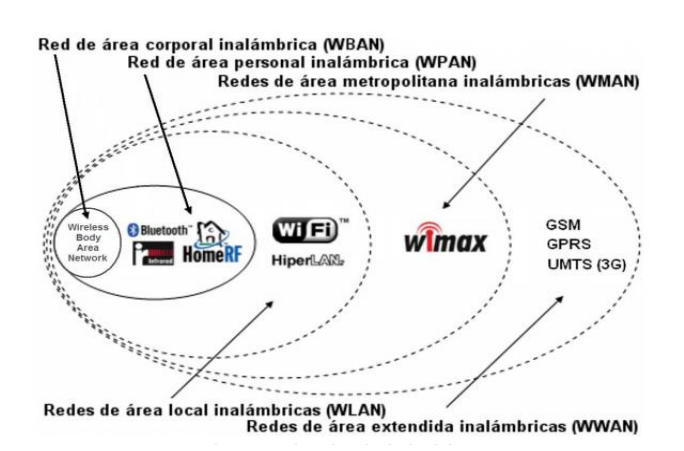

<span id="page-25-2"></span>*Figura* 3. Tipos de redes inalámbricas Tomado de Networks (2004)

## <span id="page-25-0"></span>**2.5. Topologías**

Se entiende como topología de una red a la estructura física o lógica que se utiliza para la comunicación entre Nodos, para una correcta operación de la red depende de una buena elección de topología. Por lo tanto, en la topología de una red inalámbrica de sensores existe un coordinador de Nodos y miembros de estos Nodos, que son responsables de la correcta transmisión. Se puede dividir en tres categorías: topología en estrella, topología de árbol y topología de malla. Aquí hay una breve explicación de cada uno.

## <span id="page-26-0"></span>**2.5.1. Red en estrella**

La conexión entre los Nodos en la red se realiza directamente contra el Nodo central o la puerta de enlace, generalmente el Nodo coordinador está ubicado en el centro de la red y miembros alrededor de ellos como se muestra en la FIG.

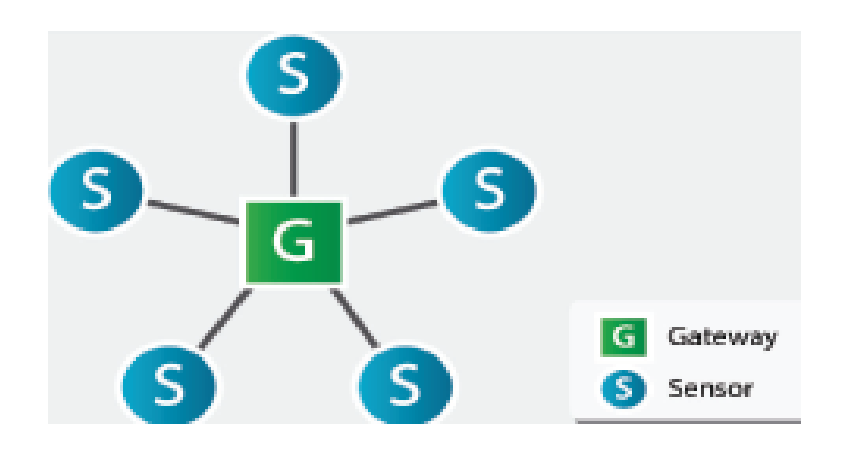

*Figura* 4. Topología Estrella Tomado de Escuntar ( 2015)

## <span id="page-26-1"></span>**Ventajas.**

- Poca latencia
- La red es más sencilla
- Gasto de energía de forma igual
- Facilidad de implantación
- Resultados similares tanto en el lugar de implementación como en el lugar de prueba
- Topología muy resistente

## **Desventajas**

- No siempre es posible desarrollar ese tipo de topología.
- Escalabilidad baja, problemas de colisión con el aumento de Nodo coordinadores

Si existe falla el Nodo central de la red.

## <span id="page-27-0"></span>**2.5.2. Red de malla (mesh)**

La red malla (mesh) permite la conexión de varios Nodos, siempre buscando la ruta más confiable, también llamada red de malla y si ocurre que existe un Nodo, este buscará un camino de transmisión y no habrá caída de toda la red.

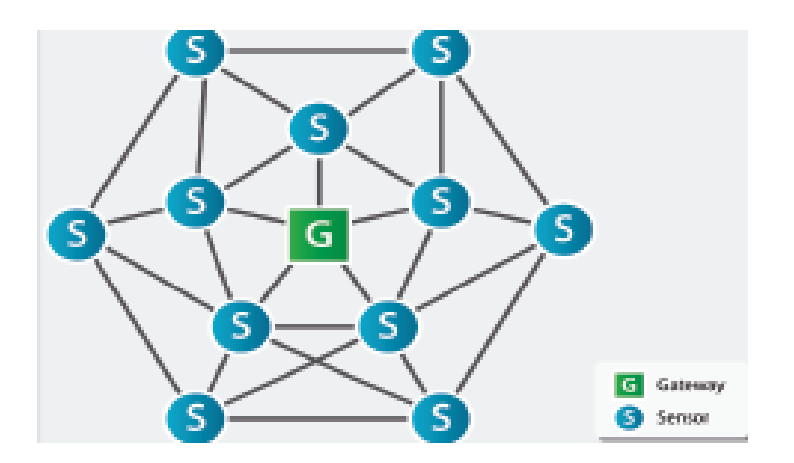

<span id="page-27-1"></span>*Figura* 5. Topología de Malla Tomado de Escuntar (2015)

## **Ventajas**

- Tiene menor costo
- No necesita muchos Gateway para alcanzar una gran escalabilidad
- La trasmisión de datos es continua, aunque exista fallo de uno o varios Nodos
- En caso de fallo obtiene caminos alternos
- Se reduce el mantenimiento de los Nodos
- Son redes auto ruteables y auto configurables
- Es una red muy confiable

## **Desventajas**

Alta complejidad del sistema

- Alta cantidad de colisiones
- Alta latencia en la red
- Diferencia entre pruebas de laboratorio y desarrollo real
- Tiene un desarrollo costoso

## <span id="page-28-0"></span>**2.5.3. Topología en árbol**

La red del tipo árbol hace la conexión buscando el Nodo con la jerarquía más alta, lo que significa que los Nodos miembros buscan el Nodo coordinador y así sucesivamente hasta alcanzar el *Gateway*, en el que los dispositivos se dividen formando un tipo de árbol.

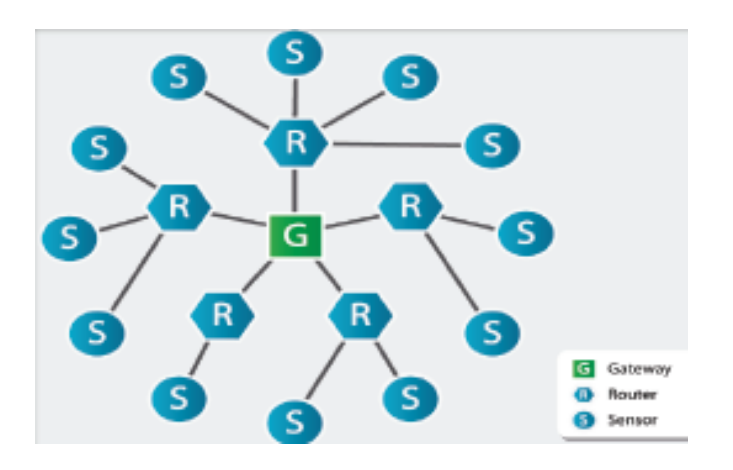

<span id="page-28-1"></span>*Figura* 6. Topología de árbol Tomado de Escuntar (2015)

## **Ventajas**

- Al igual que las ventajas de tipo estrella
- Alta escalabilidad y bajas colisiones
- Es similar a la conexión utilizada en una tipología de red para una PC

#### **Desventajas**

Puede llegar a ser costoso si se introducen *routers*.

- Si un *router* falla puede caer una gran parte de la red
- Dificultad y costos altos al desarrollar un algoritmo de enrutamiento dinámico
- Poca confianza en los algoritmos de enrutamiento

## <span id="page-29-0"></span>**2.6. Elementos de una red de sensores inalámbricos (WSN)**

Una WSN está constituida por dispositivos distribuidos de manera especial, que utilizan sensores para controlar varias condiciones en distintos puntos, como, por ejemplo: temperatura, sonido, vibración, etc., microcontroladores, memoria y algunas interfaces de conexión estándar.

Los enrutadores se agregan a los Nodos, lo que permite el uso de comunicación más fiable y tomando rutas alternativas de transmisión de datos si hay errores en los Nodos. Finalmente, en cada WSN hay un dispositivo que recibe toda la información generada por los Nodos y coordina el funcionamiento de la red llamada Gateway que almacena o envía datos a una ubicación remota a través de una red más grande (por ejemplo, Internet). (um.edu.uy, 2018)

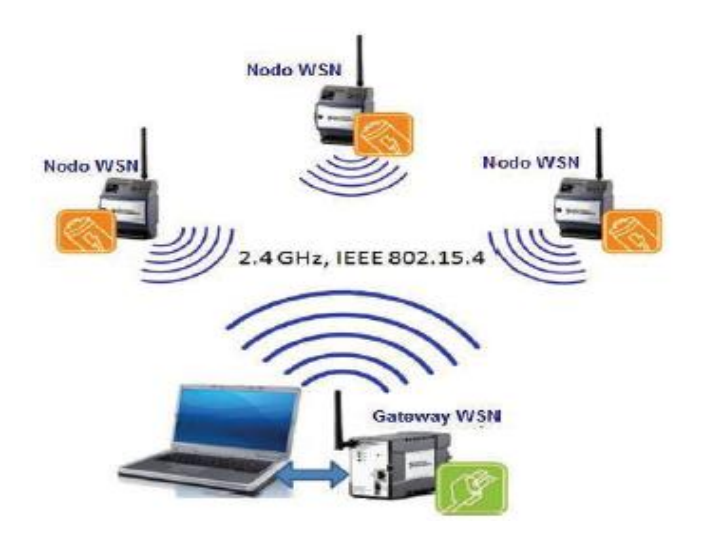

<span id="page-29-1"></span>*Figura* 7. Elementos de las WSN Tomado de:(ElectroSOme, 2016)

## <span id="page-30-0"></span>**2.7. Estructura de un Nodo sensor**

La estructura de un Nodo es completamente dependiente del propósito del despliegue o de la aplicación requerida, pero generalmente están compuestos por los siguientes elementos:

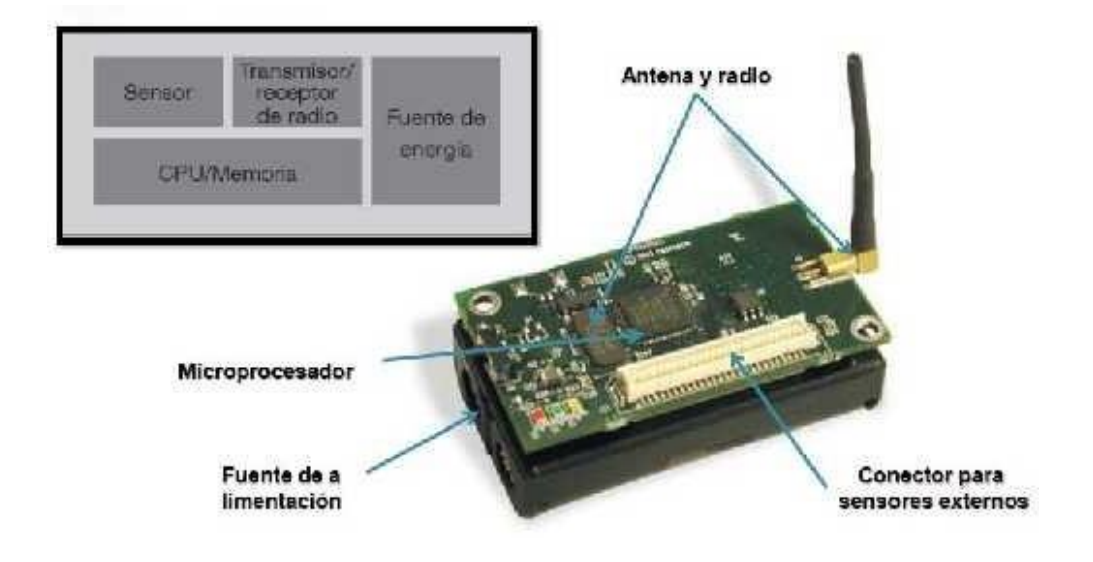

<span id="page-30-3"></span>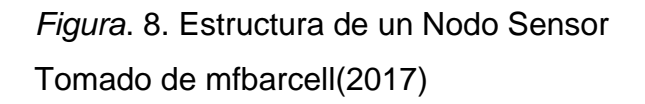

## <span id="page-30-1"></span>**2.7.1. Sistema de adquisición de datos**

Los sensores adquieren la información ambiental y la convierte en una señal eléctrica, estos sensores pueden ser de diferentes tipos y tecnologías en el mercado son placas con sensores que miden diferentes parámetros, tales como sensores de luz, la humedad, la temperatura, el gas, la velocidad del viento, sonido, ruido, etc.

## <span id="page-30-2"></span>2.8. Estructura de un Nodo Gateway

El Nodo *gateway* tiene la función de establecer e identificar una red. Es responsable de establecer el canal de comunicación. Una vez establecida la comunicación, el Nodo puede formar parte de una red, permitiendo que se

unan a los demás Nodos, dispositivos *Routers y end points*; actuando como un *router* es decir participando en el enrutado de paquetes, enviar y recibir información.

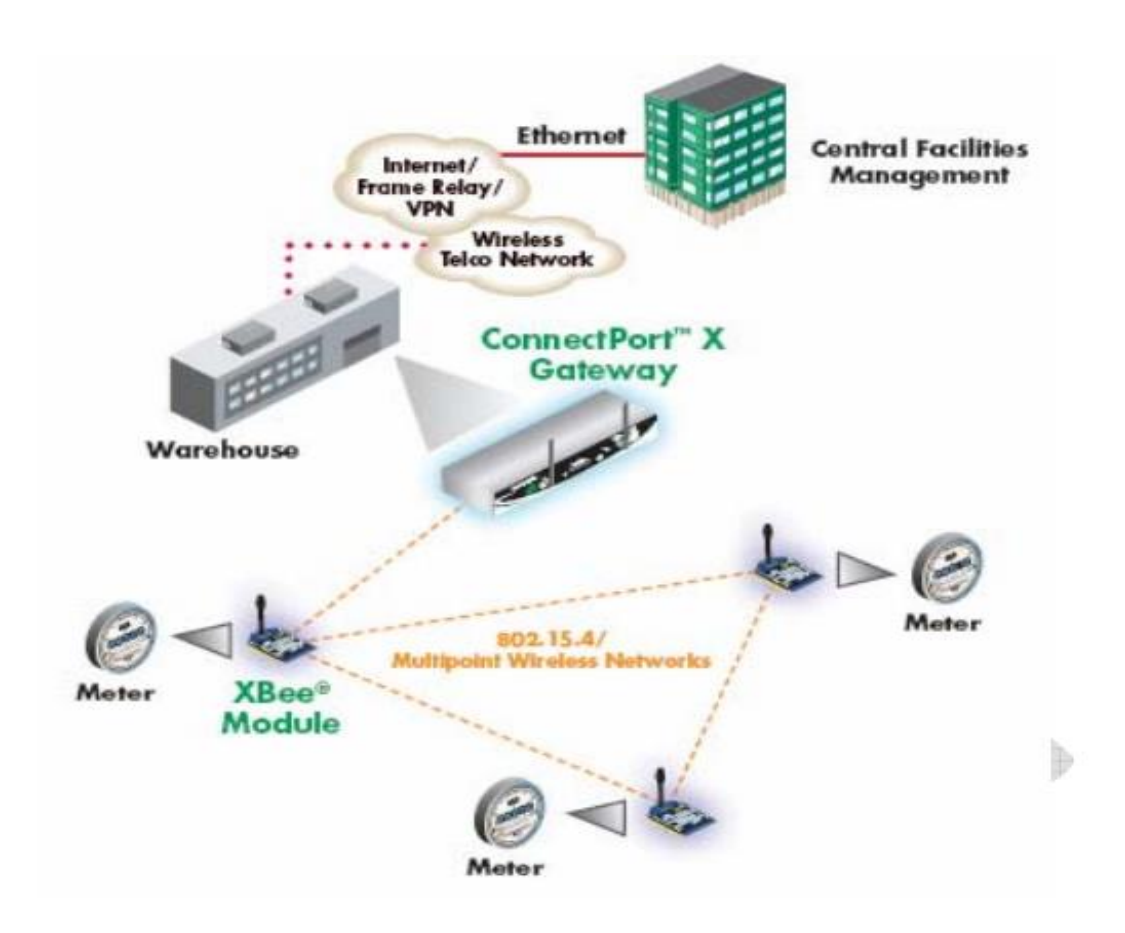

<span id="page-31-0"></span>*Figura* 9: Estructura de un Nodo Gateway Tomado de Digi(2017)

## <span id="page-32-0"></span>**3. CAPITULO III. DISEÑO DE OPTIMIZACION DE UNA RED WSN**

### <span id="page-32-1"></span>**3.1. Diseño de la Red de Sensores Inalámbrica**

La primera fase del diseño se basa en los tres Nodos y el coordinador, en el cual se describe el funcionamiento individual y grupal, en la segunda fase se especifican los elementos que fueron usados para el desarrollo del hardware. Adicional, se presenta una descripción rápida de cada uno de los componentes utilizados en el desarrollo del software del proyecto, que incluye la aplicación Web en *JavaScrip*t, PHP y Mysql.

Como elemento principal tenemos el uso de un Arduino Nano en el cual se configuraron los sensores de dióxido de carbono, monóxido de carbono, metano, temperatura y de humo. El Arduino es el encargado de procesar los datos provenientes de los sensores que luego serán enviados a través de un módulo *Xbee* S2B a través de una estructura de datos.

Los módulos *Xbee* se sincronizan entre sí para enviar la información a la página web.

Se realiza el diseño y la fabricación en 3D de una estructura de alojamiento para la protección de los circuitos electrónicos y montaje de los sensores.

#### <span id="page-32-2"></span>**3.2. Diseño de los elementos de la red**

Para el diseño de la red inalámbrica de sensores se ha optado por una red tipo malla, con la finalidad de lograr mayor alcance en el entorno seleccionado. Dentro de la arquitectura de una red de Sensores inalámbrica se realizará la descripción de los tres componentes que se considera principales dentro del diseño e implementación.

- Nodos Sensoriales.
- Nodos Coordinadores.

Aplicación para manejo de datos.

Para complementar toda la operación que se realiza en la WSN, es necesario generar un mecanismo a nivel de aplicación para poder entender y procesar toda la información que entrega la Red de sensores Inalámbrica, es decir la WSN mediante sus Nodos se encarga de la transmisión de los datos obtenidos por los sensores, pero esta información por sí sola no es entendible para un usuario, es así que es necesario generar una aplicación que se encargue de transformar todos estos datos recibidos en información que pueda ser mostrada mediante una interfaz hacia el usuario para su entendimiento.

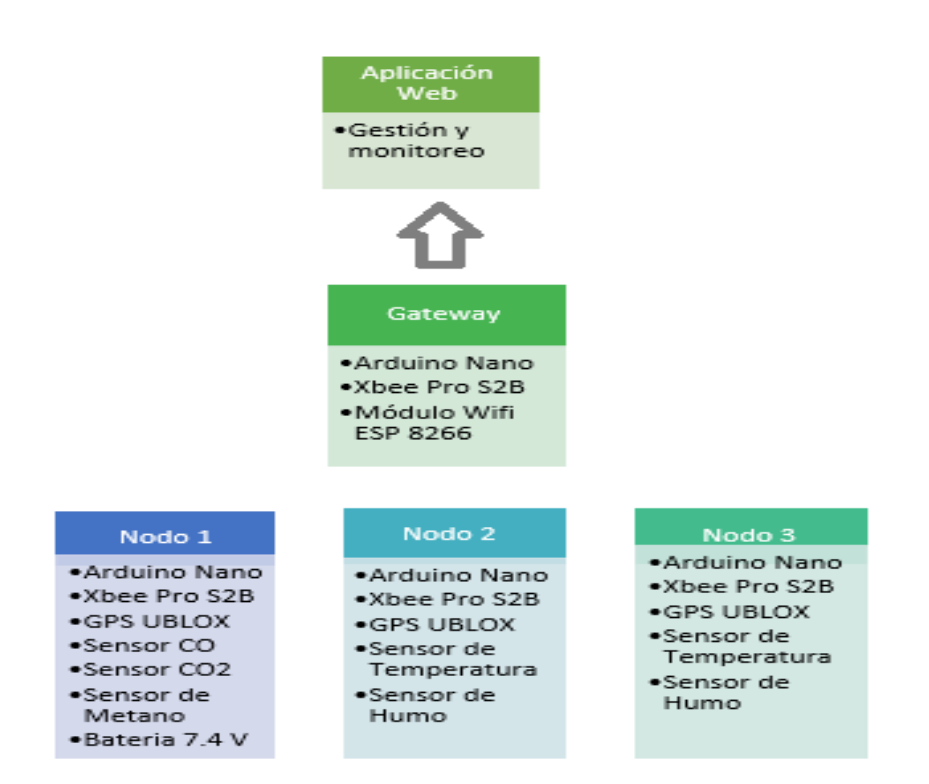

<span id="page-33-1"></span>*Figura* 10. Diagrama de bloques implementado

## <span id="page-33-0"></span>**3.2.1. Nodo 1**

Es el encargado de gestionar la información proveniente de los sensores y el

GPS y enviar dicha información de manera remota mediante el módulo Xbee. Lo elementos que lo conforman son:

- Arduino Nano
- Xbee Pro S2B
- GPS UBLOX
- Sensor CO
- Sensor CO2
- Sensor de Metano
- Batería 7.4 V

En la Figura 11 se muestra el diagrama del Nodo 1, para el desarrollo esquemático se usó la herramienta PROTEUS 8.6, tomando en cuenta las especificaciones de los fabricantes de cada sensor y cada módulo.

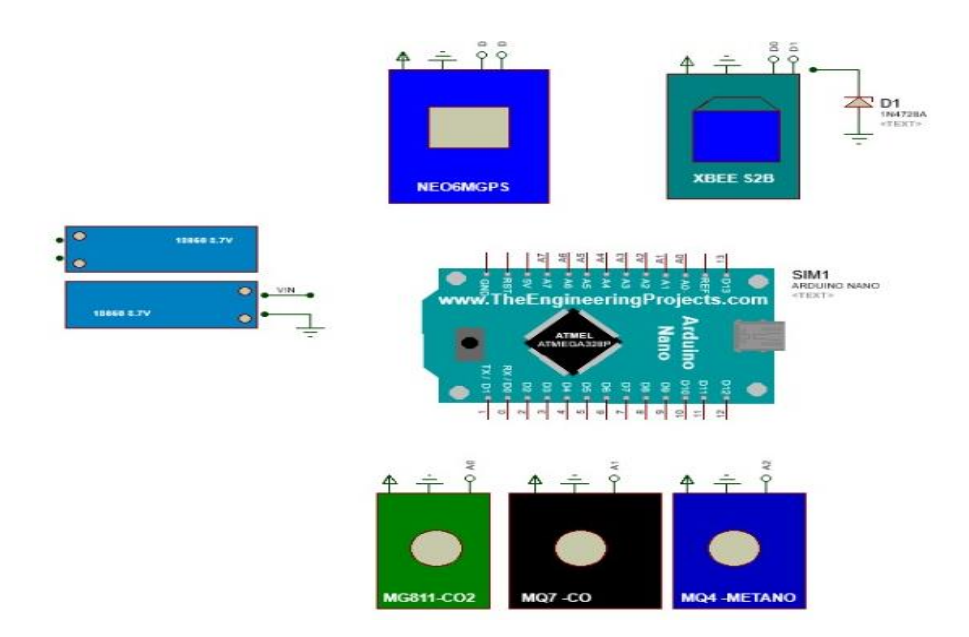

<span id="page-34-0"></span>*Figura* 11. Diagrama esquemático del Nodo 1

En la Figura 12 se muestra el diagrama del circuito impreso para el Nodo 1, el diseño de la placa debe ser compacto de tal forma que ocupe el menor espacio.

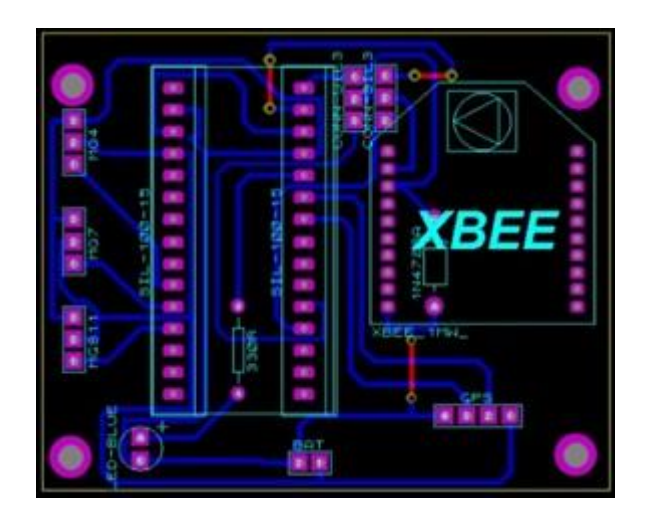

*Figura* 12: Circuito impreso Nodo 1

## <span id="page-35-1"></span><span id="page-35-0"></span>**3.2.2. Nodo 2 y Nodo 3**

Son los encargados de gestionar la información proveniente de los sensores y el GPS y enviar dicha información de manera remota mediante el módulo Xbee.

Lo elementos que lo conforman tanto al Nodo 2 como al Nodo 3 son:

- Arduino Nano
- Xbee Pro S2B
- GPS UBLOX
- Sensor de Temperatura
- Sensor de Humo

Se muestra el gráfico del Nodo 2 y Nodo 3 para el desarrollo esquemático se usó la herramienta PROTEUS 8.6, tomando en cuenta las especificaciones de los fabricantes de cada sensor y cada módulo.
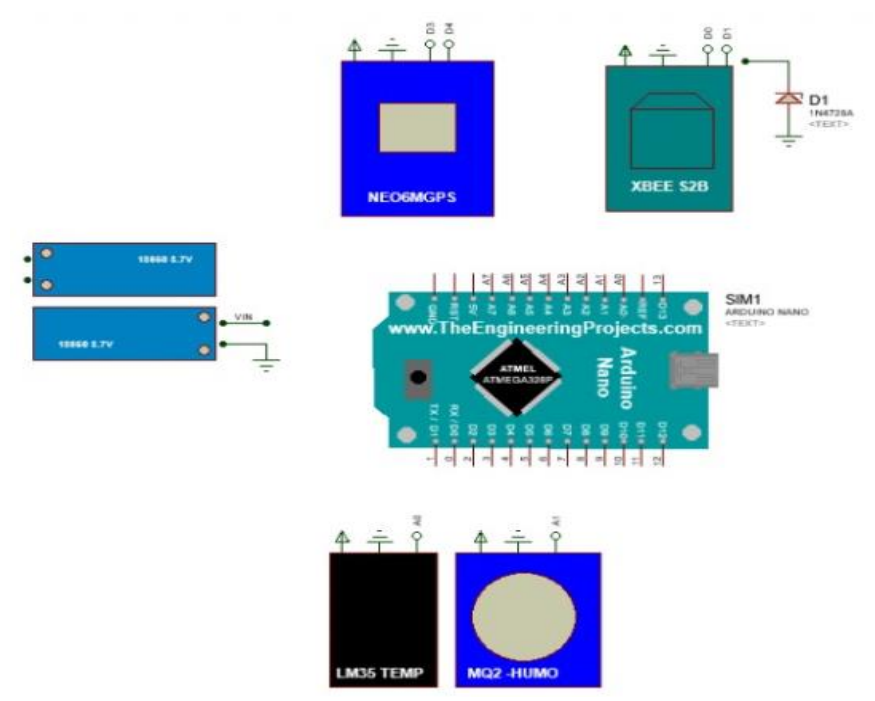

*Figura* 13: Diagrama esquemático del Nodo 2 y Nodo 3

Se muestra el grafico del circuito impreso para el Nodo 2 y Nodo 3, el diseño de la placa debe ser compacto de tal forma que ocupe el menor espacio.

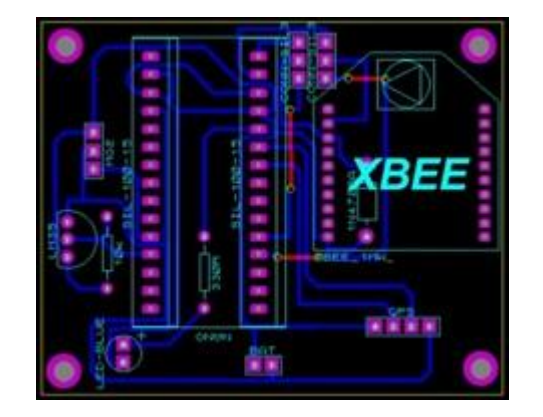

*Figura* 14: Circuito impreso Nodo 2 y Nodo

#### **3.2.3. Nodo coordinador**

Será el encargado de recoger toda la información de los Nodo. El Nodo coordinador está conformado por:

- Arduino nano
- Módulo *Xbee* Pro S2B
- Módulo *WiFi* ESP 8266

El Nodo coordinador es el Nodo más importante, ya que en base a éste se formará la red, se le otorgará una dirección PAN ID (identificador de red) y será el responsable de establecer el canal de comunicaciones; cuando éstos parámetros hayan sido dados, el Nodo coordinador estará listo para añadir a la red *routers* o dispositivos finales, cabe mencionar que el Nodo coordinador actuará como un *Router* encaminando paquetes siendo origen y/o destino de información.

#### **3.3. Diseño y construcción de la red de sensores inalámbricos**

#### **3.3.1. Elección de los componentes para el diseño del proyecto.**

Son los que se encuentran disponibles en el mercado ecuatoriano y se ajustan a las necesidades del proyecto. A continuación, se presentarán las principales características de cada uno de los componentes.

 **Modulo sensor medidor de CO<sup>2</sup> MG-811.** Este sensor es muy sensible a la detección de dióxido de carbono (CO<sub>2</sub>). Este módulo es ideal para controlar la calidad del aire descompuesto. (dspace.ups.edu.ec, 2018)

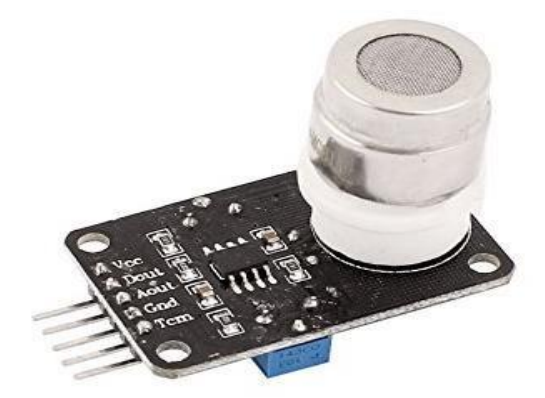

*Figura*15: Módulo MG-811 Tomado de DFRobot(2017)

 **Modulo sensor medidor de CO MQ7.** Este módulo es muy fácil de usar. El MQ7, puede detectar de 20 a 2000 ppm. La sensibilidad se puede ajustar mediante potenciómetro situado en la placa, que tiene dos salidas, una digital a través de un comparador con un umbral ajustable y otro analógico para conectar cualquier microcontrolador.

Características:

- Energía: 5V
- Interfaz: Analógico.
- Pin Definido: 1-salida, 2 GND, 3-VCC
- Sensible al monóxido de carbono.
- Rápida respuesta.
- Tamaño: 40x20mm.

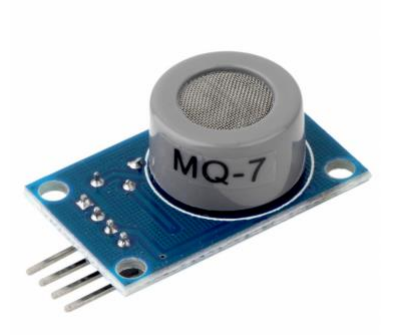

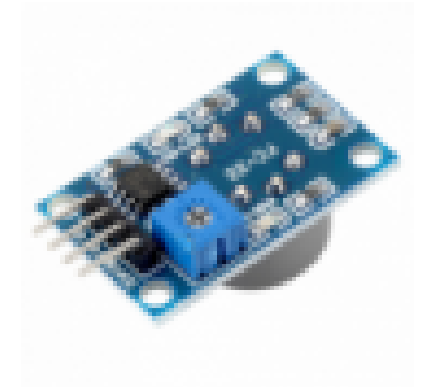

*Figura* 16: Modulo MQ7 Tomado de hwsensor(2017)

 **Modulo sensor medidor de Metanol MQ4.** Este sensor tiene la sensibilidad ajustable para tener suficiente lectura para el sistema específico. El sensor es pequeño, muy práctico y fácil de usar.

#### **Características:**

- Voltaje: 5V
- Salida digital DO
- Salida analógica AO
- Peso: 10g

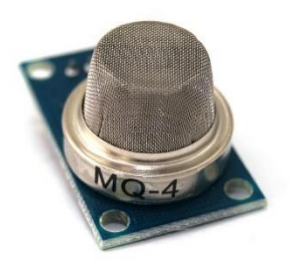

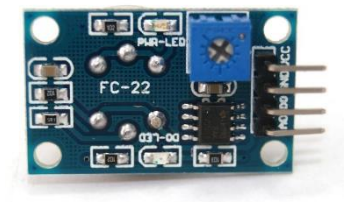

*Figura* 17. Sensor MQ4 Tomado de Hetpro-store(2017)

 **Sensor de temperatura LM35.** Elemento electrónico que mide temperatura de forma análoga, es un circuito de diodo Tener, el funcionamiento de este sensor es sencillo dado que el voltaje es directamente proporcional a la temperatura que detecta el sensor. El valor del nivel de voltaje obtenido por el sensor hace referencia un valor de temperatura específico dado en grados centígrados (°C).

#### **Características:**

- Calibrado en centígrados.
- Puede ser utilizado para detectar la temperatura del aire ambiente.
- Ideal para aplicaciones remotas
- Funcional rango: -40 grados centígrados a 150 grados Celsius.
- Funciona de  $4 30$  V.

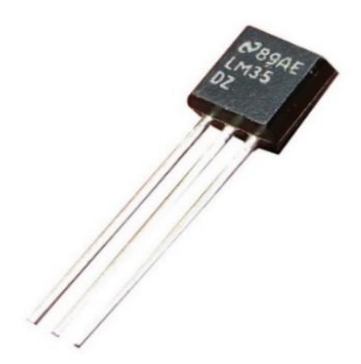

*Figura* 18: Sensor LM35 Tomado de Teslabem(2017)

 **Sensor de Humo MQ2**: Este sensor es responsable de detectar la presencia de humo en la zona forestal, un parámetro que es necesario para la detección de un incendio forestal, ya que este dispositivo es muy sensible a las partículas de humo, GLP y CO2.

La medición de la presencia de gases se realiza mediante la lectura de las partículas desde el medio ambiente, el sensor puede detectar a partir de 1 ppm (partículas por millón) de gases de combustión en el aire que es capaz de generar advertencias sobre la presencia de humo, para ello es necesaria una calibración del sensor en el ambiente.

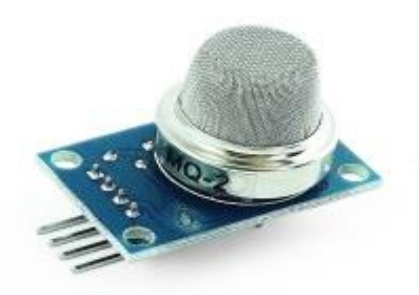

*Figura* 19: Sensor MQ2 Tomado de Cmostronics(2017)

#### **Características:**

- Voltaje 5V DC o AC
- Medición de calor: -10 a 50 °C
- Potencia aproximada: menos de 750 mW
- **Módulo GPS Neo UBLOX**: El GPS para Arduino puede funcionar con una tensión de alimentación en el rango de 3,0 a 5,0 voltios, mientras que, por lo que un convertidor de nivel es necesario si un Arduino o microcontrolador de 5 voltios se comunicará (transmitir) al módulo GPS. Si sólo desea recibir los datos NMEA, simplemente conecte el pin TX al Arduino RX y reciba los datos enviados por el módulo, en este caso, no hay necesidad de conversión de nivel, pues el Arduino reconoce los 3,3 voltios como de alto nivel.

#### **Características:**

- Voltaje de alimentación 3V a 5V
- Incluye antena cerámica
- EEPROM para guardar datos de configuración
- Indicador de señal por Led
- Batería de soporte de datos
- Tamaño de Tarjeta 23x30 mm
- Tamaño de la Antena 22x22 mm
- Precisión de Posicionamiento 2.5 MCEP
- Taza de Actualización 5 Hz
- Seguimiento y Navegación -160 dBm
- Protocolo de comunicación NMEA (por defecto)/ UBX Binario
- Velocidad de Baudios 4.800, 9.600, 38400 (por defecto),57600

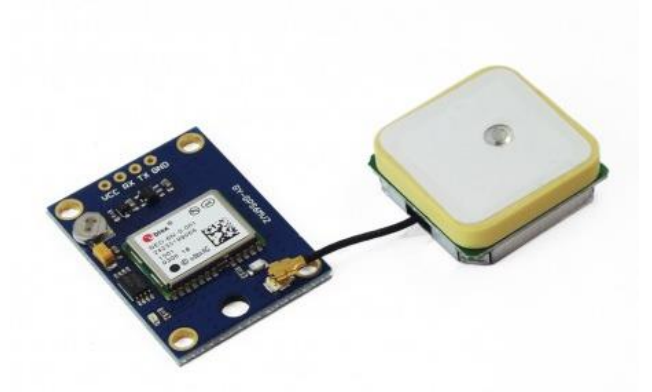

*Figura* 20: Sensor GPS Neo UBLOX Tomado de naylampmechatronics(2017)

**Placa Arduino Nano**. Se basa en un microcontrolador ATmega328. Puede ser alimentado con 5V a través de una conexión USB-Mini o externamente a través del pin 30; posee varias opciones de comunicación con un ordenador, otro Arduino u otras placas similares de microcontroladores. El ATmega328 proporciona comunicación serial UART, I2C (TWI) y SPI, que tiene las siguientes características. (Bravo, 2017)

Las prioridades del Nodo sensor deben ser: la eficiencia energética en funcionamiento, esto significa que una placa se debe seleccionar con un

microcontrolador que no requiera un alto consumo de energía, también es necesario que cada Nodo sensor utilice un mínimo de pines del microcontrolador para la conexión de sus sensores, esto convierte al Arduino nano como la mejor opción en comparación con otros modelos para este tipo de diseño e implementación.

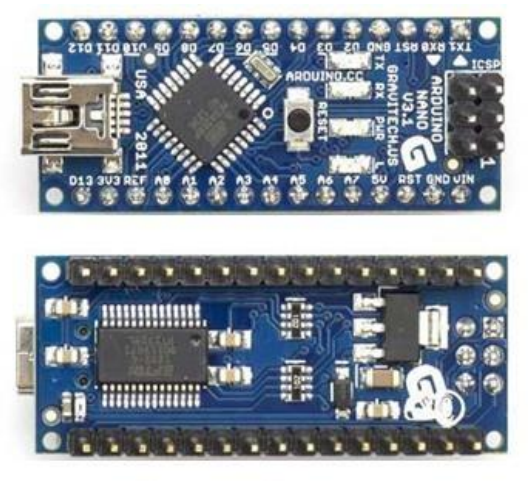

*Figura* 21. Arduino Nano Tomado de [Arduino\(](http://www.arduino.cc/)2018)

 **Módulo XBee. Pro S2B.** El módulo programable XBee PRO ZB S2B se utiliza para la comunicación inalámbrica de RF a dispositivos ZigBee en redes de red. La programación directamente en el módulo elimina la necesidad de un procesador separado

### **Características:**

- Opera en la banda de frecuencia 2.4GHz.
- La velocidad de datos RF es de 250Kbps.
- La velocidad de datos Serial es entre 1200bps hasta 1Mbps.
- Tiene un rango de 90m, en interiores.
- Tiene un rango de 3.2Km, en línea de vista.
- La potencia de transmisión de salida es de +18dBm/63mW.
- La sensibilidad de recepción es de -102dBm.
- Utiliza antena tipo cable.
- Posee potencia ajustable.
- Posee 6 entradas para conversor A/D de 10 bits.
- Posee 10 líneas I/O digitales.
- Puede configurarse por medio de API, AT, local o por el aire.
- Permite encriptación AES de 128 bits.
- Permite la entrega confiable de paquetes utilizando reintentos y acuses de recibo.
- El voltaje de alimentación es entre 2.7V y 3.6V DC.
- Dimensiones 22mm x 33mm.

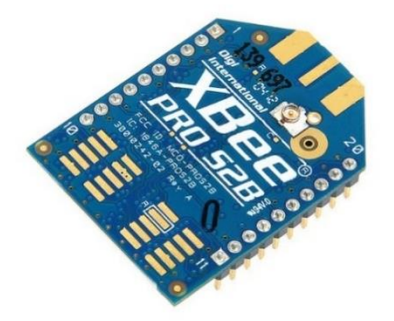

Figura 22. Xbee Pro S2B Tomado de [Digi\(](http://www.digi.com/)2018)

### **3.3.2. Diseño y construcción del circuito y la placa**

En esta sección, detallaremos la construcción física y el diseño de la tarjeta PCB del proyecto para la red de sensores inalámbricos.

 **Diseño del circuito impreso en Proteus**. Se realizar el diseño de la tarjeta Print Circuit Board (PCB). Para este proceso, debe dibujar pistas que conecten los elementos usados. El diseño de la pista se realizó utilizando el software Proteus y las pistas del proyecto. (Bravo, 2017)

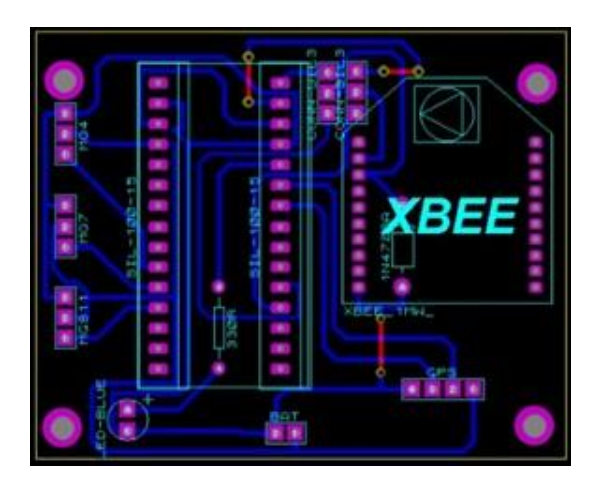

*Figura* 23. Diagrama de las pistas realizadas en Proteus

Para el Nodo 1

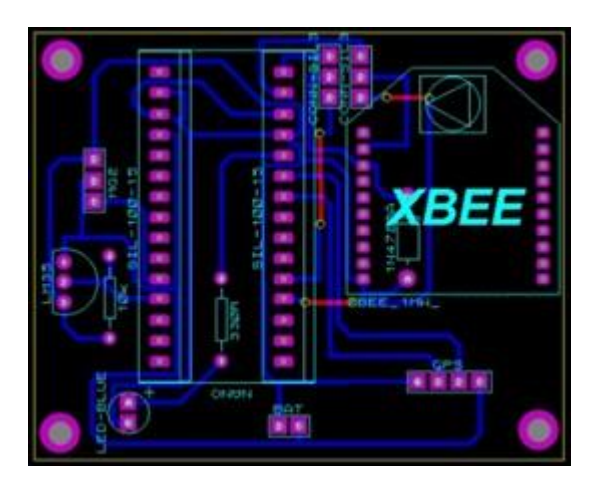

*Figura* 24. Diagrama de pistas realizadas en Proteus Para el Nodo 2 y Nodo 3

El proceso de montaje y soldadura de los elementos se lo realizó de manera

manual. El resultado final de la PCB junto con los elementos se puede observar en las Figuras 25, 26,27, 28 ,29 y 30.

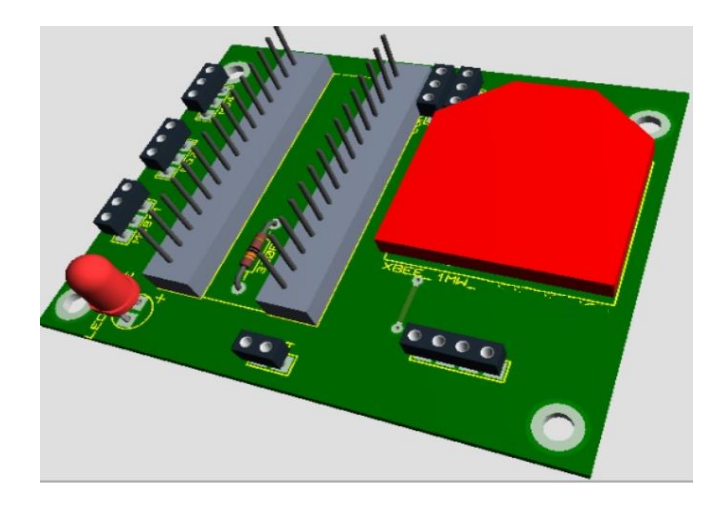

*Figura* 25. Diseño de la placa en 3D para el Nodo 1

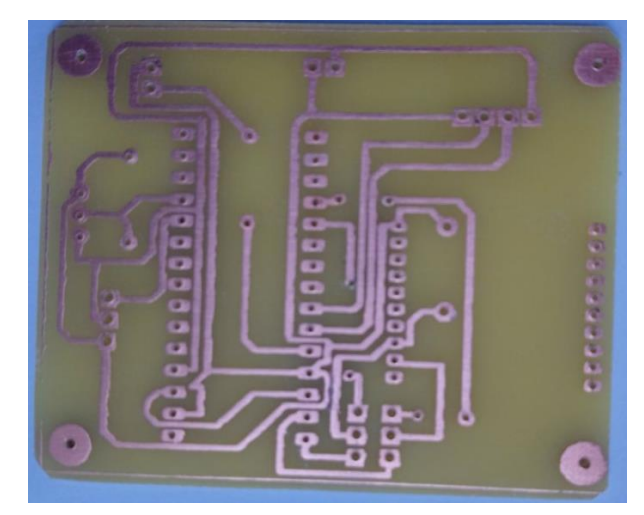

*Figura* 26. Placa electrónica *Printed Circuit Board* (PCB) Para el Nodo 1

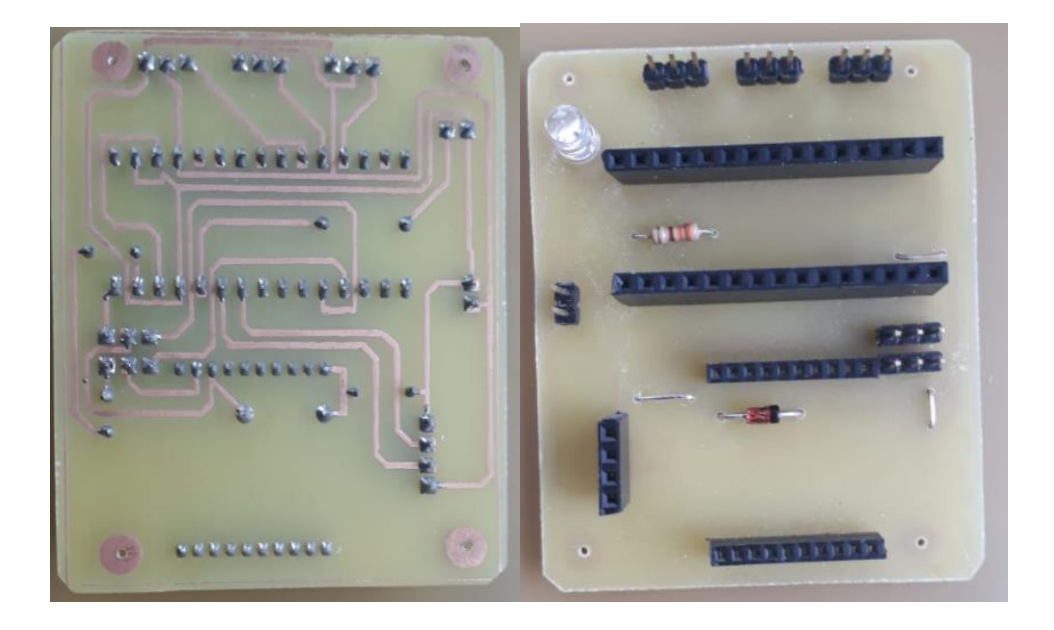

*Figura* 27. Construcción de la placa electrónica *Printed Circuit Board* (PCB) Para el Nodo 1

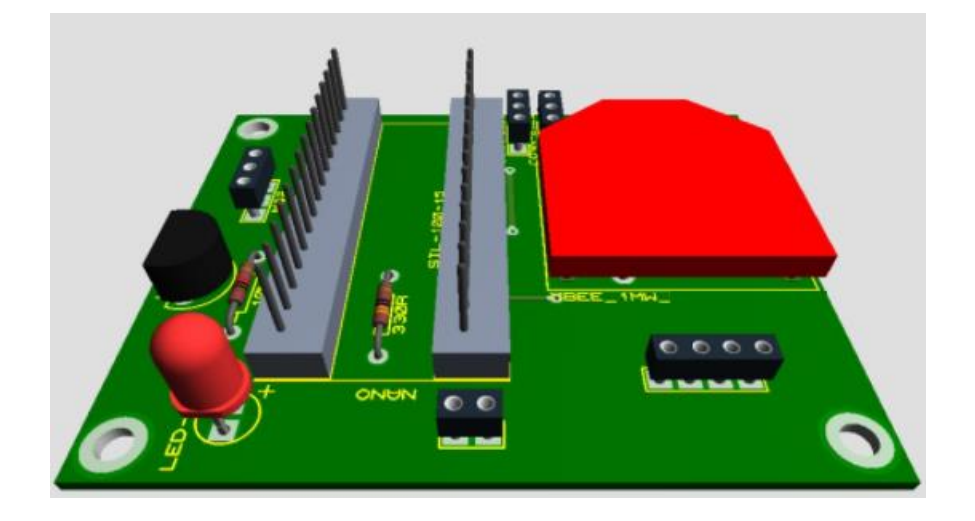

*Figura* 28. Diseño de la placa en 3D para el Nodo 2 y Nodo 3

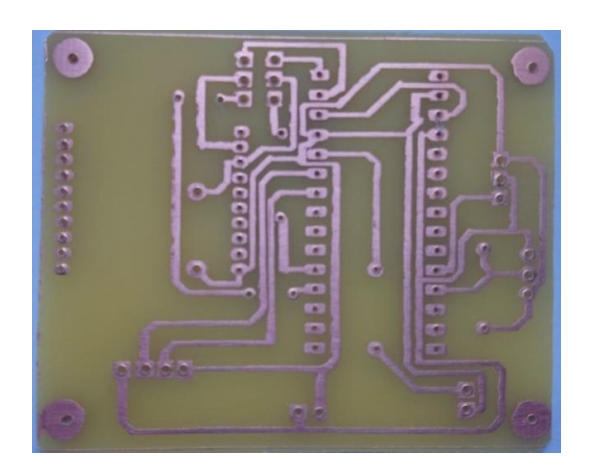

*Figura* 29. Placa electrónica Printed Circuit Board (PCB) para Nodo 2 y Nodo 3

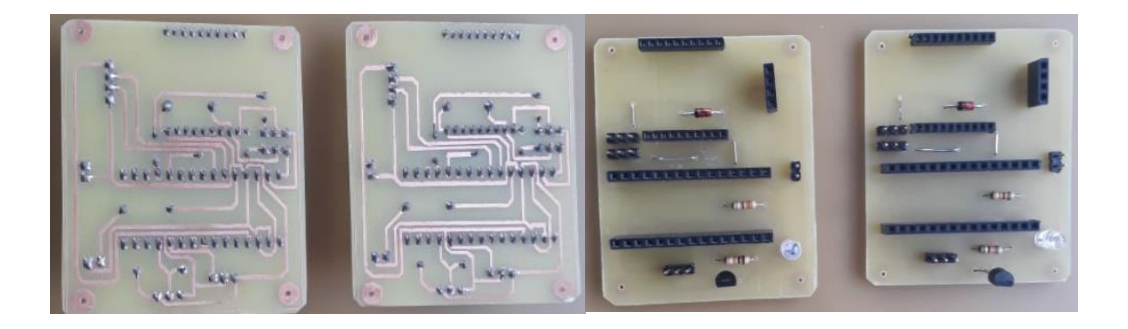

*Figura* 30. Construcción de la placa electrónica *Printed Circuit Board* (PCB) Para el Nodo 2 y Nodo 3

En la Figura 31 se muestra el diagrama de flujo de los Nodos y el Nodo coordinador. Para los Nodos 1,2 y 3, primero se incluye las librerías para el uso del GPS y *Xbee*, segundo se realiza la declaración de variables e inicialización de puertos, tercero se realiza la lectura y calibración de los sensores en los puertos analógicos del Arduino, así como también la adquisición de los parámetros de latitud y longitud provenientes del GPS y por último se realiza el

empaquetamiento de la información y envío de la trama API a través del módulo *Xbee.*

Para el Nodo coordinador, primero se incluye las librerías para WIFI y *Xbee* API, segundo se realiza la declaración e inicialización de puertos, tercero se realiza la recepción de los datos de los sensores mediante el módulo *Xbee* API, cuarto se realiza la segmentación de la trama y asignación de los valores de los sensores a cada variable, quinto se realiza el procesamiento de cada variable para el envió a la página web mediante WIFI, sexto se realiza el empaquetamiento de la información en un buffer y por último se realiza el envío de datos hacia la aplicación web por WIFI.

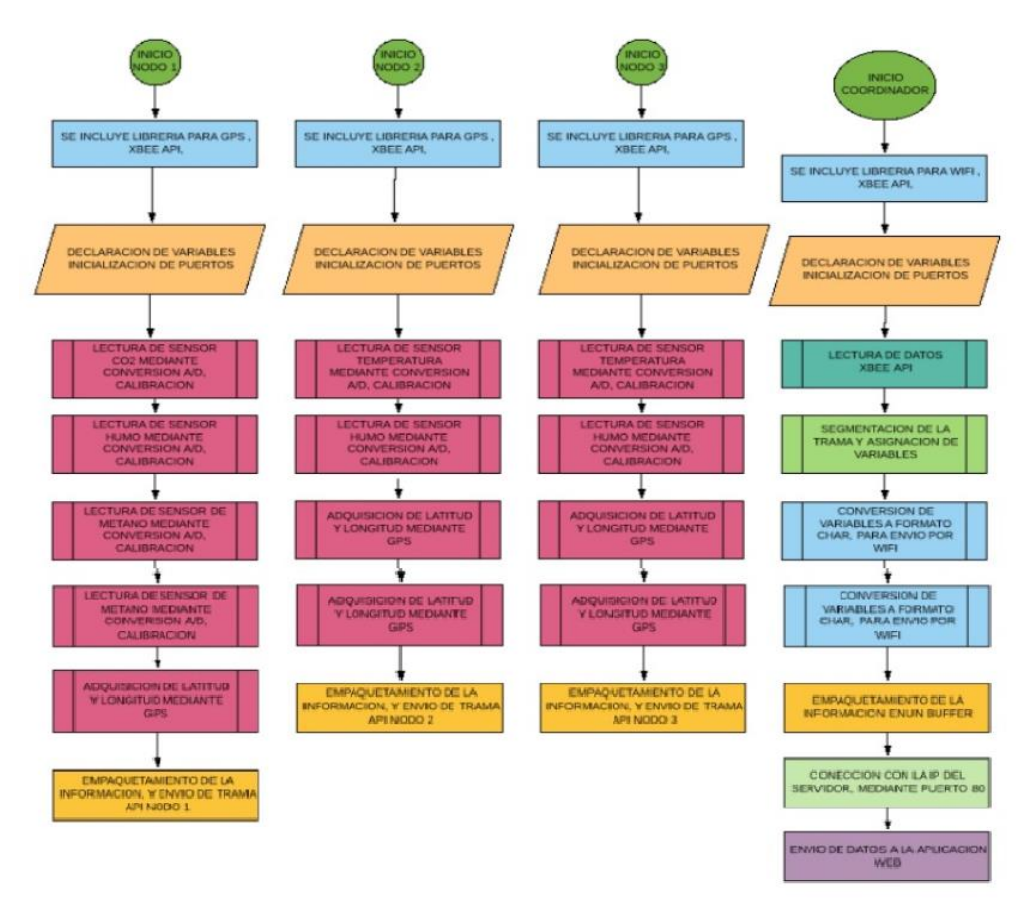

*Figura* 31. Diagrama de Flujo de los Nodos y Coordinador

#### **3.4. Diseño de Caja en 3D para montaje de Nodos**

El diseño de la caja fue hecho en el programa SOLIDWORKS, para proteger la tarjeta electrónica y todos sus componentes.

#### **3.4.1. Caja del Nodo principal**

La caja está compuesta de dos estructuras sólidas, un espacio donde los sensores se almacenan, tiene baterías de 3.7 voltios y protegidas por una tapa. El PCB es la parte intermedia de la caja que está directamente conectada a los sensores que son visibles para mediciones de gas. En esta parte se concentra una cámara que almacena el humo, vapor o gas a ser contado y la temperatura; Todos estos datos se muestran en la interfaz gráfica para la interpretación de los resultados.

Se muestra cada parte de la caja en las Figuras: 32,33, 34, 35 y 36.

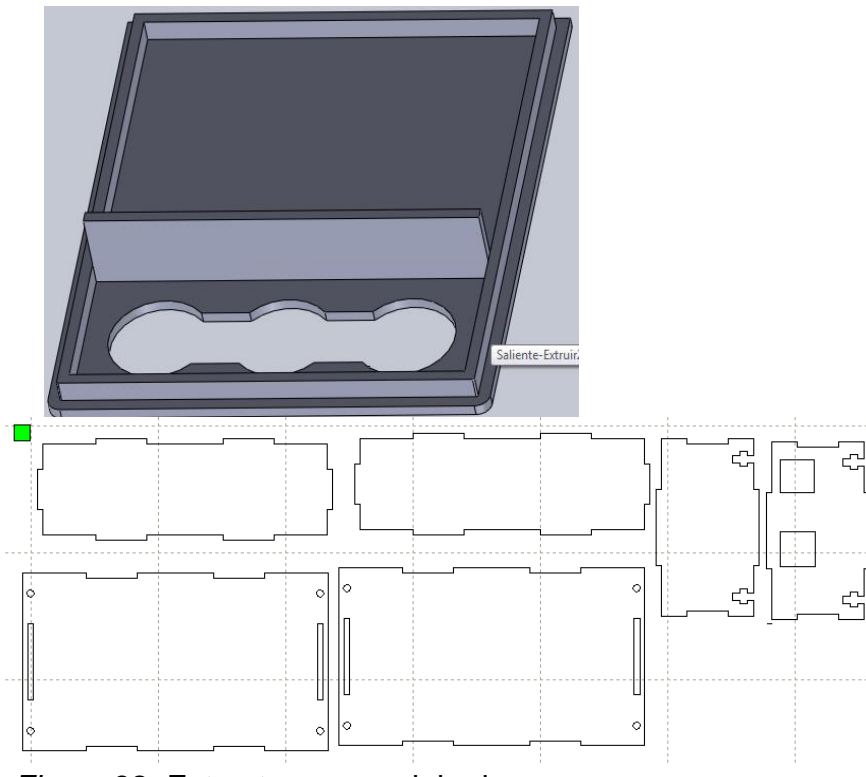

*Figura* 32. Estructura para alojar los sensores

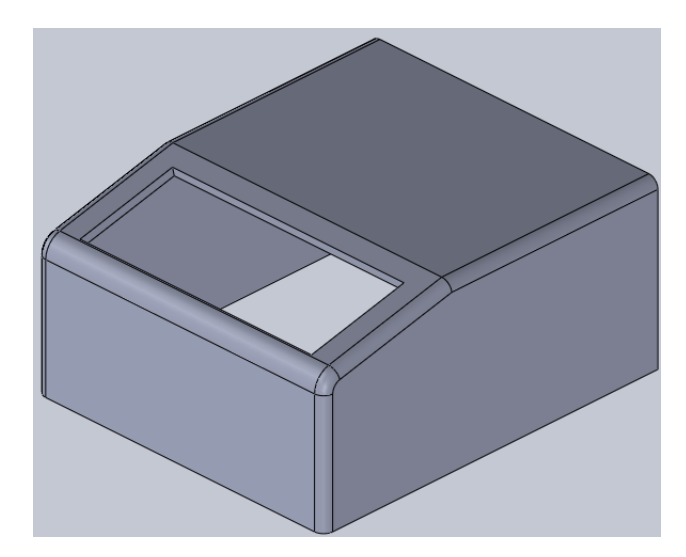

*Figura* 33. Tapa de la caja

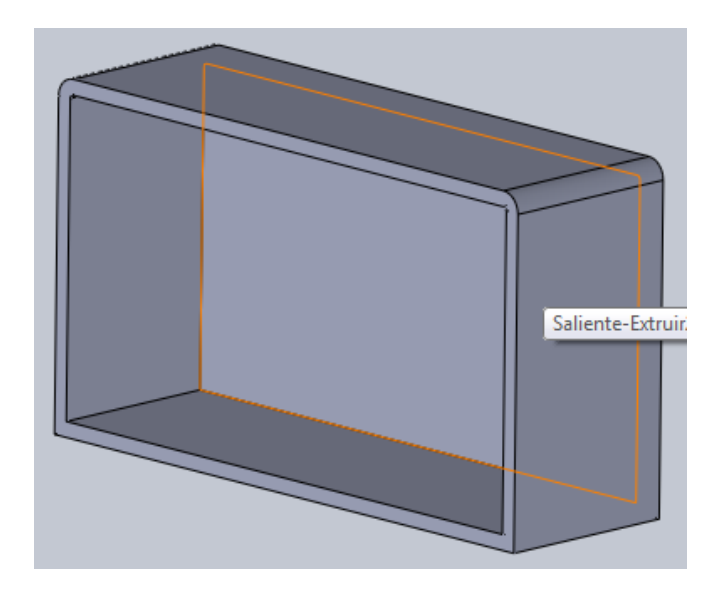

*Figura* 34. Estructura para alojar las pilas

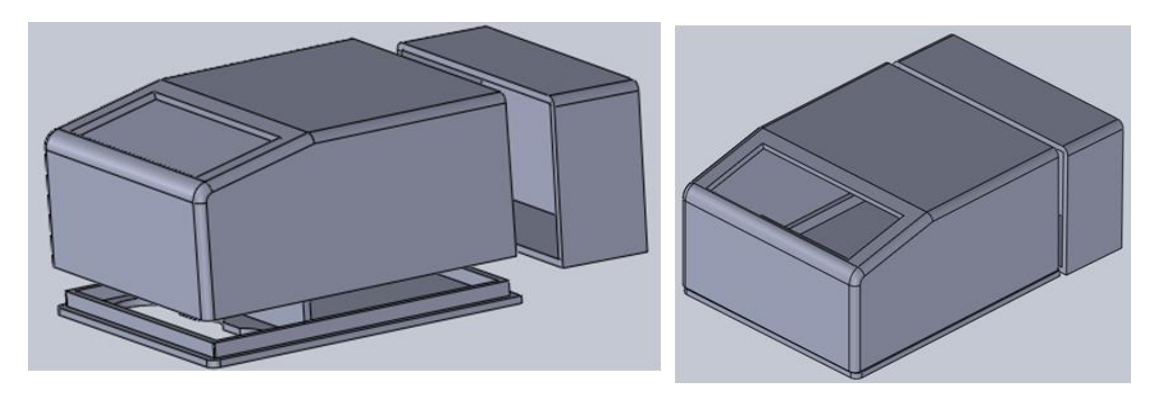

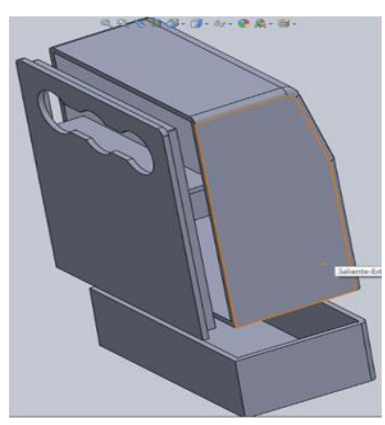

*Figura 35*. Caja en 3D completa

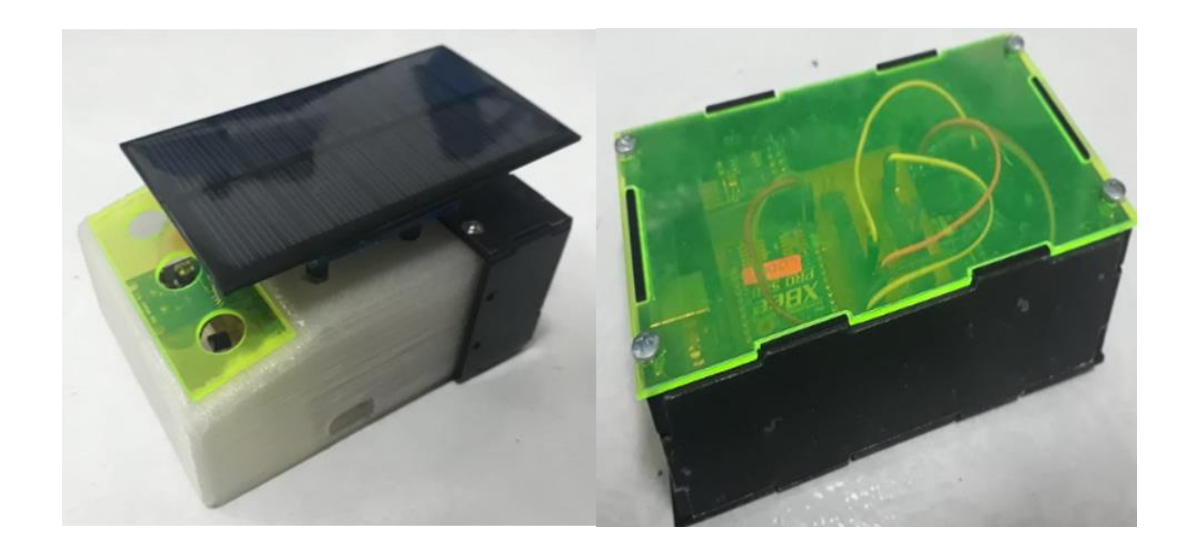

*Figura 36*. Prototipo finalizado

#### **3.5. Diseño de la aplicación Web**

Para el diseño de la aplicación web se describen a continuación los lenguajes usados.

#### **3.5.1. Lenguaje** *JavaScript*

*JavaScript* se refleja en las páginas web, ésta manipula estructuras con objetos simples dentro de los parámetros además tiene métodos y propiedades.

#### **3.5.2. Lenguaje PHP**

Uno de los lenguajes web más utilizados también tiene una de las comunidades más grandes de desarrolladores; documentación, tutoriales, ejemplos, foros, facilitan y contribuyen al desarrollo del proyecto. La simplicidad y versatilidad de PHP hace que sea fácil de implementar la funcionalidad de acuerdo con las últimas tendencias en el desarrollo web, así como la velocidad, la estabilidad (ejecutar casi cualquier plataforma, utilizando los recursos propios de la administración), la seguridad (que proporciona diferentes niveles totalmente configurables) seguridad y facilidad de codificación de asegurar la eficiencia, calidad y funcionalidad de la aplicación web a desarrollar.

#### **3.6. Diseño de la base de datos**

La Figura 37 es el diseño básico de una base de datos.

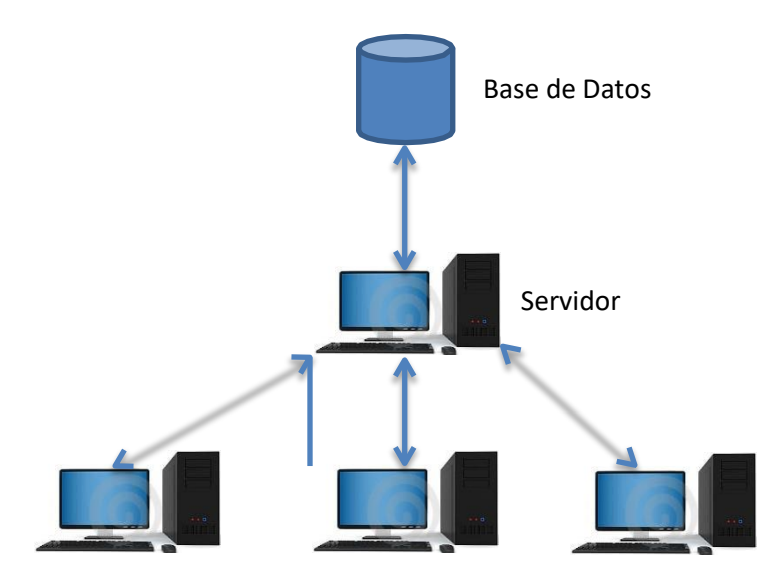

Figura 37: Funcionamiento de una BD empleando la arquitectura Cliente – **Servidor** 

#### **3.6.1. MySQL**

MySQL es un software libre de facil acceso con manuales de usuario y foros de internet. Existe bastante informacion en internet sobre lo que es MySQL.

A continuación se muestra las tablas principales con la base de datos del proyecto.

La base de datos está conformada por 2 tablas. En la Figura 38 se muestra las dos tablas que conforma la base de datos

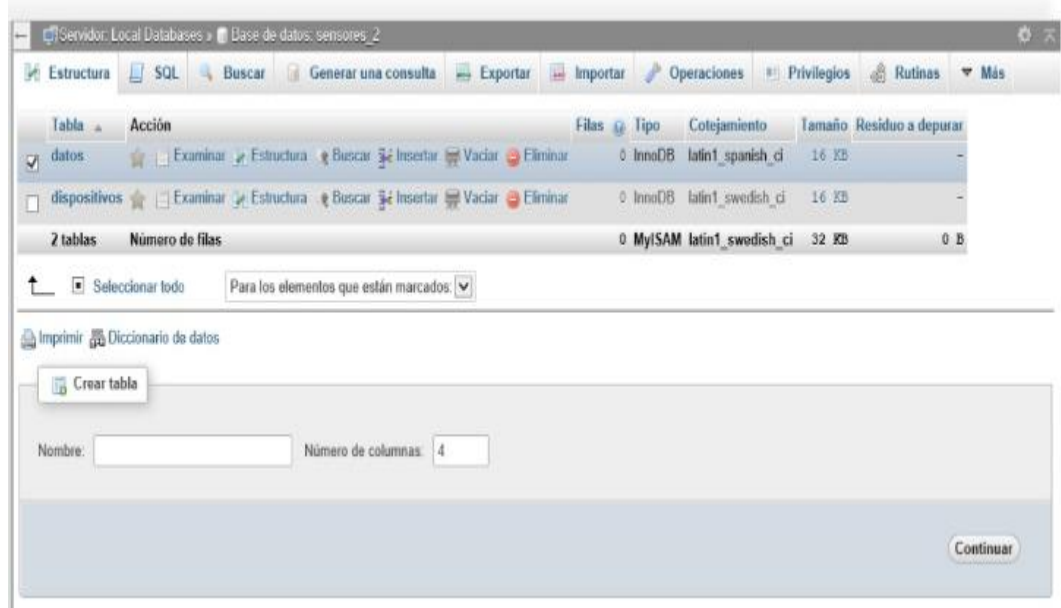

*Figura* 38: Tablas datos y dispositivos

La primera tabla se denomina Datos, en la que se almacenan los valores de los sensores que provienen de los Nodos, así como la ubicación del Nodo en el mapa en términos de latitud y longitud y la identificación de cada Nodo.

|    |                  |         |                                                 |           |                                                 |         |                                                 |        |                | [ Editar en linea ] [ Editar ] [ Crear código PHP ] |
|----|------------------|---------|-------------------------------------------------|-----------|-------------------------------------------------|---------|-------------------------------------------------|--------|----------------|-----------------------------------------------------|
| ×. | Nombre           | Tipo    | Coteiamiento                                    |           | Atributos Nulo Predeterminado Comentarios Extra |         |                                                 | Acción |                |                                                     |
|    | id dato          | int(11) |                                                 | No        | Ninguna                                         |         | AUTO INCREMENT Cambiar & Eliminar Primaria Whis |        |                |                                                     |
| 2  | fecha            | date    |                                                 | No        | Ninguna                                         |         |                                                 |        |                | Cambiar Eliminar Primaria v Más                     |
|    | hora             | time    |                                                 | No        | Ninguna                                         |         |                                                 |        |                | Cambiar & Eliminar & Primaria w Más                 |
|    | coZ              | double  |                                                 | Si        | NULL                                            |         |                                                 |        |                | Cambiar B Eliminar Primaria Mas                     |
| 5  | humo             | double  |                                                 | Sī        | NULL                                            |         |                                                 |        |                | Cambiar Eliminar Primaria v Más                     |
| s  | metano.          | double  |                                                 | Sí        | NULL                                            |         |                                                 |        |                | Cambiar & Eliminar C Primaria w Más                 |
|    | temperatura      | double  |                                                 | Si        | NULL                                            |         |                                                 |        |                | Cambiar B Eliminar Primaria v Más                   |
| 3  | humedad          | double  |                                                 | Sí        | NULL                                            |         |                                                 |        |                | Cambiar & Eliminar Primaria v Más                   |
| 9  | latitud          | double  |                                                 | Si        | <b>NULL</b>                                     |         |                                                 |        |                | Cambiar & Eliminar Primaria v Más                   |
| 10 | longitud         | double  |                                                 | <b>SE</b> | <b>NULL</b>                                     |         |                                                 |        |                | Cambiar & Eliminar Primaria v Más                   |
|    |                  |         | id dispositivo varchar(45) latin1 spanish ci    | No        | Ninguma                                         |         |                                                 |        |                | Cambiar & Eliminar Primaria v Más                   |
|    | Seleccionar todo |         | Para los elementos que están marcados: Examinar |           |                                                 | Cambiar | <b>B</b> Eliminar<br><b>Primaria</b>            |        | <b>u</b> Unico | indice                                              |

*Figura* 39. Estructura de la tabla Datos

La segunda tabla se denomina Dispositivos, en la cual se almacena la identificación del Nodo y el nombre del mismo.

| Estructura<br>Examinar<br>Estructura de tabla               |                 | SGL<br>Buscar<br>$\mathcal{L}_{\mathbf{k}}$<br><sup>42</sup> Vista de relaciones | <b>A</b> c Insertar |    | <b>Exportar</b>                                            | importar | <b># Privilegios</b> | A      | <b>Operaciones</b> | 春天<br>20 Disparadores                            |
|-------------------------------------------------------------|-----------------|----------------------------------------------------------------------------------|---------------------|----|------------------------------------------------------------|----------|----------------------|--------|--------------------|--------------------------------------------------|
| Nombre<br>#<br>id dispositivo                               | Tipo<br>int(11) | Cotejamiento                                                                     |                     | No | Atributos Nulo Predeterminado Comentarios Extra<br>Ninguma |          |                      | Acción |                    | AUTO INCREMENT Cambiar @ Eliminar Primaria v Más |
| O<br>dispositivo<br>2                                       |                 | varchar(50) tatin1 swedish ci                                                    |                     | No | Minguna                                                    |          |                      |        | Cambiar & Eliminar | Primaria v Más                                   |
|                                                             |                 | después de dispositivo                                                           | $\checkmark$        |    | Continuar                                                  |          |                      |        |                    |                                                  |
| columna(s)<br>Particiones ()                                |                 |                                                                                  |                     |    |                                                            |          |                      |        |                    |                                                  |
|                                                             |                 |                                                                                  |                     |    |                                                            |          |                      |        |                    |                                                  |
| Si Agregar 1<br>$+$ Indices<br>¡Ninguna partición definida! |                 |                                                                                  |                     |    |                                                            |          |                      |        |                    |                                                  |

*Figura 40*: Estructura de la tabla dispositivos

### **3.7. Interfaz Gráfica mediante una aplicación Web**

La aplicación está diseñada para la adquisición, monitoreo y reporte de los resultados de los sensores en cada Nodo con el fin de facilitar la interacción del medio con el usuario mediante una aplicación web.

#### **3.7.1. Guía de usuario de la interfaz**

El procedimiento de ejecución de la interfaz gráfica es el siguiente:

- 1. Para acceder a la aplicación web se puede hacer en cualquier buscador mediante el siguiente link: http://sensoresudla.ddns.net/index.html
- 2. La primera pantalla que se visualiza es la página de Logeo, las credenciales para el ingreso son: Contraseña: admin Usuario: 1234

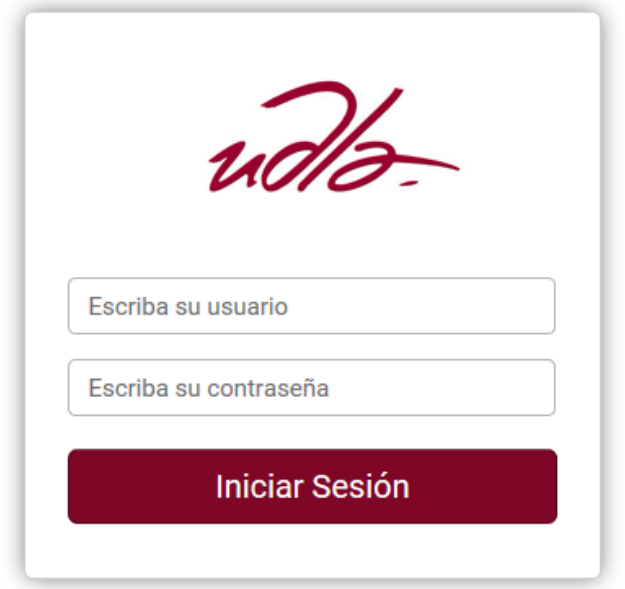

 *Figura* 41. Ingreso de credenciales página web

- 3. Luego de ingresar las credenciales se muestra la página principal en la que se puede visualizar los valores de cada uno de los sensores dependiendo del Nodo, así como seleccionar la fecha en la que se desea
- 4. visualizar los datos.

| 2/4/2018 |      |                 | 2/4/2018     |                                        |  |       |
|----------|------|-----------------|--------------|----------------------------------------|--|-------|
| nodo 1   |      |                 | $\checkmark$ | Actualizar   Reporte PDF   Borrar Todo |  |       |
| Fecha    | Hora | CO <sub>2</sub> |              | Humo Metano Temp. Hum. Lat.            |  | Long. |

*Figura* 42. Página principal de la aplicación web

En la Figura 43 se observa el diagrama de flujo de aplicación web, primero se incluye los *frameworks* que se van a utilizar, segundo la definición de encabezado y cuerpo mediante programación HTML, tercero se redirecciona a la página de "login" donde se debe validar las credenciales, cuarto una vez que se ha validado las credenciales se ejecuta el archivo INDEX.HTML donde se debe seleccionar el Nodo que vamos a graficar, quinto se realiza la lectura de los datos de los sensores en el archivo dato.php, sexto una vez que los datos han ingresado a la página web se realiza el almacenamiento en la base de datos mediante el archivo meta.php, séptimo se realiza el gráfico de cada variable con actualización automática cada cinco segundos y por último se realiza la generación de reportes en archivo PDF.

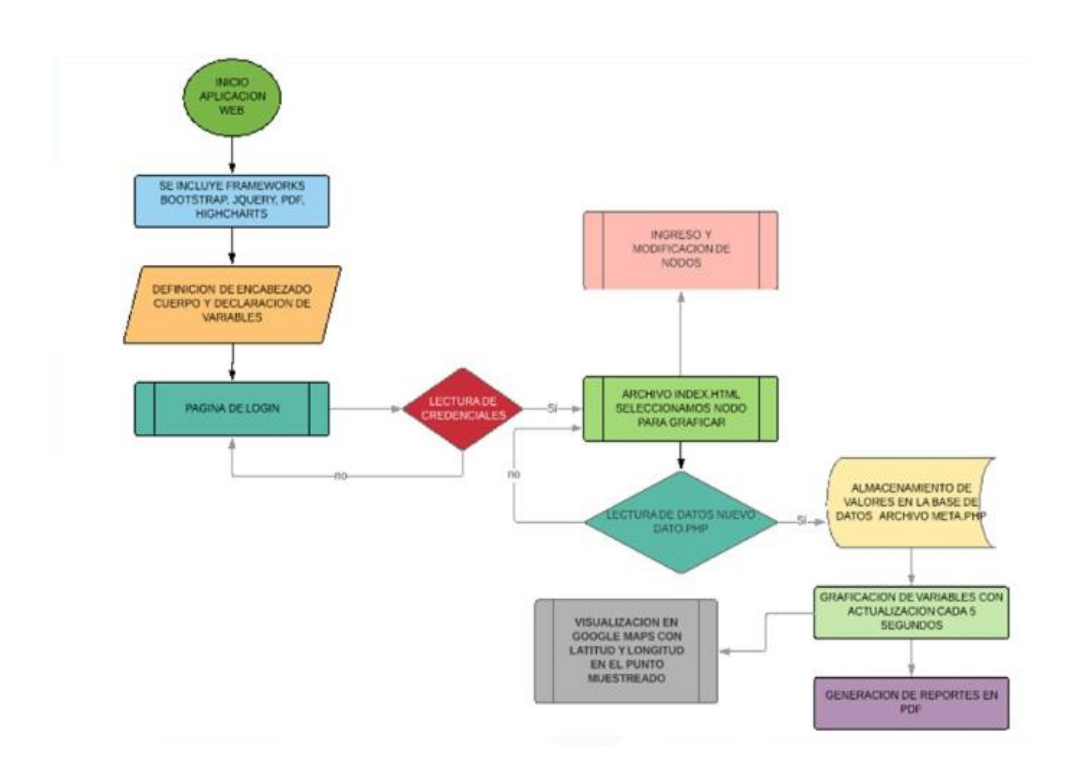

*Figura* 43. Diagrama de flujo de la aplicación web

#### **3.7.2. Sensores**

Esta opción permite realizar el monitoreo general de los sensores de manera independiente y por cada Nodo, es decir se puede monitorear los tres Nodos: el Nodo uno con los sensores para los gases: monóxido de carbono, dióxido de carbono y metano, el Nodo dos y tres contiene el sensor de humo, coordenadas geográficas y temperatura.

| 2/4/2018   |          |                 | 8/5/2018     |            |                    |       |                    |          |             |
|------------|----------|-----------------|--------------|------------|--------------------|-------|--------------------|----------|-------------|
| nodo 1     |          |                 | $\checkmark$ | Actualizar | <b>Reporte PDF</b> |       | <b>Borrar Todo</b> |          |             |
| Fecha      | Hora     | CO <sub>2</sub> | Humo         | Metano     | Temp.              | Hum.  | Lat.               | Long.    |             |
| 2018-04-21 | 12:30:37 | 45              | $-1$         | 20         | 21.23              | 80.75 | $-0.1663$          | $-78.47$ | Ver<br>Mapa |
| 2018-04-21 | 12:30:17 | 45              | $-1$         | 1.23       | 21.23              | 80.75 | $-0.1663$          | $-78.47$ | Ver<br>Mapa |
| 2018-04-18 | 13:45:36 | 80              | $-1$         | 1.23       | 21.23              | 80.75 | $-0.1663$          | $-78.47$ | Ver<br>Mapa |
| 2018-04-18 | 13:44:56 | 80              | 8.23         | 1.23       | 21.23              | 80.75 | $-0.1663$          | $-78.47$ | Ver<br>Mapa |
| 2018-04-17 | 18:07:26 | 20              | 45           | 1.23       | 20                 | 80.75 | $-0.1663$          | $-78.47$ | Ver<br>Mapa |
| 2018-04-17 | 17:35:56 | 60              | 8.23         | 1.23       | 20                 | 80.75 | $-0.1663$          | $-78.47$ | Ver<br>Mapa |

*Figura* 44. Control y monitoreo de sensores

Adicional, en la Figura 45 se puede observar que la aplicación permite obtener la gráfica de tendencia de los valores obtenidos de cada sensor. Con esta opción se facilita el manejo de datos y la comparación de los resultados

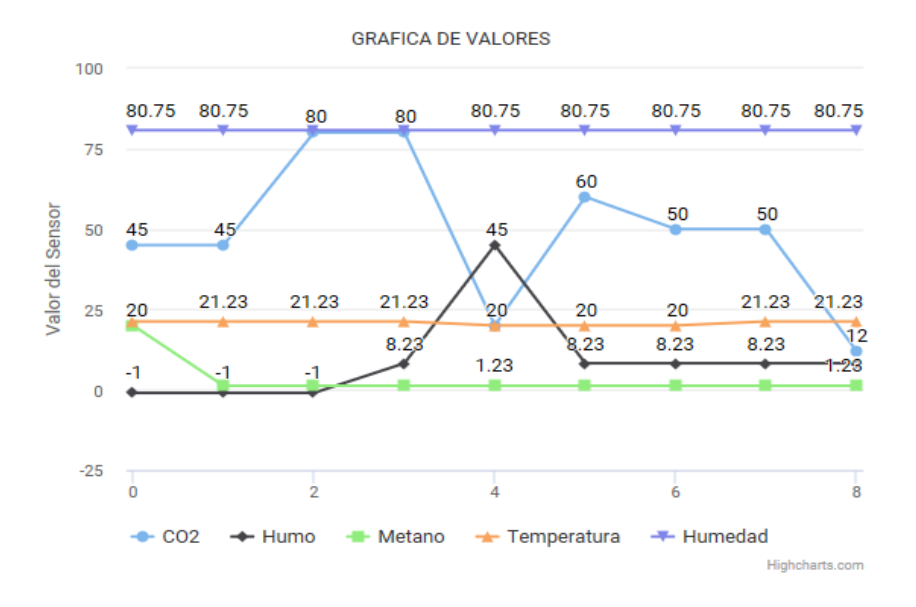

*Figura* 45. Gráfica de tendencia de los datos de sensores

.

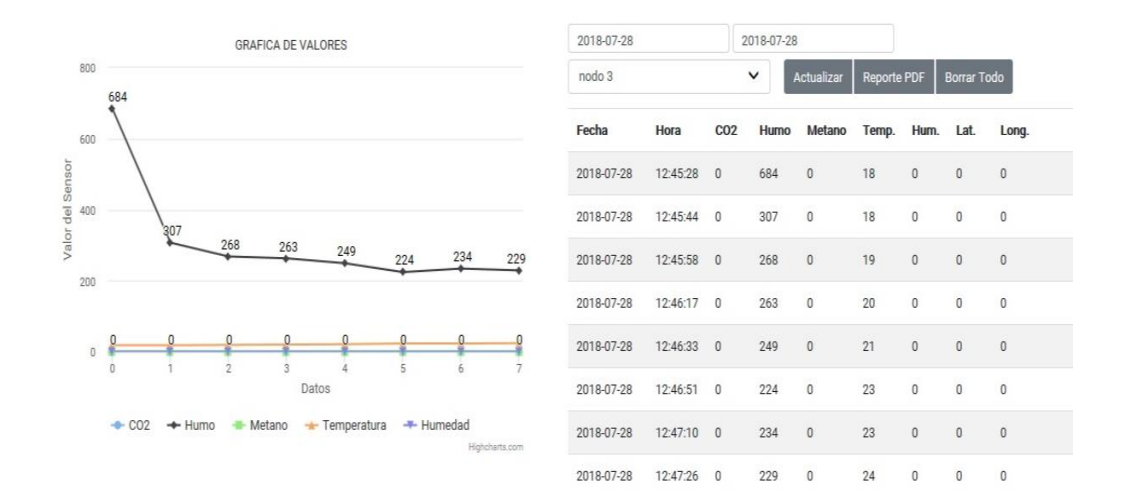

*Figura* 46. Corregidas las mejoras en la visualización de los datos, se procede a cambiar la lectura de izquierda a derecha

#### **3.7.2.1 Ubicación de coordenadas geográficas**

En la Figura 47 se visualiza la opción ver mapa, al dar click en esa opción, redirige hacia las coordenadas de ubicación dando el lugar exacto (Figura 47) en el navegador Google Maps, las coordenadas de ubicación pueden ser tanto en tiempo real como de coordenadas anteriores ya que los valores se guardan en la base de datos.

| 2/4/2018   |          |            | 8/5/2018                   |        |       |                    |                    |          |                    |  |  |
|------------|----------|------------|----------------------------|--------|-------|--------------------|--------------------|----------|--------------------|--|--|
| nodo 1     |          |            | Actualizar<br>$\checkmark$ |        |       | <b>Reporte PDF</b> | <b>Borrar Todo</b> |          |                    |  |  |
| Fecha      | Hora     | <b>CO2</b> | Humo                       | Metano | Temp. | Hum. Lat.          |                    | Long.    |                    |  |  |
| 2018-04-21 | 12:30:37 | 45         | $-1$                       | 20     | 21.23 | 80.75              | $-0.1663$          | $-78.47$ | <b>Ver</b><br>Mapa |  |  |

*Figura* 47: Opción ver mapa

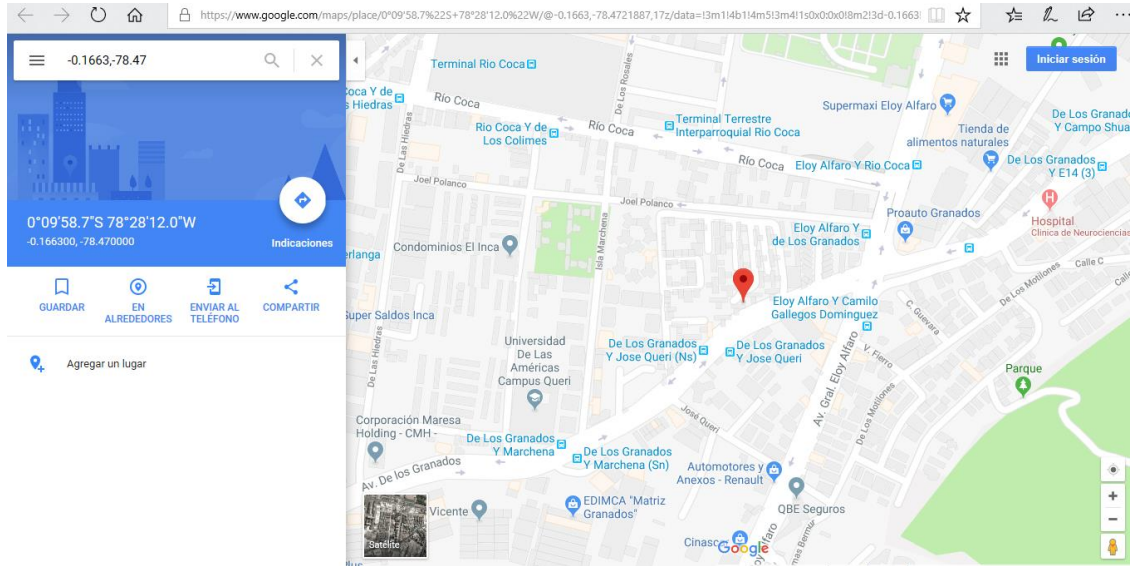

*Figura* 48. Mapa de ubicación

#### **4. CAPÍTULO III. IMPLEMENTACIÓN Y PRESENTACIÓN DE DATOS**

#### **4.1. Calibración de Sensores**

Los sensores que se utilizaron para este proyecto se calibran en la fábrica, sin embargo, es necesario verificar su estado de acuerdo con el uso.

Los sensores poseen dos salidas, una analógica y una digital. La salida digital proporciona dos valores, 0 si no se detecta ningún gas y 1 si hay gas, con esta salida es fácil trabajar, ya que no necesita ser calibrado, pero la cantidad de gas no se puede obtener en partes por millón (ppm).

La salida análoga, por otro lado, proporciona valores de 0 a 1023, esto depende de la concentración de gas existente, cada sensor MQ tiene su rango de detección y sensibilidad.

Para demostrar la calibración, el sensor MQ7 mide el monóxido de carbono.

Para calcular la salida de tensión, se aplica la siguiente fórmula: donde Rs y RL forman un divisor de tensión.

$$
Vo = \frac{RL \times Vc}{Rs + RL}
$$
 (Ecuación 1)

Donde:

- $\bullet$  Vo = voltaje de salida.
- $\bullet$  Vc = voltaje de entrada (5v).

#### **Se despeja con respecto a Rs:**

$$
Rs = (Vc - Vo) \times \frac{RL}{vo}
$$
 (Ecuación 2)

Para calibrar cualquier sensor, es importante que se encuentre en aire

limpio es decir sin presencia de gas, después se toma el valor del sensor y se calcula Ro.

$$
Ro = \frac{Rs}{Ro}
$$
 (Ecuación 3)

Donde:

Ro (factor limpio) =  $10000$  ohms.

Se reemplaza la ecuación 2 en la ecuación 3.

$$
Rs = \frac{(Vc - Vo) \times RL}{Vo}
$$

Donde:

Rs = resistencia del sensor.

RL = resistencia de carga (10k).

Vc = voltaje de operación (5v).

Vo = es el voltaje de salida medido por el sensor.

$$
Ro = \frac{Rs}{Ro}
$$

$$
Ro = \frac{(Vc - Vo) \times RL}{V o \times Ro}
$$
 (Ecuación 4)

Se debe tener en cuenta el sensor de hoja de datos cuando hay una muy baja concentración de 100 ppm de Rs relación / Ro = 1,0 a 20 ° C y un 65% de humedad relativa (RL = 10 kilohminos). Si la razón es baja de Rs / Ro, los valores corresponden a concentraciones más altas de CO en ppm.

Con un valor Ro calibrado se pueden tomar datos de aire, el cálculo del valor de R en lo que se refiere a la medición de la tensión de salida, y comparar el Rs / Ro proporcionado en la hoja de datos del sensor para obtener una concentración de CO en ppm. Rs = (Vc - Vo) \* (RL / Vo)

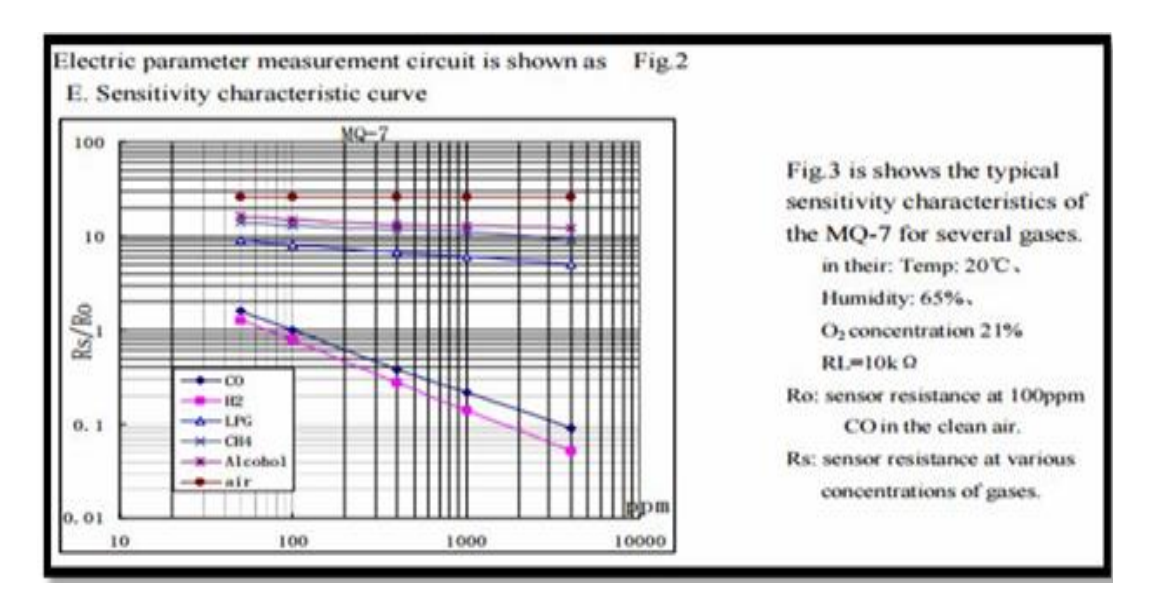

*Figura* 49: Características de sensibilidad del sensor Mq7. Tomado de Datasheet MQ7(s.f.)

La hoja de datos proporciona un gráfico de la concentración de CO en ppm con respecto a Rs / Ro en una condición de 20 grados Celsius y un 65% de humedad relativa. Si los valores proporcionados se ajustan a una curva, se comprueba que:

$$
\frac{Rs}{Ro} = 22.07 \times \text{ } \text{COppm}^{-0.0667} \qquad \text{(Ecuación 5)}
$$

Para resolver la concentración de CO, se utiliza logaritmos naturales:

$$
COppm = \left[\frac{\frac{Rs}{Ro}}{22.07}\right]^{1/-0.0667}
$$
 (Ecuación 6)

Como se indicó anteriormente los sensores vienen calibrados de fábrica, sin embargo, sólo se realiza el proceso de calibración para el sensor de CO por algunas causas: tiempo para calibrar todos los sensores, patrones de referencia disponibles, manejo del equipo de comparación.

#### **4.2. Validación de datos**

Para validar los datos de los sensores en partes por millón (ppm), se trabajó conjuntamente con Alejandro Gonzales, profesor de ingeniería ambiental en la Universidad de las Américas, que es actualmente responsable de los laboratorios ambientales, donde el equipo utilizado es un analizador 350 de gases TESTO Modelo.

#### **4.3. Escenario de pruebas**

#### Escenario 1:

Las pruebas se realizaron en el parqueadero de la Universidad de las Américas. Sede Queri, estacionamiento de docentes, se inicia armando el equipo y configurando los sensores WSN para detectar incendios forestales- El objetivo principal es realizar las pruebas para determinar su funcionabilidad.

Los equipos utilizados que conforman el prototipo son:

- Nodo Coordinador
- Nodo 1 (Nodo principal)
- Celular con internet compartido para el Nodo coordinador y activa la página web (Microsoft Edge) para verificar los datos.

El recurso humano para las pruebas:

- El dueño del vehículo para las pruebas de CO2 del tubo de escape.
- Una persona para medir el CO2 con el Equipo calibrado.
- Una persona para acercar el Nodo 1 al tubo de escape.

Tomando Datos de Análisis

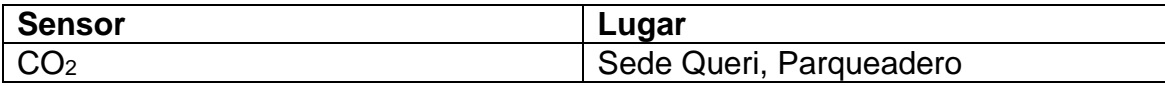

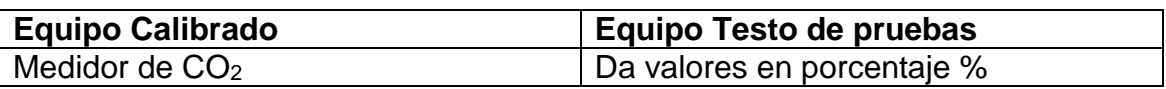

El equipo de referencia que se utilizó para las pruebas es el equipo Testo que está en el laboratorio que nos permite hacer mediciones precisas de CO2, la posibilidad de medir a largo plazo gracias al uso del valor máximo y el cálculo de la media. Contiene un sensor infrarrojo.

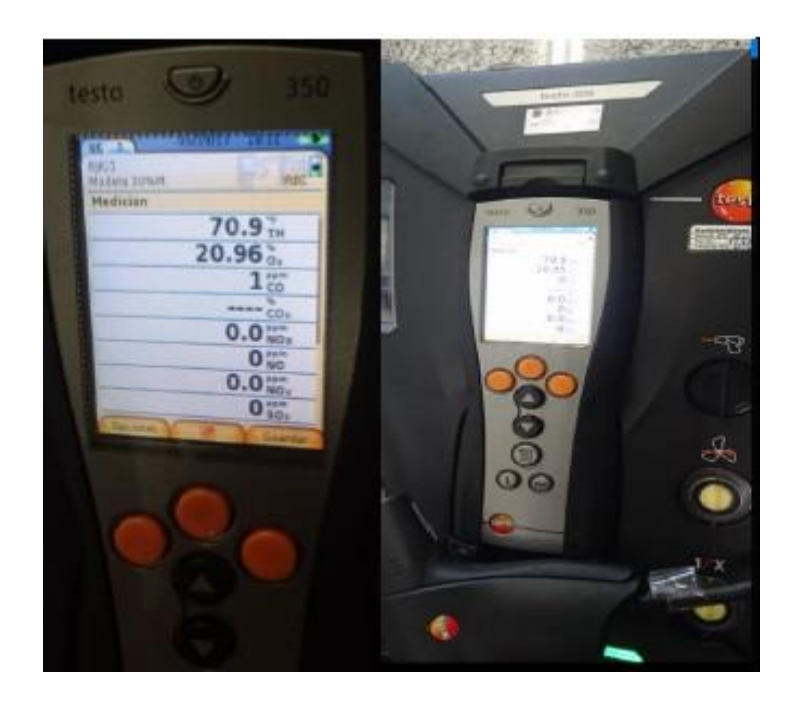

*Figura* 50: Analizador de Gases, marca TESTO modelo 350

Se procede a realizar las mediciones en el tubo de escape de auto, con los datos encontrados en el equipo podemos definir los siguientes valores:

Tabla 1

*Datos obtenidos sin emisión de CO2, auto apagado.*

## **REPORTE SENSORES**

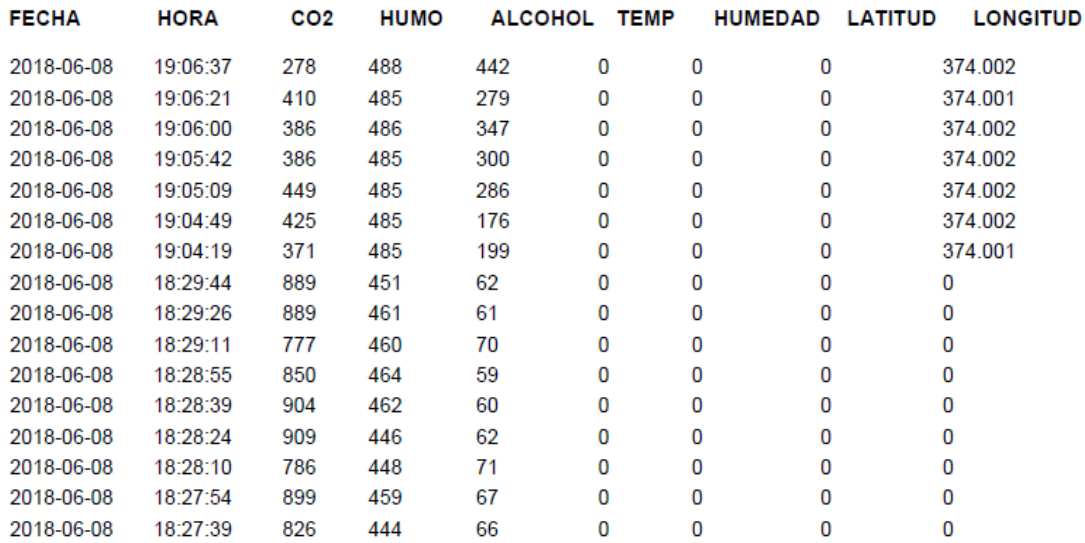

#### Tabla 2

*Datos obtenidos con emisión de CO2, auto encendido.*

# **REPORTE SENSORES**

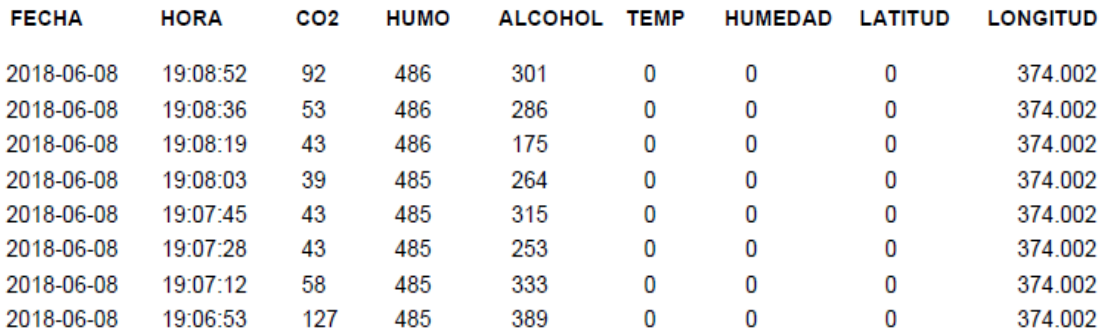

Se realiza nuevamente las medidas con el auto encendido, pero alejando el Nodo 1 y los resultados variaron de acuerdo a la distancia como se puede apreciar en la siguiente imagen.

#### Tabla 3

*Datos obtenidos con emisión de CO2, auto encendido medido a diferentes distancias del Nodo 1.*

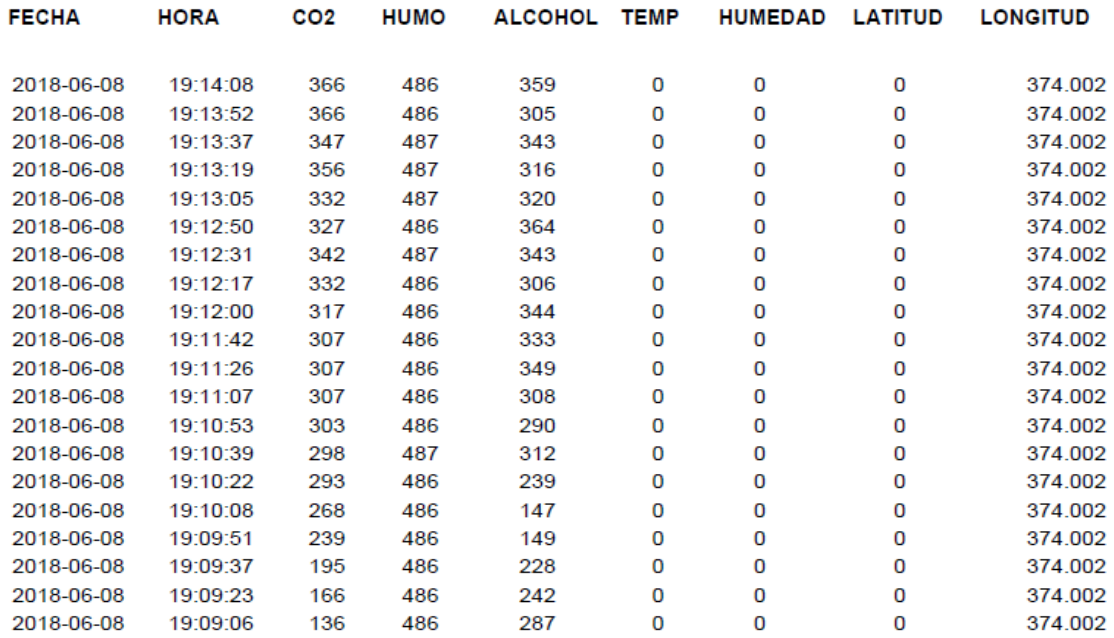

## **REPORTE SENSORES**

Adicional la página web permite obtener la gráfica de CO<sub>2</sub> para verificar la tendencia de acuerdo a las concentraciones medidas, la misma que se encuentra de color azul y corresponde a los valores del Nodo 1 con respecto a la distancia de medición.

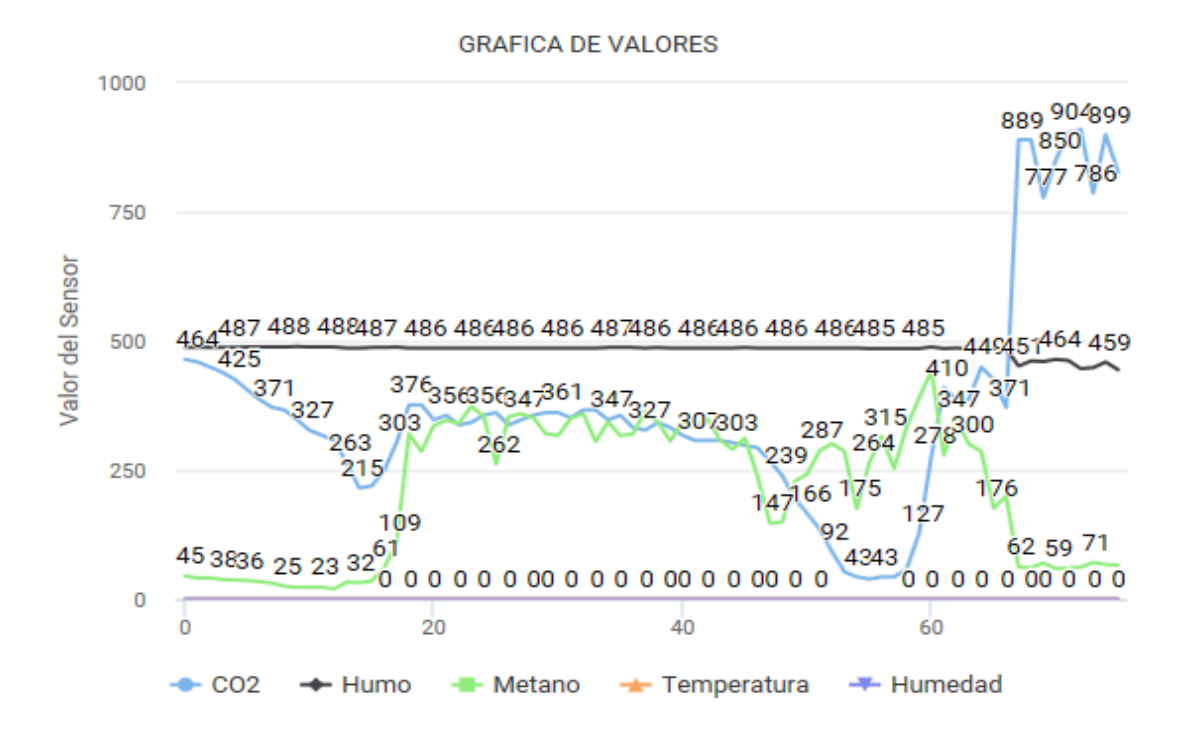

Figura 51. Gráfica de la medida de CO<sub>2</sub> a diferentes distancias del Nodo 1

Se puede concluir en esta primera prueba que se realizó en el tubo de escape del vehículo de la emisión de CO<sup>2</sup> y por los valores obtenidos en las tablas que los sensores deben estar cerca a la fuente de emisión para apreciar cambios.

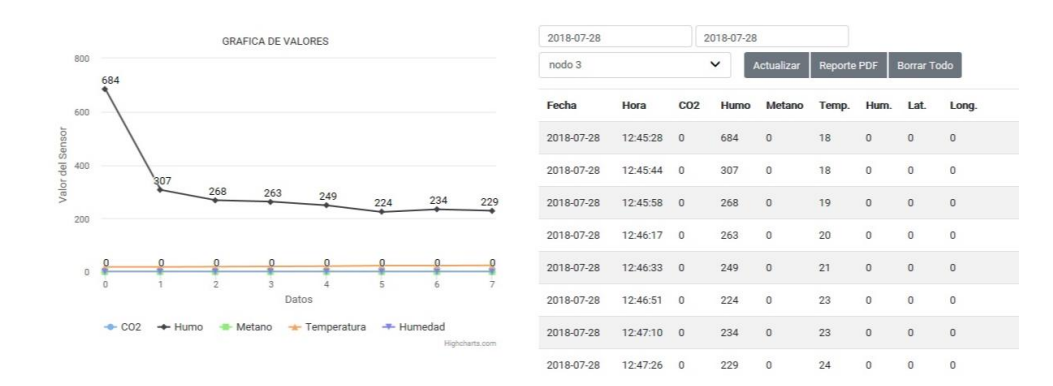

Figura 52. Nueva Gráfica de datos de los sensores

### Escenario 2:

Para la validación de los sensores de humo (MQ2) las pruebas se hicieron en el Parque Metropolitano Guangüiltagua, específicamente la prueba se realizó en el área de parrillas, lugar autorizado para encender fogatas y hacer parrilladas.

Los equipos utilizados que conforman el prototipo son:

- Nodo Coordinador
- Nodo 1 (Nodo principal)
- Nodo 2 y Nodo 3 (Nodos secundarios)
- Celular con internet compartido para el Nodo coordinador y activa la página web (Microsoft Edge) para verificar los datos.

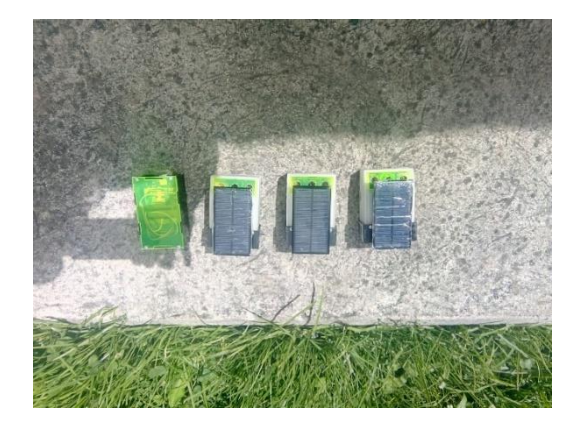

*Figura* 53. Prototipo final

#### Información del parque:

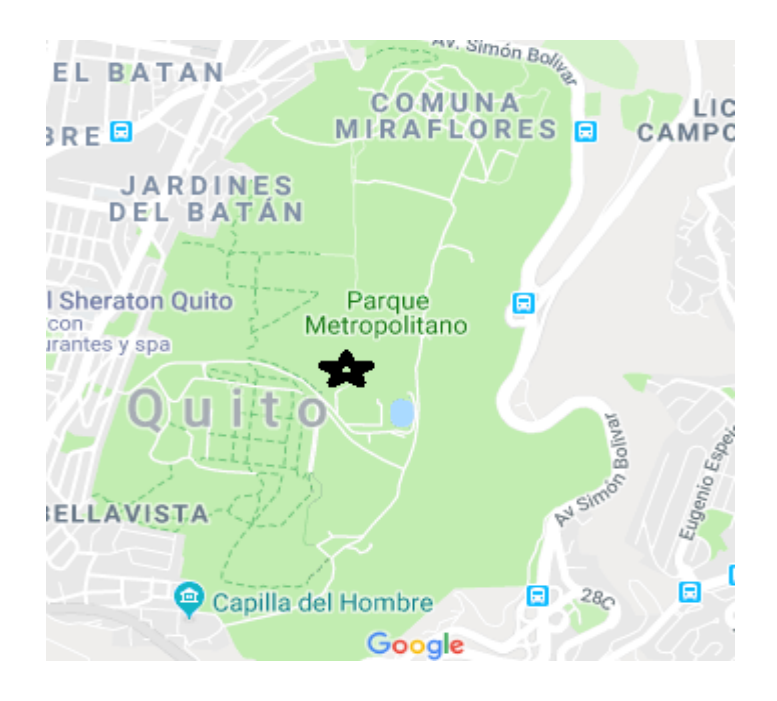

*Figura* 54. Ubicación del parque Guangüiltagua.

## **4.3.1. Ubicación**

Está ubicado dentro de la ciudad de Quito, desde la Avenida Eloy Alfaro y pasa por la calle Guangüiltagua.

### **4.3.2. Vías de acceso al parque**.

En la ciudad de Quito, el área de el Batán entrando por la Guangüiltagua. El recurso humano para las pruebas:

- Una persona para colocar el humo (Leña) cerca de los sensores.
- Una persona para tomar fotos y evidenciar las pruebas.
- Una persona monitoreando la información en la página web enviada por los sensores de humo (MQ2).
Tomando Datos de Análisis.

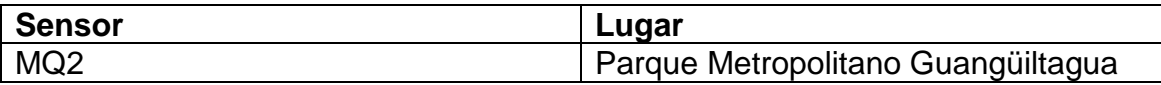

Los sensores fueron ubicados haciendo un cuadrado alrededor del humo generado por la leña quemada, se hicieron algunas pruebas que detallo a continuación:

Prueba 1 En la prueba 1 se colocaron los sensores alrededor de la leña emanando el humo y el Nodo coordinador envía información a la página web.

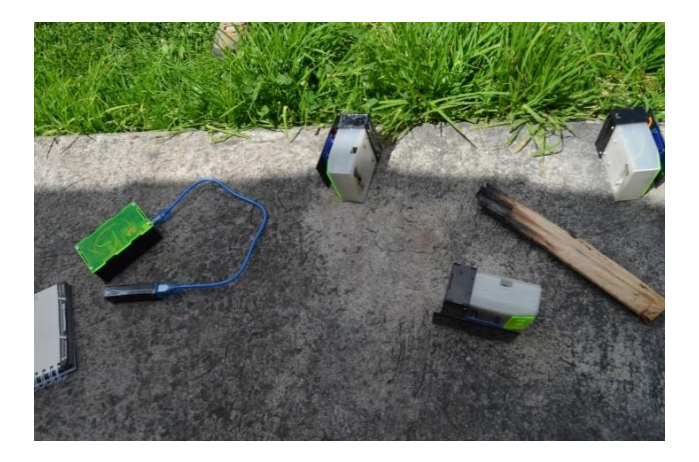

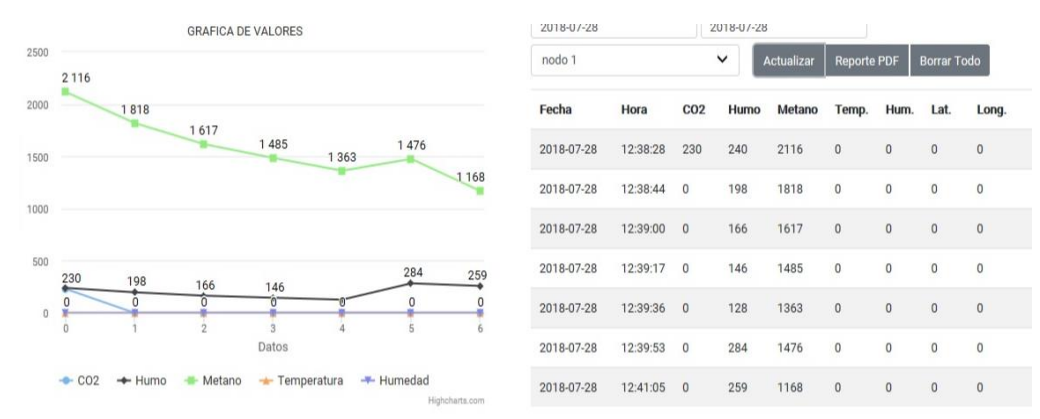

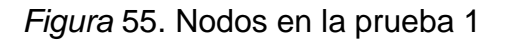

Dada las mejoras para la visualiza la conexión de datos, se presenta la lectura de izquierda a derecha en la Figura 55. Luego, se coloca más leña para formar más humo cerca de los sensores y los datos fueron cambiando.

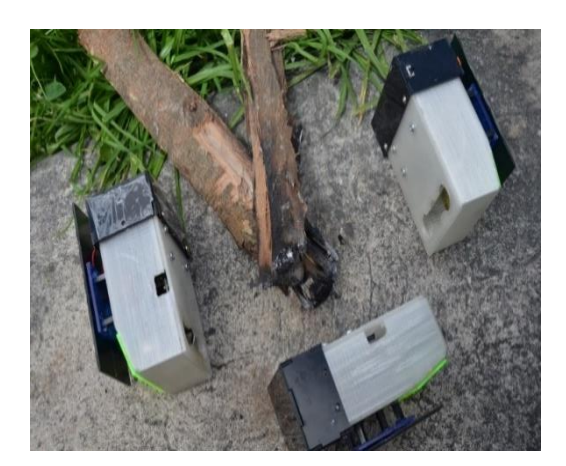

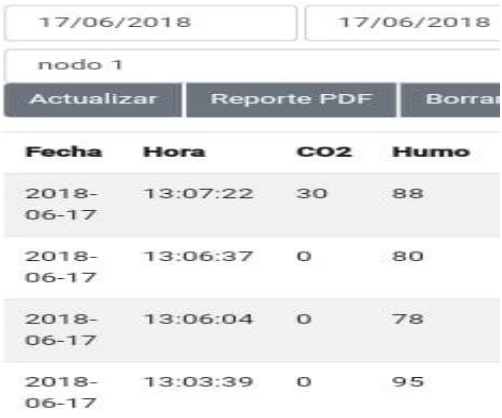

*Figura* 56. Nodos en la prueba 1 a menor distancia

Se colocó el Nodo coordinador a una distancia de 2 metros y los valores con relación a las medidas anteriores fueron exactas.

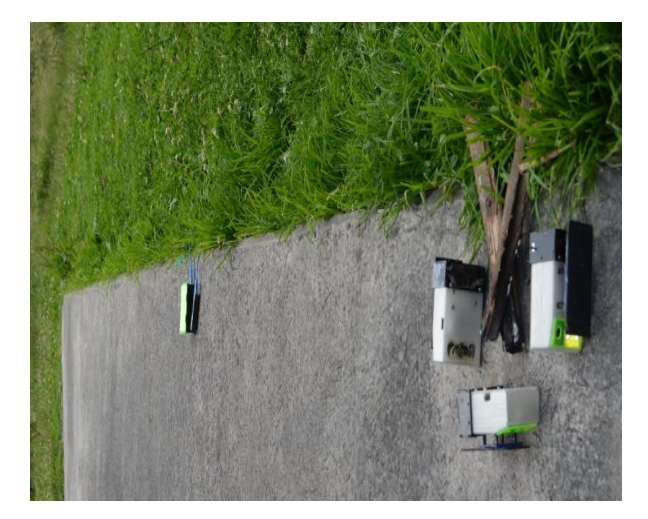

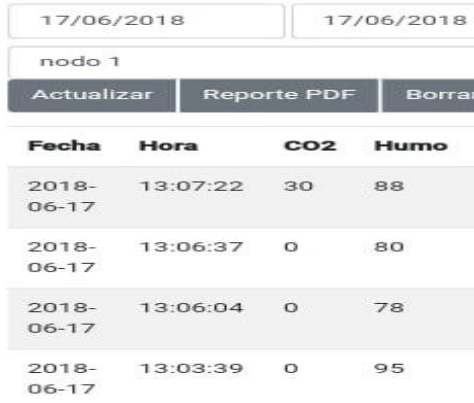

Figura 57. Nodos en la prueba 1 a 2 m de distancia

# Prueba 2

El Nodo coordinador se colocó a una distancia de 5 metros del punto de prueba y los sensores siguen receptando datos, las concentraciones varían por influencia del viento. Adicional, se realizó una prueba con un Nodo dañado (apagado) para ver el funcionamiento y el Nodo coordinador seguía enviando datos incluso del Nodo dañado (apagado).

La Gráfica en cero (0) es del Nodo apagado, sin embargo, los demás Nodos siguieron en funcionamiento.

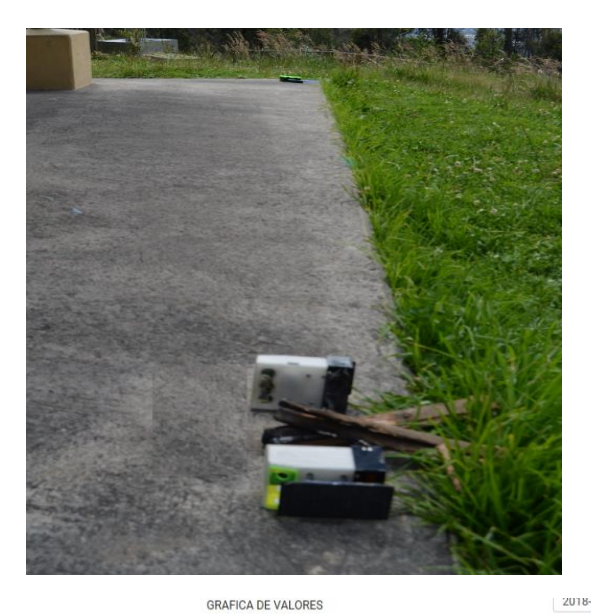

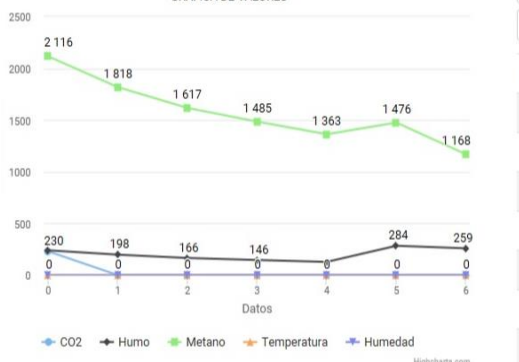

| 2018-07-28 | 2018-07-28 |                 |                                   |        |                    |                |                    |                |  |  |
|------------|------------|-----------------|-----------------------------------|--------|--------------------|----------------|--------------------|----------------|--|--|
| nodo 1     |            |                 | $\checkmark$<br><b>Actualizar</b> |        | <b>Reporte PDF</b> |                | <b>Borrar Todo</b> |                |  |  |
| Fecha      | Hora       | CO <sub>2</sub> | Humo                              | Metano | Temp.              | Hum.           | Lat.               | Long.          |  |  |
| 2018-07-28 | 12:38:28   | 230             | 240                               | 2116   | $\mathbf 0$        | $\overline{0}$ | $\bf 0$            | $\overline{0}$ |  |  |
| 2018-07-28 | 12:38:44   | 0               | 198                               | 1818   | $\bf{0}$           | 0              | $\bf{0}$           | 0              |  |  |
| 2018-07-28 | 12:39:00   | $\theta$        | 166                               | 1617   | $\mathbf 0$        | $\overline{0}$ | $\overline{0}$     | $\bf{0}$       |  |  |
| 2018-07-28 | 12:39:17   | $\mathbf{0}$    | 146                               | 1485   | $\mathbf{0}$       | $\circ$        | $\bf{0}$           | $\theta$       |  |  |
| 2018-07-28 | 12:39:36   | $\theta$        | 128                               | 1363   | $\bf{0}$           | $\bf{0}$       | $\boldsymbol{0}$   | $\bf{0}$       |  |  |
| 2018-07-28 | 12:39:53   | $\mathbf{0}$    | 284                               | 1476   | $\bf{0}$           | $\circ$        | $\bf{0}$           | 0              |  |  |
| 2018-07-28 | 12:41:05   | $\bf{0}$        | 259                               | 1168   | $\mathbf 0$        | $\circ$        | $\bf 0$            | $\bf{0}$       |  |  |
|            |            |                 |                                   |        |                    |                |                    |                |  |  |

*Figura* 58. Prueba con un Nodo apagado

Con los datos obtenidos de las pruebas realizadas se puede observar que los sensores de humo (MQ2) deben estar cerca a la fuente de emisión (leña) para detectar cambios como se muestra en la foto.

A pesar de los vientos fuertes, los sensores detectaron concentraciones de humo, es decir en condiciones climáticas diferentes funcionan sin problema.

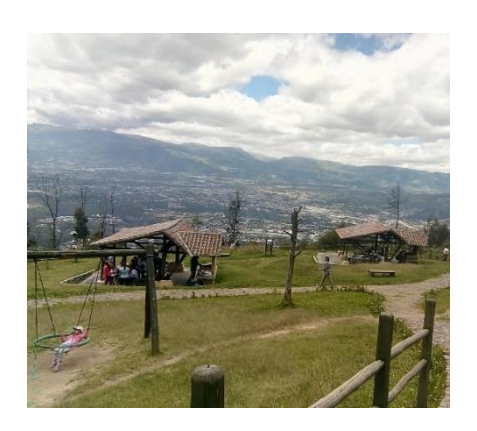

*Figura* 59. Vista del área de monitoreo

# **4. CAPÍTULO IV. ANÁLISIS DEL COSTO – BENEFICIO DE IMPLEMENTACIÓN DEL PROTOTIPO DE RED INALÁMBRICA**

### **4.1 Costos de Materiales**

A continuación, se enlista los materiales que fueron usados para la realización del prototipo:

# Tabla 4

# *Costos Nodo 1*.

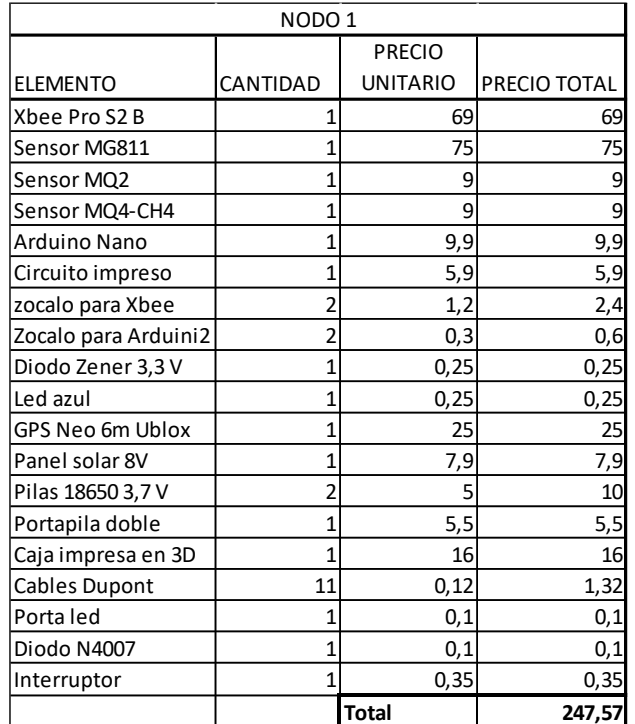

# Tabla 5

*Costo Nodo 2.*

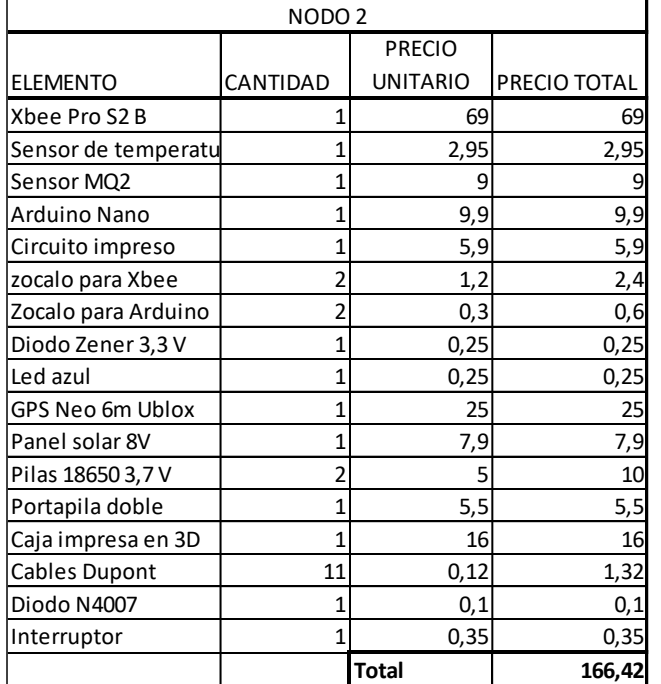

### Tabla 6

# *Costo Nodo 3*.

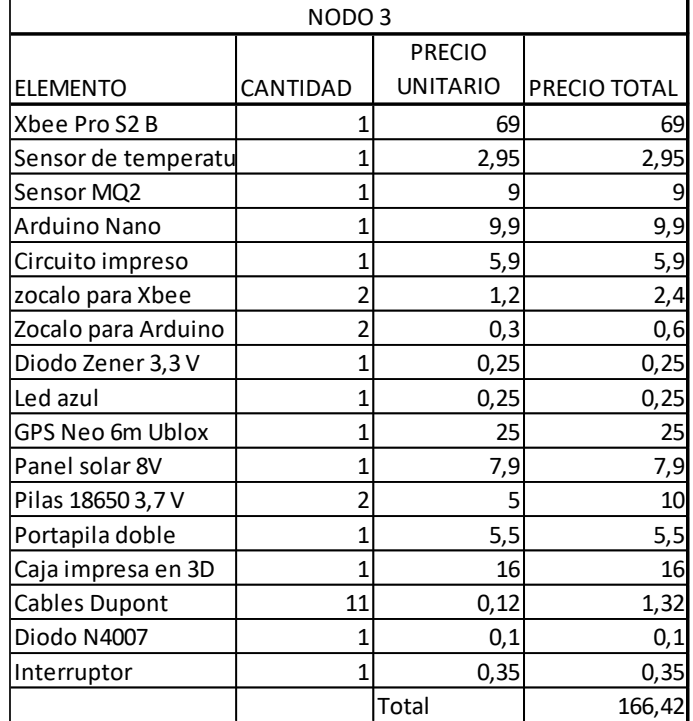

Tabla 7

*Costo Nodo Coordinador*

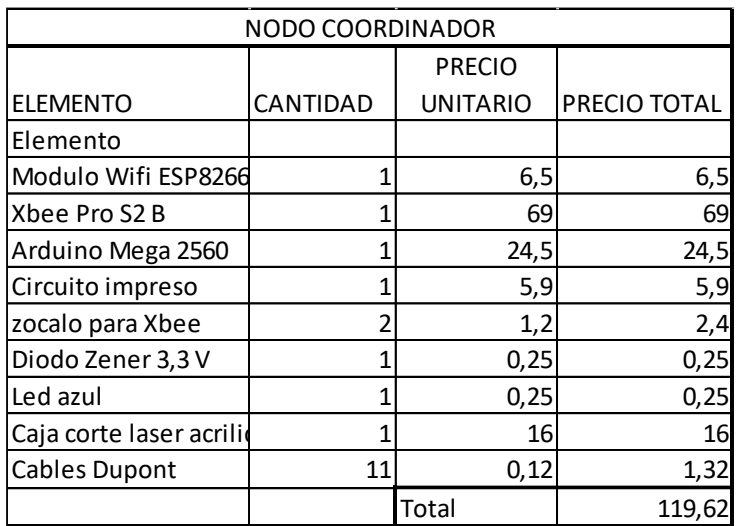

#### **4.2 Costo del Diseño**

Tiempo de desarrollo de diseño: 1,5 meses

Trabajo diario: 6 horas

Costo por hora: 8 dólares.

Costo por día =  $6*8 = 40$  dólares

Total, costo diseño = 14 días x 48 dólares = 672 dólares.

#### **4.3 Costo de Programación**

Interfaz Gráfica en C#, diseño de base de datos en SQL la hora de programación está valorada en 8 dólares.

Tiempo de desarrollo: 2 semanas Trabajo diario: 8 horas

Por día  $8 \times 8 = 64$  dólares diarios.

Total =  $64$  dólares x 14 días =  $896$  dólares.

### **4.4 Total Costo del prototipo de red WSN (incluye coordinador, Nodo principal y dos Nodos secundarios) con la interfaz Gráfica:**

- Costo Materiales =\$700,03
- Costo Diseño =\$672,00
- Otros gastos  $=$  \$42,25
- Total Programación = \$896.00
- $Total Costo =$  \$2310,28

#### **5. CONCLUSIONES Y RECOMENDACIONES**

#### **5.1. Conclusiones**

La optimización del sistema de detección de incendios forestales se logró mediante el monitoreo remoto desde cualquier parte del mundo a través de una aplicación web y mediante la implementación de redes de sensores a través de los módulos ZigBee.

La sincronización del equipo con el gráfico es cada 10 segundos sin la necesidad de actualización manual. Sin embargo, posee un botón de actualización con el propósito de usarlo en Google Chrome, debido a la incompatibilidad con Java, el gráfico no se muestra.

Se concluye que el prototipo mediante los sensores detecta los gases de CO2, CO y CH4, cuando son expuestos al humo que produce cualquier tipo de material en combustión.

Se concluye que el uso de paneles solares es una mejora al prototipo ya que utiliza energía renovable para la recarga de baterías.

Las validaciones realizadas al prototipo conjuntamente con el equipo de comparación determinan que puede funcionar en cualquier condición y permiten valores precisos en caso de un incendio forestal.

Las pruebas realizadas con dióxido de carbono o CO<sub>2</sub> de un automóvil fueron satisfactorias, por lo que fue posible modificar la fórmula estándar del sensor y restaurarla para que los valores sean menores a mayor concentración para obtener datos más precisos en ppm (partes por millón).

Las pruebas realizadas con monóxido de carbono o CO, también revelaron valores provenientes del ambiente, toda la cantidad de información se recibe

dentro del humo, los valores se muestran en el PPM en el gráfico.

El Nodo coordinador es el único que no posee panel solar ya que debe estar cerca de los Nodos y cerca del administrador de los sensores, la energía proporcionada para el coordinador es por carga regulada de pared o carga portátil USB.

La interfaz gráfica de usuario puede presentar los datos en tiempo real y almacenarlos en la base, su manejo es muy sencillo y útil para el usuario, esto es muy importante porque el sistema de detección de incendios puede ser manipulado por cualquier persona con un breve entrenamiento adicional a los datos de las mediciones reporta en forma gráfica las medidas de los gases para identificar la tendencia de éstos.

#### **5.2. Recomendaciones**

Se recomienda el uso de sensores con mayor alcance de detección de gas y con mayor sensibilidad para que el sistema tenga un mejor rendimiento.

Se recomienda un modo de transmisión inalámbrica ZigBee con antena externa para mejorar la distancia de envío y recepción de datos.

El monitoreo remoto del sitio funciona desde el navegador Internet Explorer para desktop o portátil y Microsoft Edge para Android.

El informe del gráfico se puede descargar en formato PDF manualmente y diariamente para almacenar la información.

Después de realizar el análisis y rediseño de prototipo encontrado en la tesis "Aplicación del estado API en una red de sensores inalámbricos para la detección de incendios forestales," la interfaz gráfica está construido, configurado, programado y desarrollado en diferentes ambientes y de prueba correspondiente y se puede concluir que el prototipo funciona para el propósito previsto, por lo tanto, se han cumplido los objetivos establecidos.

Las pruebas realizadas con monóxido de carbono o CO, también revelaron valores provenientes del ambiente, toda la cantidad de información se recibe dentro del humo, los valores se muestran en partes por millón en el gráfico.

El Nodo coordinador ahora es portátil y puede ser transportado sin la necesidad de un CPU.

Colocar una pantalla táctil del Nodo coordinador o convertir al coordinador en una tableta para cambiar la contraseña de WiFi donde se puede conectar fácilmente sin tener que ingresar manualmente el código con el programa.

Los Nodos pueden ser convertidos a Nodos dron con hélices para realizar monitoreo de manera portátil en distancias y lugares inaccesibles.

Se recomienda que el proyecto sea utilizado por entidades responsables de la preservación del medio ambiente, como el Ministerio de Medio Ambiente o el Cuerpo de Bomberos.

La caja en 3D, está hecha de material plástico y permanece generalmente a cielo abierto, se podría utilizar otro material, como acrílico y herméticamente sellado.

# **Referencias**

- Araujo, A. (2016). *Diseñan una red de sensores contra incendios forestales.* Recuperado el 21 de mayo de 2018 de CIDIT: https://ciditpy.org/disenode-una-red-de-sensores-contra-los-incendios-forestales/
- Atempa, J., Díaz, A., Ayala, R., & Quintero, V. (2015). *Red de sensores inalámbricas para incendios forestales.* Recuperado el 17 de Julio de 2018, de Instituto Tecnológico de México: http://www.rcs.cic.ipn.mx/2015\_107/Red%20de%20sensores%20inalam brica%20para%20la%20deteccion%20de%20incendios%20forestales.pd f
- Bastidas, D. (2016). *Diseño e implementación de un prototipo de red de sensores inalambricos para detectar incendios en el Parque Metropolitano Guangüiltagua de Quito.* Recuperado el 29 de Marzo de 2018 de Universidad de las Américas.
- Bernal, I. (2005). *Comunicaciones inalámbricas.* Recuperado el 15 de junio de 2018, de http://clusterfie.epn.edu.ec/ibernal/html/CURSOS/Oct06Marzo07/ComIna lam/ClasesNuevas/802.11ParteII.pdf
- Bomberos Quito. (2017). *Balance de plan de prevención y respuestas a incendios forestales 2017.* Recuperado el 15 de Noviembre de 2017, de https://www.bomberosquito.gob.ec/balance2017/
- Cmotronics. (s.f.). *Sensores*. Recuperado el 14 de Julio de 2017 de http://www.cmostronics.in/
- DFROBOT. (2017). *Módulos* . Recuperado el 26 de Junio de 2017 de https://www.dfrobot.com/
- Digi. (2007). *Xbee Series 2 OEM RF Modules, Product Manual v1.x.1x - ZigBee Protocol.,* Recuperado el 18 de Abril de 2017 de https://www.digi.com/products
- Electrosone. (2016). *Wireless Sensor Networks*. Recuperado el 20 de Junio de 2017, de https://electrosome.com/wireless-sensor-networks/
- Escutar, V. (2015). *Diseño de un prototipo de red de sensores inalámbricos (WSN) para monitorear la contaminación ambiental acústica/sonora de la ciudad de Quito sector la Coruña y San Ignacio.* Recuperado el 15 de Julio de 2017
- Fernández, R. (2011). *El impacto de las redes inalámbricas en la tecnología.* Recuperado el 11 de abril de 2018 de http://trabajosdelaprofeheydi.blogspot.com/
- Granda, J., Bastidas, D., Solórzano, S., & Clairand, J. (2017). Design and Implementation of a Wireless Sensor Network to Detect Forest Fires. *Fourth International Conference on eDemocracy & eGovernment (ICEDEG)*, Recuperado el 16 de Julio de 2018 de UDLA
- Guaña, J., & Escuntar, V. (2016). *Aplicaciones inalámbricas utilizando Tecnologías Wirleess Sensor Network (WSN).* Recuperado el 17 de octubre de 2017 de Escuela Politécnica Nacional .
- Heiderman, Y., Ye, W., Heidermann, J., & Estrin, D. (s.f.). *An Energy-Efficient MAC Protocol for Wireless Sensor Networks. (IEEE, Ed.)*. Conference of the IEEE Computer and Communications Societies. Recuperado el 17 de Julio de 2018 Proceedings: https://www.isi.edu/~johnh/PAPERS/Ye02a.pdf
- HETPRO. (s.f.). *Sensor MQ4.* Recuperado el 10 de Julio de 2018 de https://hetpro-store.com/TUTORIALES/sensor-de-gas-mq2/
- hwsensor. (s.f.). *Mòdulos*. Recuperado el 14 de Julio de 2018 de https://www.hwsensor.com/products
- Jiménez, A., Ravelo, D., & Gómez, P. (2010). Sistema de adquisición, almacenamiento y análisis de información fenológica para el manejo de plagas y enfermedades de un duraznero mediante tecnologías de agricultura de precisión. Recuperado el 15 de Enero de 2016 *Revista Tecnura*, 14(27), 41-51.
- mfbarcell. (2016). *Wireless Sensor Network*. Recuperado el 21 de Mayo de 2017 de http://www.mfbarcell.es/conferencias/wsn.pdf
- Molina, A., Cuesta, D., Araujo, A., Alejandre, J., & Rozas, A. (2016). *Forest Monitoring and Wildland Early Fire Detection by a Hierarchical Wireless Sensor Network.* Recuperado el 10 de Junio de 2017, de Jornal of Sensors: https://www.hindawi.com/journals/js/2016/8325845/
- Naylamp Mechatronics. (s.f.). *Modulo GPS Neo 6 mm.* Recuperado el 03 de Julio de 2017, de https://naylampmechatronics.com/36-sensores-gas
- Networks. (2004). *Introducción a las redes de sensores inalámbricas.* Recuperado el 10 de Junio de 2017, de http://www.mfbarcell.es/es/esconferencias/wsn.pdf
- Secretaria de gestión de riesgos. (2017). *Informe de situación-Incendios forestales.* Recuperado el 15 de noviembre de 2017, de https://www.gestionderiesgos.gob.ec/wpcontent/uploads/downloads/2017/09/Informe-de-Situaci%C3%B3n\_INF\_14092017\_14h00.pdf
- T-Ben. (s.f.). *LM 35 Sensor de Temperatura.* Recuperado el 10 de Junio de 2017 Obtenido de http://teslabem.com/lm35-sensor-de-temperatura.html.

ZigBee Alliance. (s.f.). *ZigBee Specification*. Recuperado el Agosto de 2017, de https://www.zigbee.org/

**ANEXOS**

# **Anexo 1.**

# **MQ-2 Semiconductor Sensor for Combustible Gas**

Sensitive material of MQ-2 gas sensor is  $SnO<sub>2</sub>$ , which with lower conductivity in clean air. When the target combustible gas exist, The sensor's conductivity is more higher along with the gas concentration rising. Please use simple electrocircuit, Convert change of conductivity to correspond output signal of gas concentration.

MQ-2 gas sensor has high sensitity to LPG, Propane and Hydrogen, also could be used to Methane and other combustible steam, it is with low cost and suitable for different application.

\*Good sensitivity to Combustible gas in wide range

- \* High sensitivity to LPG, Propane and Hydrogen
- \* Long life and low cost
- \* Simple drive circuit

#### **Application**

- \* Domestic gas leakage detector
- \* Industrial Combustible gas detector
- \* Portable gas detector

#### **Technical Data**

#### **Character Character Configuration**

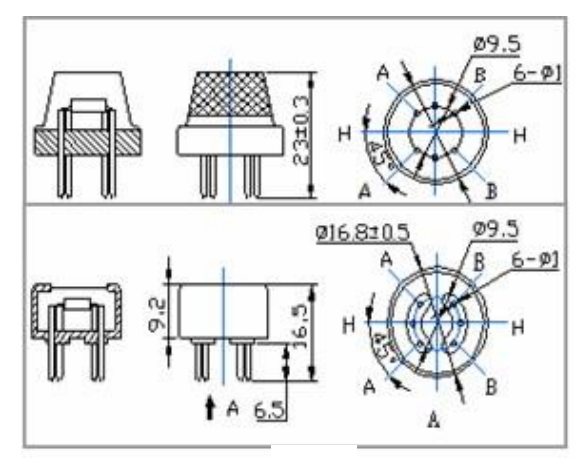

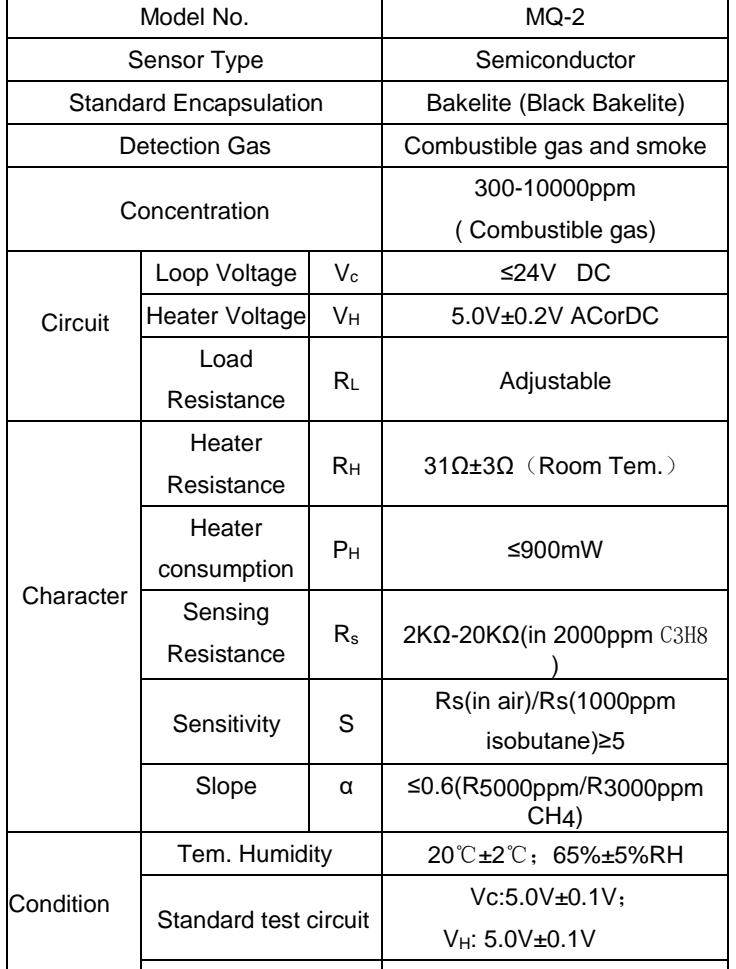

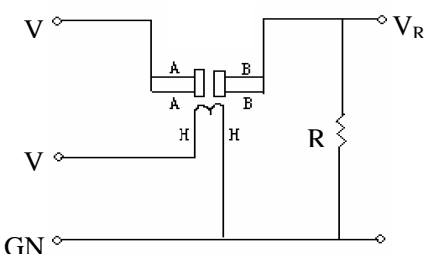

The above is basic test circuit of the sensor. The sensor need to be put 2 voltage, heater voltage(VH) and test voltage(VC). VH used to supply certified working temperature to the sensor, while VC used to detect voltage (VRL) on load resistance

(RL)whom is in series with sensor. The sensor has light polarity, Vc need DC power. VC and VH could use same power circuit with precondition to assure

performance of sensor. In order to make the sensor with better performance, suitable RL value is needed: Power ofSensitivity

body(Ps):  $Ps=Vc^2xRs/(RsL)^2$ 

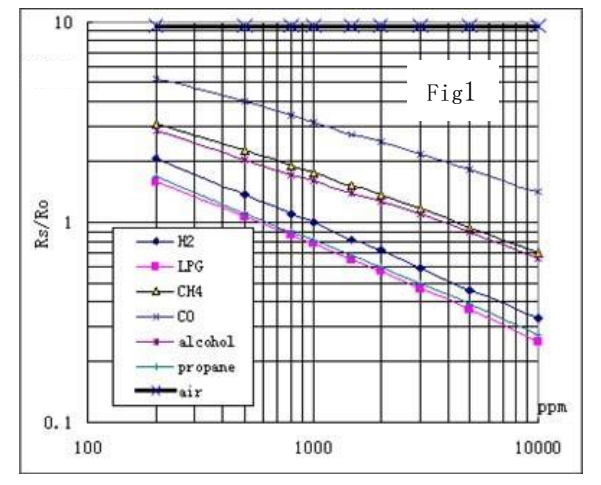

#### **Sensitivity Characteristics Influence of Temperature/Humidity**

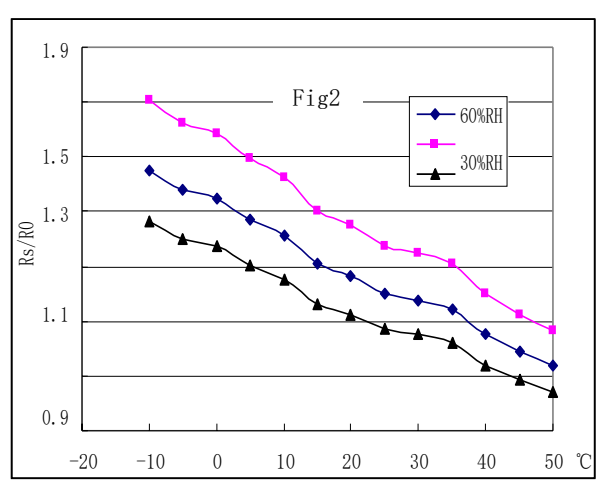

Fig.1 shows the typical sensitivity characteristics of Fig.2 shows the typical temperature and humidity the MQ-2, ordinate means resistance ratio of the sensor characteristics. Ordinate means resistance ratio **(**Rs/Ro**),** abscissa is concentration of gases. Rs means of the sensor (Rs/Ro), Rs means resistance of sensor resistance in different gases, Ro means resistance of in 1000ppm Butane under different tem. and humidity. sensor in 1000ppm Hyrogen. All test areunder standard Ro means resistance of the sensor in environment of test conditions. 1000ppm Methane, 20℃/65%RH

**Structure and configuration**

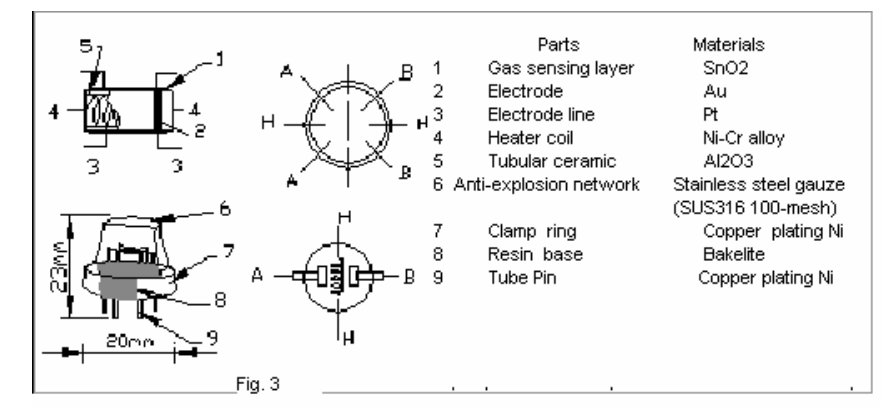

Structure and configuration of MQ-2 gas sensor is shown as Fig. 3, sensor composed by micro AL2O3 ceramic tube, Tin Dioxide (SnO2) sensitive layer, measuring electrode and heater are fixed into a crust made by plastic and stainless steel net. The heater provides necessary work conditions for work of sensitive components. The enveloped MQ-2 have 6 pin, 4 of them are used to fetch signals, and other 2 are used for providing heating current.

# **MQ-4 Semiconductor Sensor for Natural Gas**

Sensitive material of MQ-4 gas sensor is SnO<sub>2</sub>, which with lower conductivity in clean air. When the target combustible gas exist, The sensor's conductivity is more higher along with the gas concentration rising. Please use simple electrocircuit, Convert change of conductivity to correspond output signal of gas concentration.

MQ-4 gas sensor has high sensitity to Methane, also to Propane and Butane. The sensor could be used to detect different combustible gas, especially Methane, it is with low cost and suitable for different application.

- \* Good sensitivity to Combustible gas in wide range
- \* High sensitivity to Natural gas
- \* Long life and low cost
- \* Simple drive circuit

#### **Application**

- \* Domestic gas leakage detector
- \* Industrial Combustible gas detector
- \* Portable gas detector

#### **Character Character Configuration**

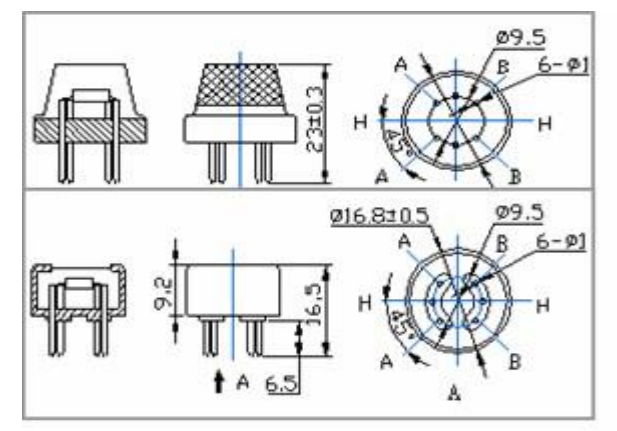

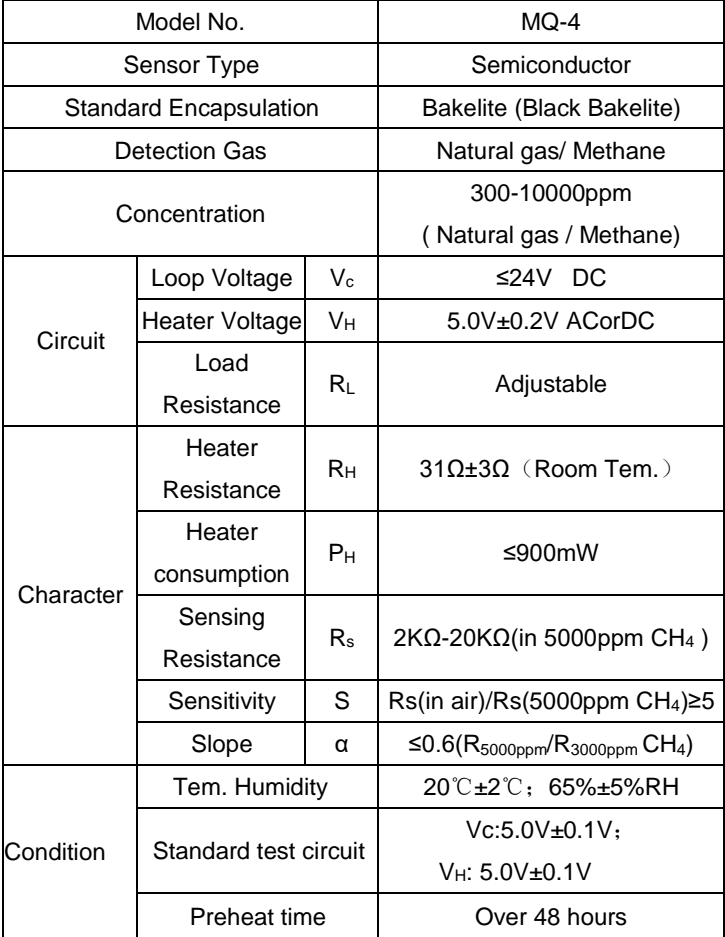

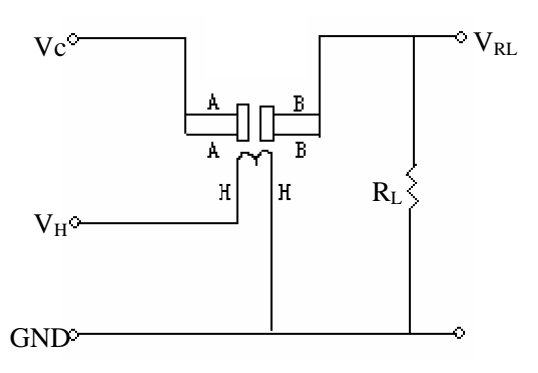

The above is basic test circuit of the sensor. The sensor need to be put 2 voltage, heater voltage(VH) and test voltage(VC). VH used to supply certified working temperature to the sensor, while VC used to detect voltage (VRL) on load resistance (RL) whom is in series with sensor. The sensor has light polarity, Vc need DC power. VC and VH could use same power circuit with precondition to assure performance of sensor. In order to make the sensor with better performance, suitable RL value is needed: Power of Sensitivity body(Ps):

 $Ps=Vc^2xRs/(Rs+RL)^2$ 

Resistance of sensor(Rs): Rs=(Vc/VRL-1)×RL

#### **Technical Data Basic test Basic test Basic test loop**

#### **Sensitivity Characteristics Influence of Temperature/Humidity**

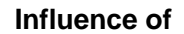

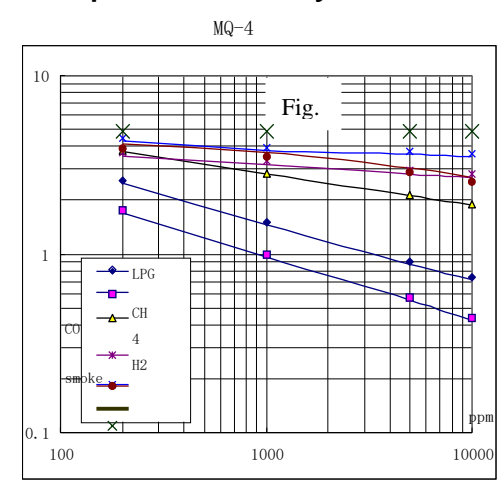

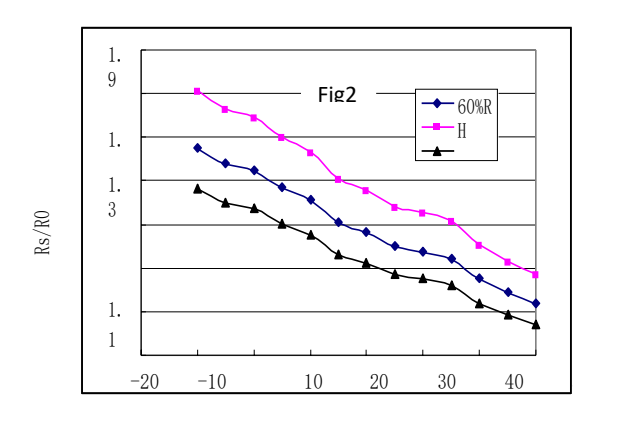

Fig.1 shows the typical sensitivity characteristics of Fig.2 shows the typical temperature and humidity the MQ-4, ordinate means resistance ratio of the sensor characteristics. Ordinate means resistance ratio **(**Rs/Ro**),** abscissa is concentration of 7 gases. Rs means of the sensor (Rs/Ro), Rs means resistance of sensor resistance in different gases, Ro means resistance of in 1000ppm Methane under different tem. and 0. humidity sensor in 1000ppm Methane. All test are under standard Ro means resistance of the sensor in environment of test conditions.

1000ppm Methane 20℃/65%RH

P.S.: Sensitivity to smoke is ignite 10pcs cigarettes in 8m<sup>3</sup>

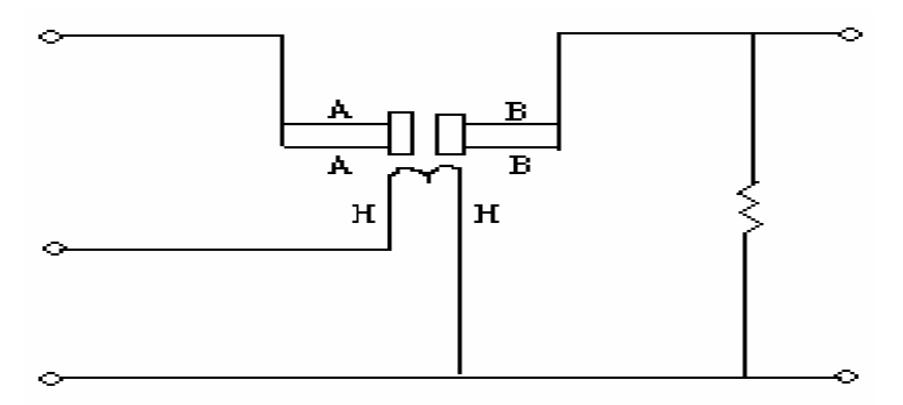

room, and the output equals to 200ppm Methane

#### **Structure and configuration**

Structure and configuration of MQ-4 gas sensor is shown as Fig. 3, sensor composed by micro AL2O3 ceramic tube, Tin Dioxide (SnO2) sensitive layer, measuring electrode and heater are fixed into a crust made by plastic and stainless steel net. The heater provides necessary work conditions for work of sensitive components. The enveloped MQ-4 have 6 pin, 4 of them are used to fetch signals, and other 2 are used for providing heating current.

# **Centigrade Temperature Sensors**

# **LM35**

### **Precision**

- *Calibrated Directly in Celsius (Centigrade)*
- Linear + 10-mV/°C Scale Factor
- 0.5°C Ensured Accuracy (at 25°C)
- Rated for Full −55°C to 150°C Range
- Suitable for Remote Applications
- Low-Cost Due to Wafer-Level Trimming
- Operates From 4 V to 30 V
- Less Than 60-μA Current Drain
- Low Self-Heating, 0.08°C in Still Air
- Non-Linearity Only ±¼°C Typical
- Low-Impedance Output, 0.1  $\Omega$  for 1-mA Load

#### **1** Applications

- Power Supplies
- Battery Management
- HVAC
- **Appliances**

#### **Basic Centigrade Temperature Sensor (2°C to 150°C)**

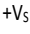

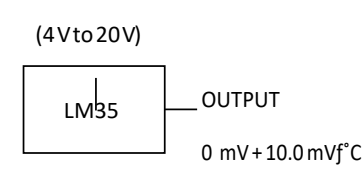

#### 3 Description

The LM35 series are precision integrated-circuit temperature devices with an output voltage linearlyproportional to the Centigrade temperature. The LM35 device has an advantage over linear temperature sensors calibrated in Kelvin, as the user is not required to subtract a large constant voltage from the output to obtain convenient Centigrade scaling. The LM35 device does not require any external calibration or trimming to provide typical accuracies of ±¼°C at room temperature and ±¾°C over a full −55°C to 150°C temperature range. Lower cost is assured by trimming and calibration at the wafer level. The low-output impedance, linear output, and precise inherent calibration of the LM35 device makes interfacing to readout or control circuitry especially easy. The device is used with single power supplies, or with plus and minus supplies. As the LM35 device draws only 60 μA from the supply, it has very low self-heating of less than 0.1°C in still air. The LM35 device is rated to operate over a −55°C to 150°C temperature range, while the LM35C device is rated for a −40°C to 110°C range (−10° with improved accuracy). The LM35-series devices are available packaged in hermetic TO transistor packages, while the LM35C, LM35CA, and LM35D devices are available in the plastic TO-92 transistor package. The LM35D device is available in an 8-lead surface-mount small-outline package and a plastic TO-220 package.

#### **Device Information[\(1\)](#page-90-0)**

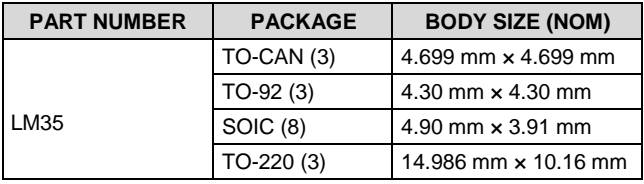

<span id="page-90-0"></span>(1) For all available packages, see the orderable addendum at the end of the datasheet.

#### <span id="page-90-1"></span>**Full-Range Centigrade Temperature Sensor**

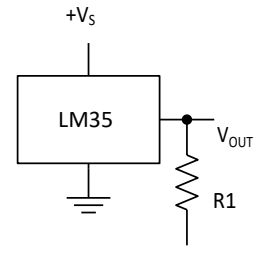

Choose  $R_1 = -Vs$  $/$  50  $\mu$ A Vout = 1500 mV at  $150^{\circ}$ C Vout = 250 mV at 25°C Vout  $= -550$  mV at  $-$ 55°C

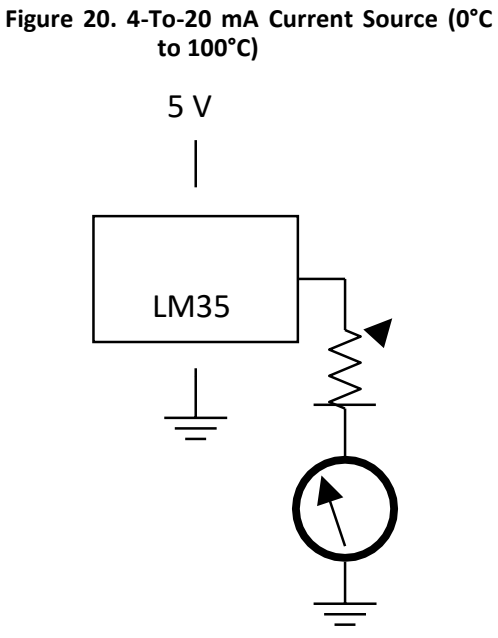

Æ

**Figure 22. Centigrade Thermometer (Analog Meter)**

**Figure 21. Fahrenheit Thermometer**

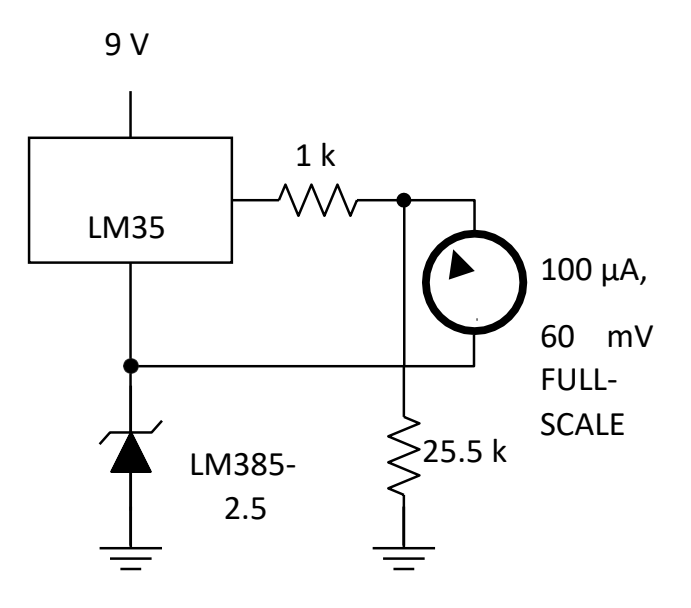

**Figure 23. Fahrenheit Thermometer, Expanded Scale Thermometer**

**(50°F to 80°F, for Example Shown)**

 $-V<sub>S</sub>$ 

#### **System Examples (continued)**

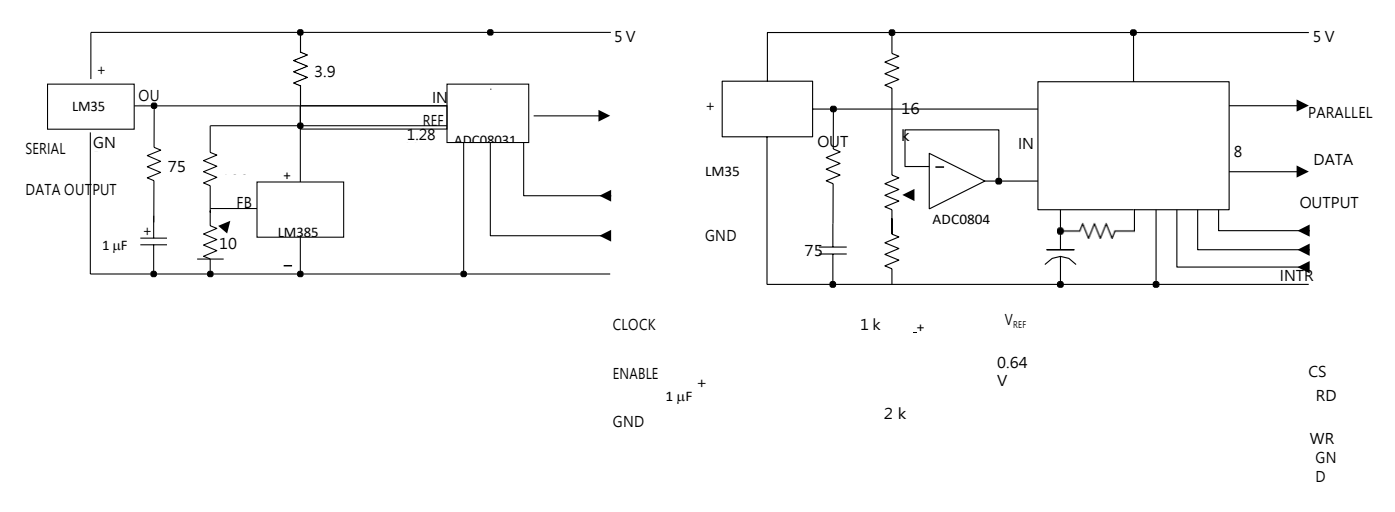

Figure 24. Temperature to Digital Converter (Serial Output)

#### **Figure 25. Temperature to Digital Converter (Parallel TRI-STATE Outputs for Standard Data Bus to μP Interface)**

### **(128°C Full Scale)**

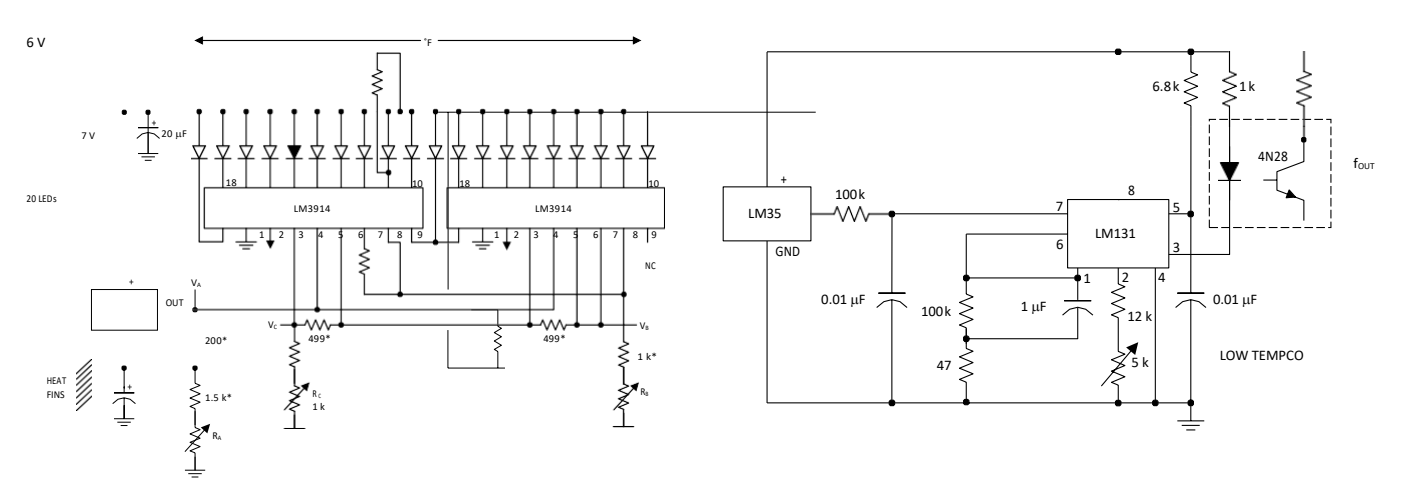

**(128°C Full Scale)**

*\*=1% or 2% film resistor* 

*Trim*  $R_B$  *for*  $V_B$  *= 3.075 V* 

*Trim R<sup>C</sup> for V<sup>C</sup> = 1.955 V*

Trim  $R_A$  for  $V_A = 0.075$  V + 100 mV/°C  $\times T_{ambient}$ 

Example,  $V_A$  = 2.275 V at 22 $^{\circ}$ C

**Figure 26. Bar-Graph Temperature Display (Dot Mode)**

**Figure 27. LM35 With Voltage-To-Frequency Converter and Isolated Output**

**(2°C to 150°C; 20 to 1500 Hz)**

# **NEO-6 u-blox 6 GPS Modules**

Data Sheet

#### Abstract

Technical data sheet describing the cost effective, high-performance u-blox 6 based NEO-6 series of GPS modules,

that brings the high performance of the u-blox 6 positioning engine to the miniature NEO form factor.These receivers combine

a high level of integration capability with flexible connectivity options in a small package.

This makes them perfectly suited for mass-market end products with strict size and cost requirements.

# **1 Functional description**

#### **Overview**

The NEO-6 module series is a family of stand-alone GPS receivers featuring the high performance ublox 6 positioning engine. These flexible and cost effective receivers offer numerous connectivity options in a miniature 16 x 12.2 x 2.4 mm package. Their compact architecture and power and memory options make NEO-6 modules ideal for battery operated mobile devices with very strict cost and space constraints.

The 50-channel u-blox 6 positioning engine boasts a Time-To-First-Fix (TTFF) of under 1 second. The dedicated acquisition engine, with 2 million correlators, is capable of massive parallel time/frequency space searches, enabling it to find satellites instantly. Innovative design and technology suppresses jamming sources and mitigates multipath effects, giving NEO-6 GPS receivers excellent navigation performance even in the most challenging environments.

# **Product features**

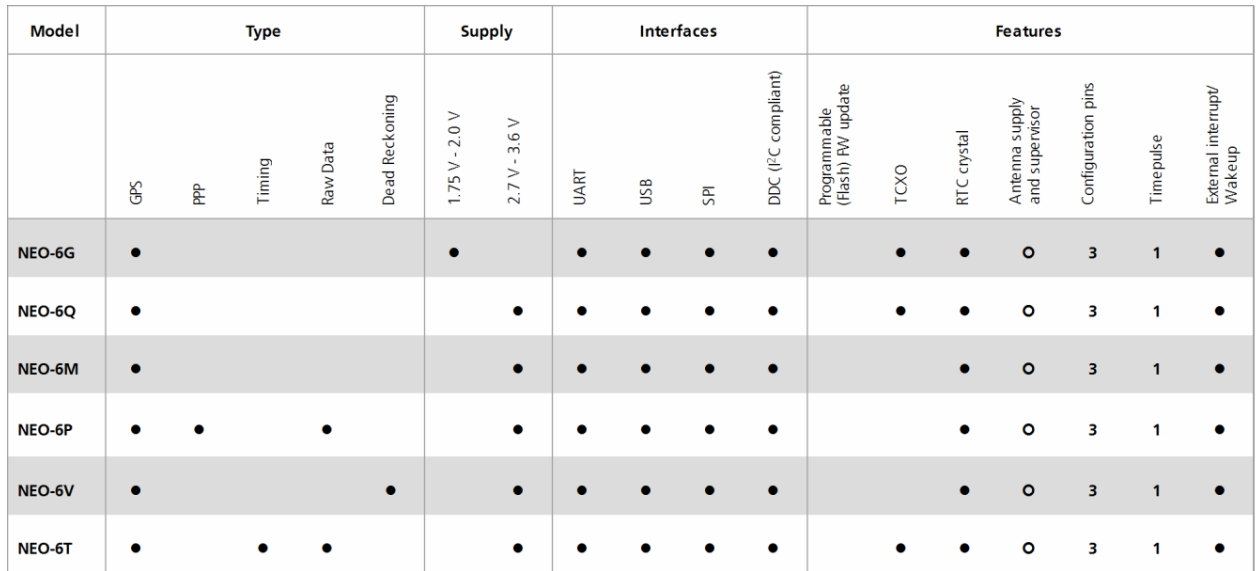

**Table 1: Features of the NEO-6 Series**

O = Requires external components and integration on application processor

G

All NEO-6 modules are based on GPS chips qualified according to AEC-Q100. See Chapter 5.1 for further information.

# **GPS performance**

<span id="page-95-0"></span>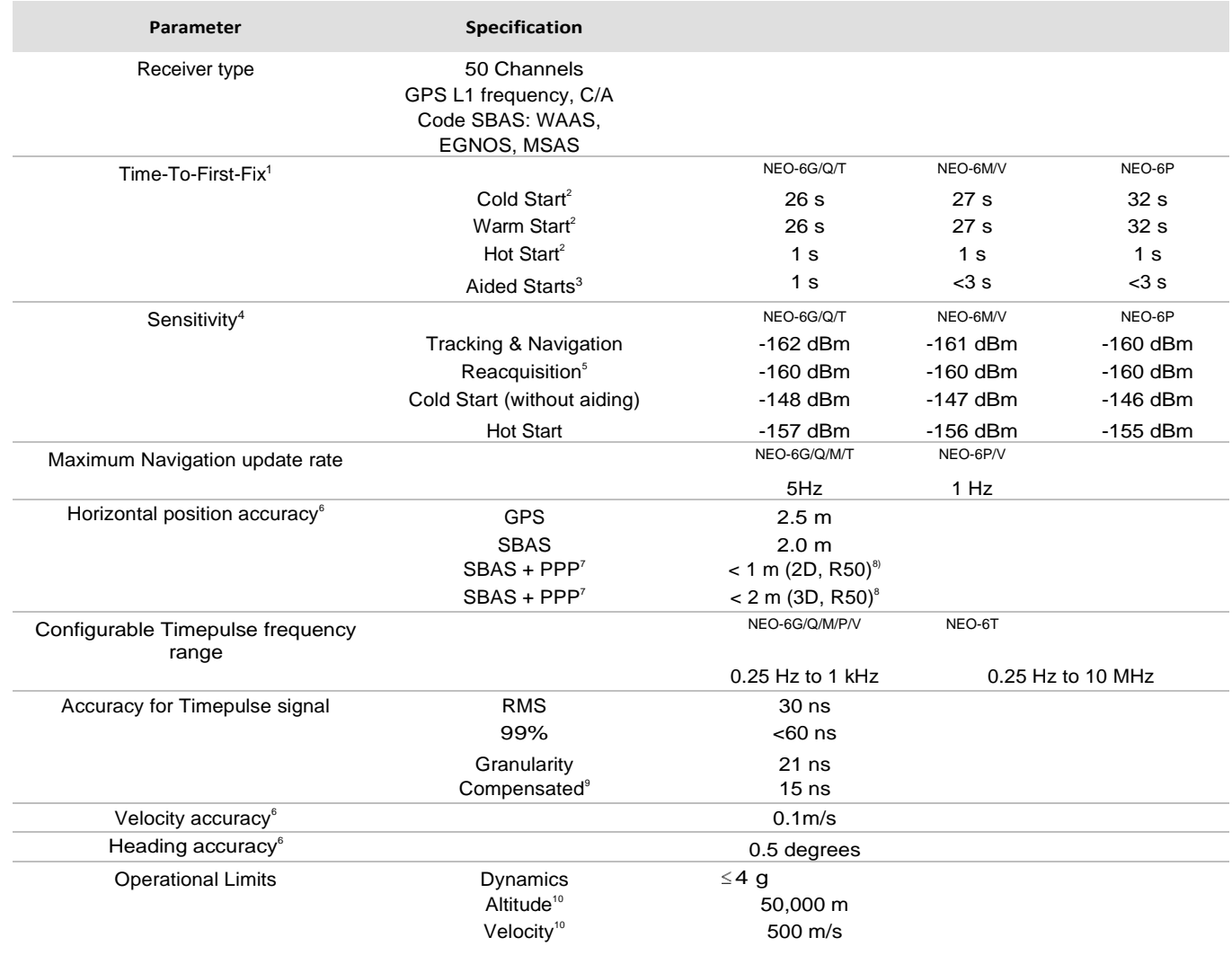

<span id="page-95-4"></span><span id="page-95-3"></span><span id="page-95-2"></span><span id="page-95-1"></span>**Table 2: NEO-6 GPS performance**

- All satellites at -130 dBm
- Without aiding<br>• Dependent on
- Dependent on aiding data connection speed and latency
- Demonstrated with a good active antenna
- For an outage duration 10s
- CEP, 50%, 24 hours static, -130dBm, SEP: <3.5m
- NEO-6P only
- Demonstrated under following conditions: 24 hours, stationary, first 600 seconds of data discarded. HDOP < 1.5 during measurement period, strong signals. Continuous availability of valid SBAS correction data during full test period.
- Quantization error information can be used with NEO-6T to compensate the granularity related error of the timepulse signal
- Assuming Airborne <4g platform

# **Block diagram**

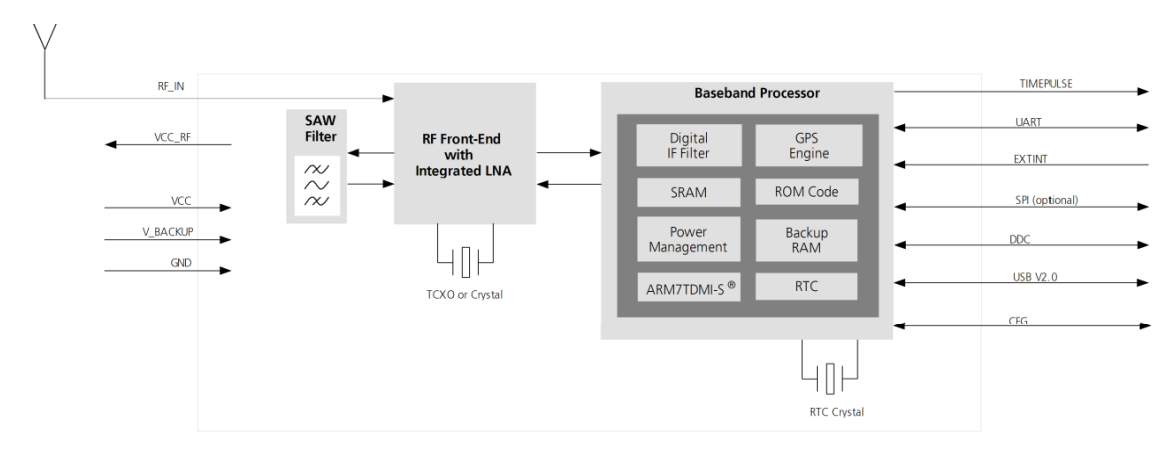

Figure 1: Block diagram (For available options refer to the product features table in sectio[n 1.2\).](#page-90-1)

# **Pin Definition**

# **Pin assignment**

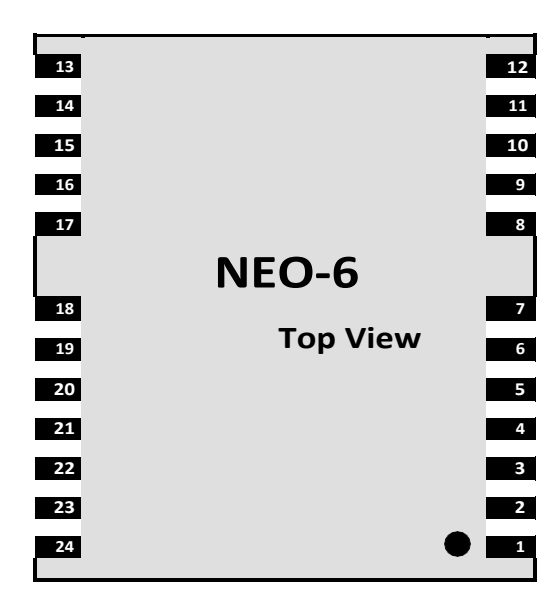

 **Figure 2 Pin Assignment**

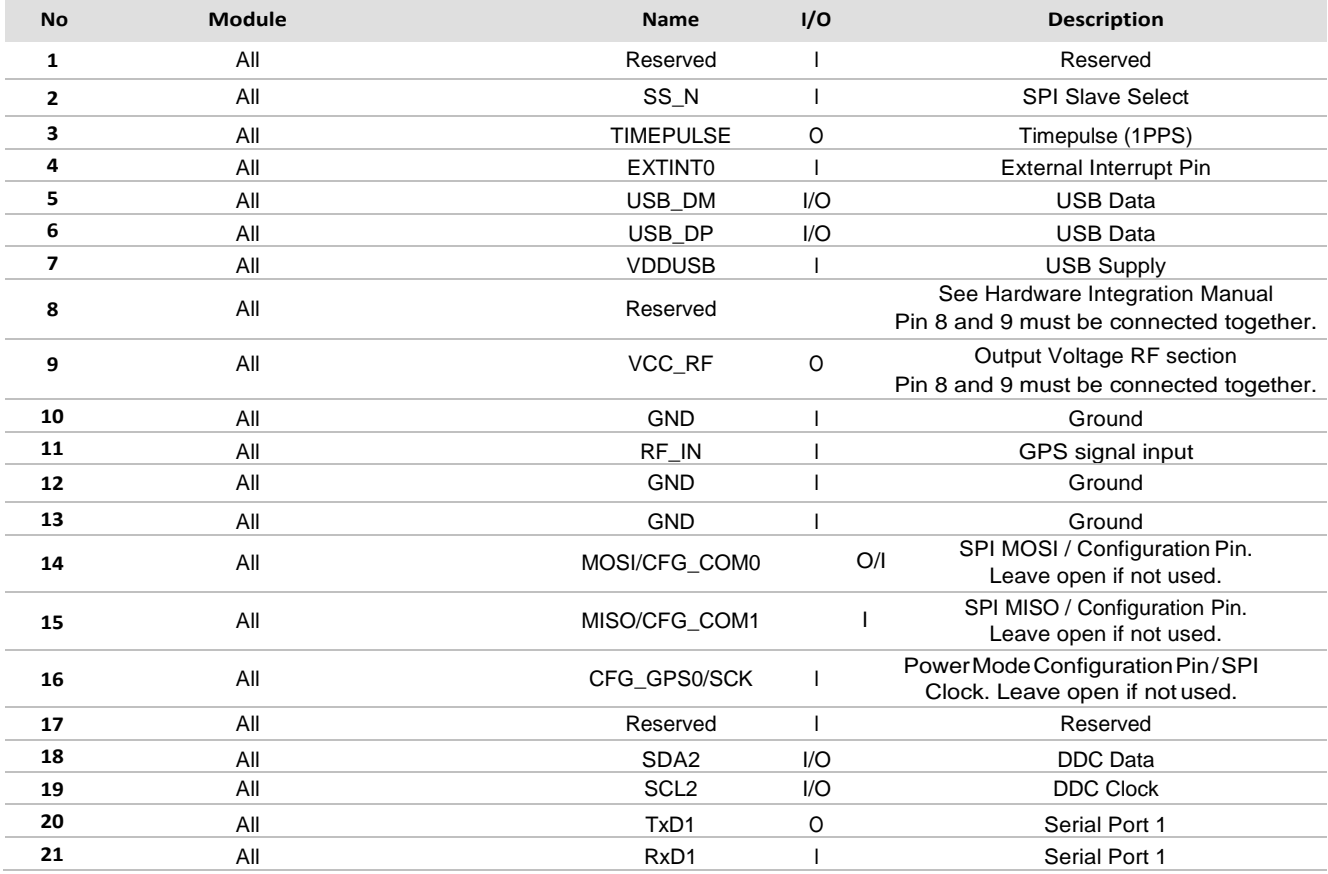

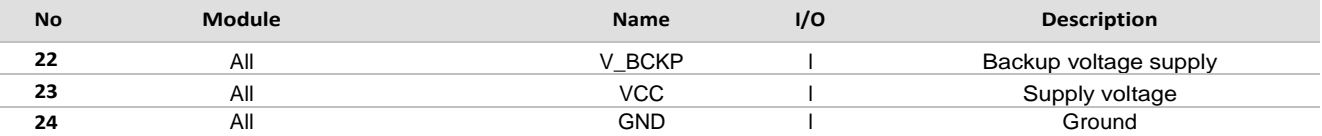

**Table 8: Pinout**

 Pins designated Reserved should not be used. For more information about Pinouts see the *LEA-6/NEO-6/MAX-6 Hardware Integration Manual* [1].

# **Electrical specifications**

# **Absolute maximum ratings**

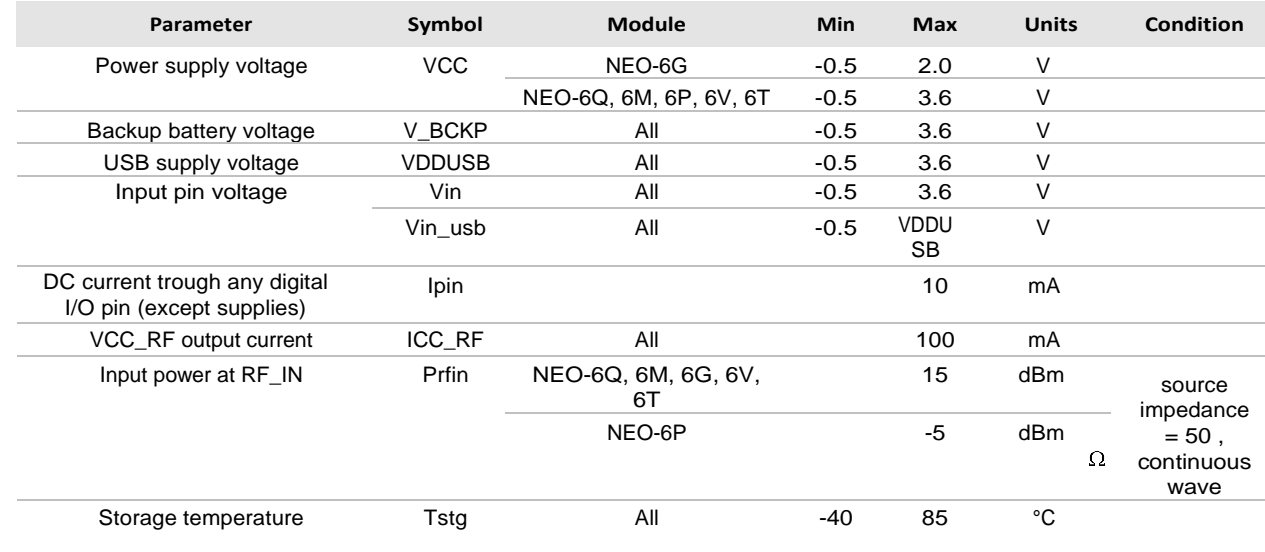

**Table 9: Absolute maximum ratings**

# **Operating conditions**

All specifications are at an ambient temperature of 25°C.

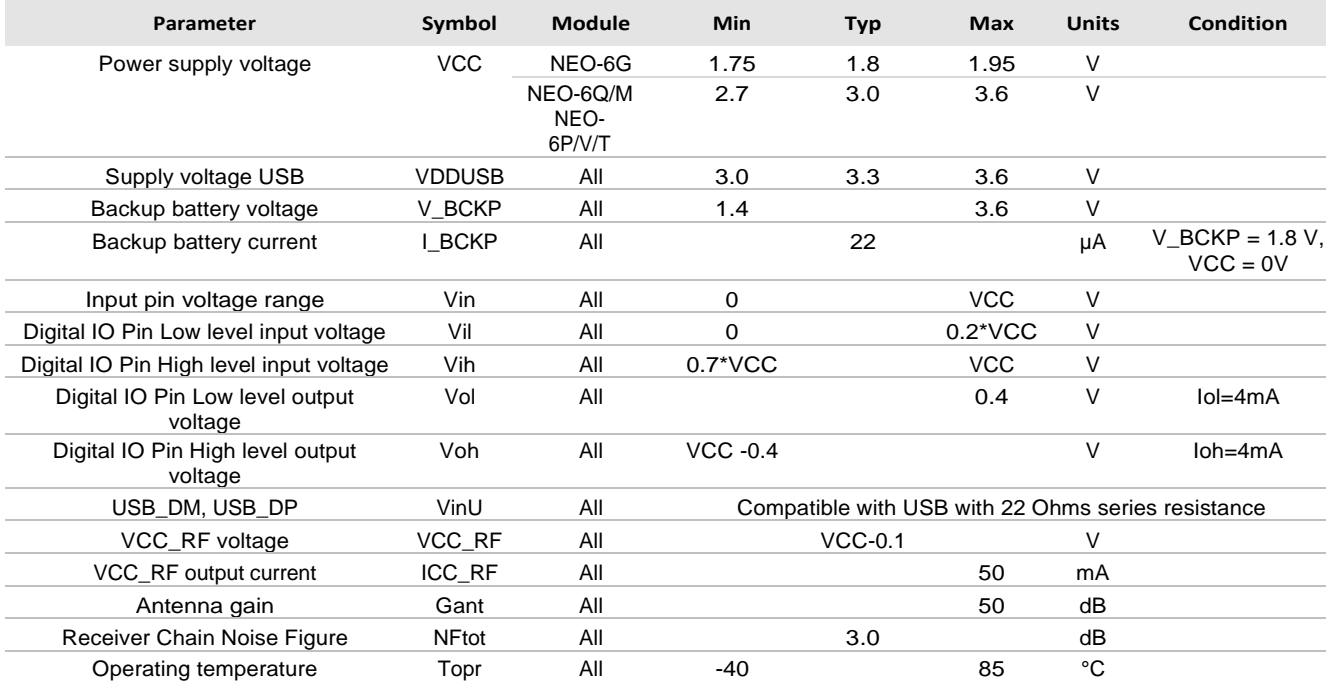

**Table 10: Operating conditions**

Operation beyond the specified operating conditions can affect device reliability.

# **Indicative power requirements**

[Table 11 l](#page-101-0)ists examples of the total system supply current for a possible application.

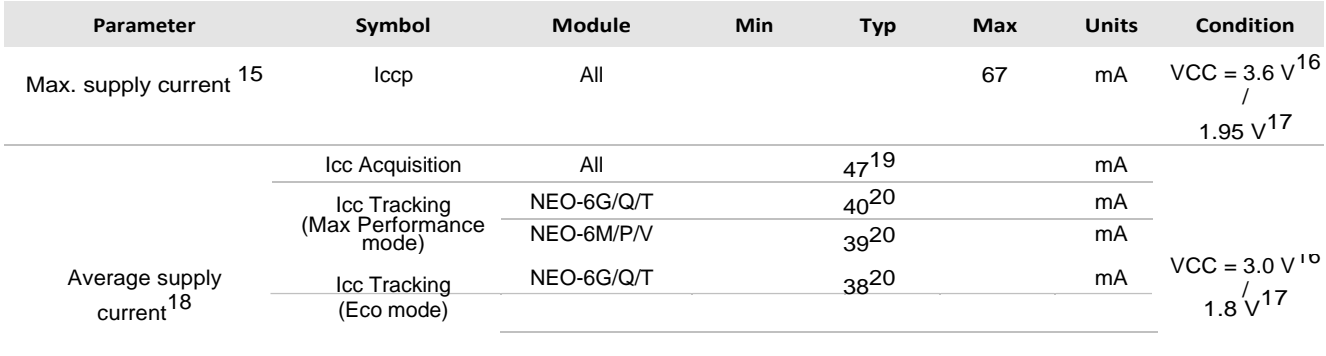

<span id="page-101-1"></span>Table 11: Indicative power requirements

<span id="page-101-0"></span>

<span id="page-101-3"></span><span id="page-101-2"></span>Values in [Table 11](#page-101-0) are provided for customer information only as an example of typical power requirements. Values are characterized on samples, actual power requirements can vary depending on FW version used, external circuitry, number of SVs tracked, signal strength, type of start as well as time, duration and conditions of test. are provided for customer information only as an example of

<sup>15</sup> Use this figure to dimension maximum current capability of power supply. Measurement of this parameter with 1 Hz bandwidth.  $16$ NEO-6Q, NEO-6M, NEO-6P, NEO-6V, NEO-6T

- 
- $17$ NEO-6G

 $^{20}$  With strong signals, all orbits available. For Cold Starts typical 12 min after first fix. For Hot Starts typical 15 s after first fix.

 $18$  Use this figure to determine required battery capacity.

 $19$  >8 SVs in view, CNo >40 dBHz, current average of 30 sec after cold start.

# **SPI timing diagrams**

In order to avoid a faulty usage of the SPI, the user needs to comply with certain timing conditions. The following signals need to be considered for timing constraints:

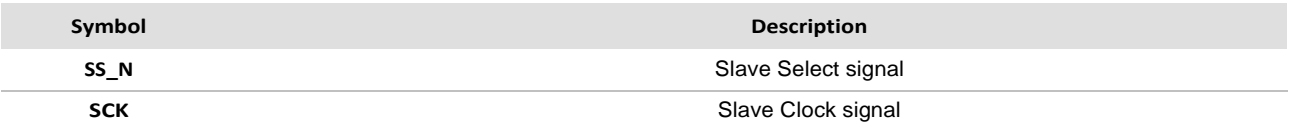

**Table 12: Symbol description**

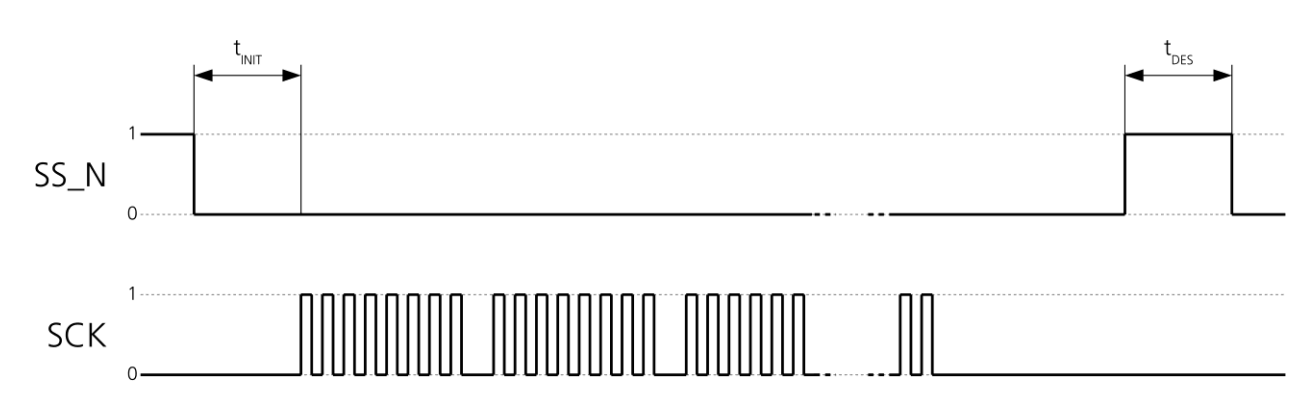

**Figure 3: SPI timing diagram**

# **Timing recommendations**

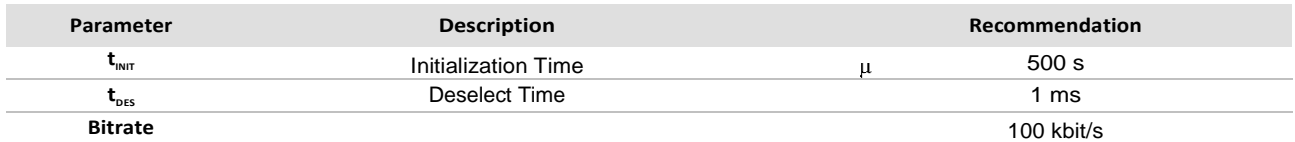

**Table 13: SPI timing recommendations**

# **Mechanical specifications**

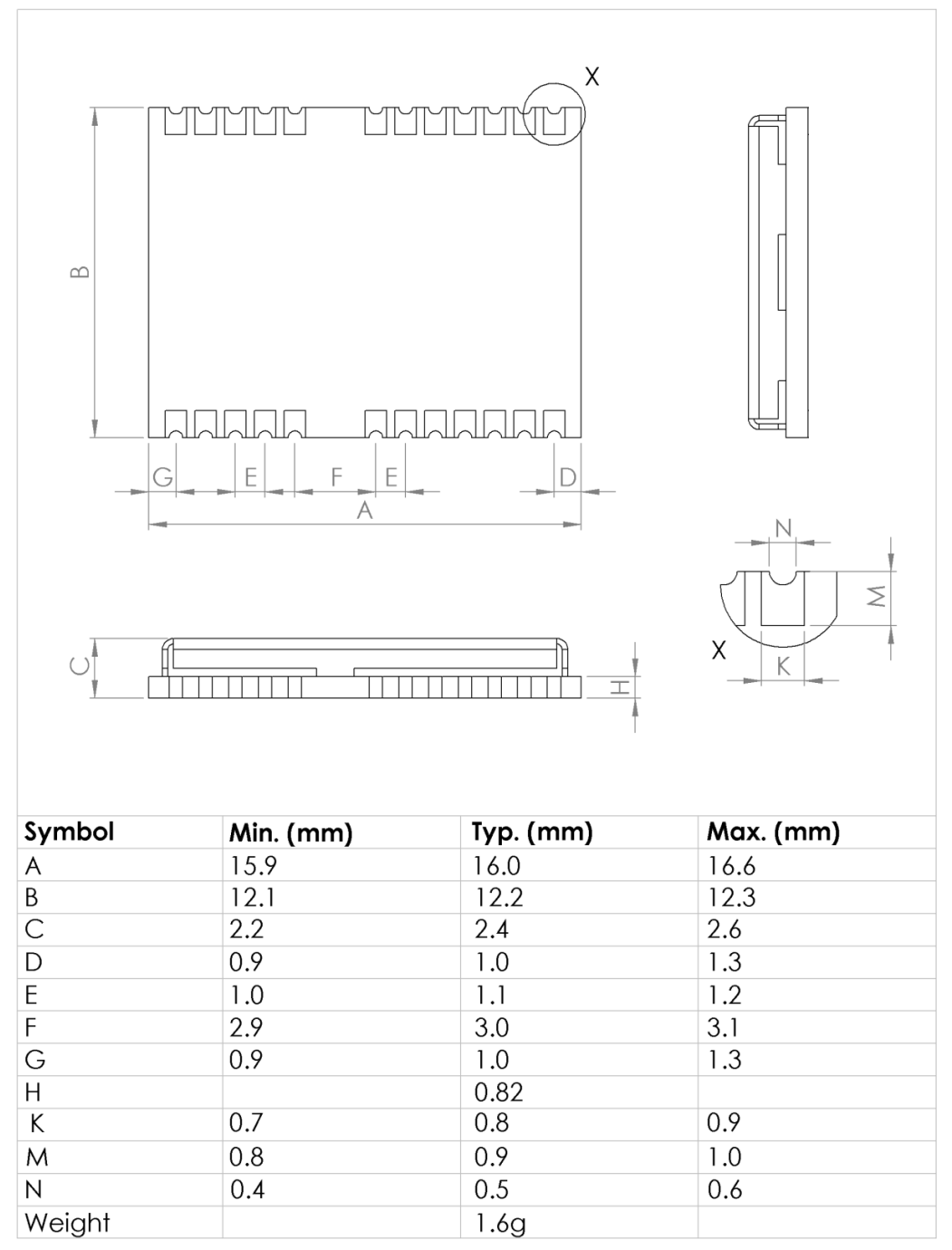

**Figure 4: Dimensions**

 For information regarding the Paste Mask and Footprint see the *LEA-6/NEO-6/MAX-6 Hardware Integration Manual*

# **Zigbee RF Modules**

# **XBEE PRO S2B**

**Specifications of the XBee/XBee-PRO ZB RF Module**

Note Range figure estimates are based on free-air terrain with limited sources of interference. Actual rangewill vary based on transmitting power, orientation of transmitter and receiver, height of transmitting antenna, height ofreceiving antenna, weather conditions, interference sources in the area, and terrain between receiver and transmitter, including indoor and outdoor structures such as walls, trees, buildings, hills, and mountains.

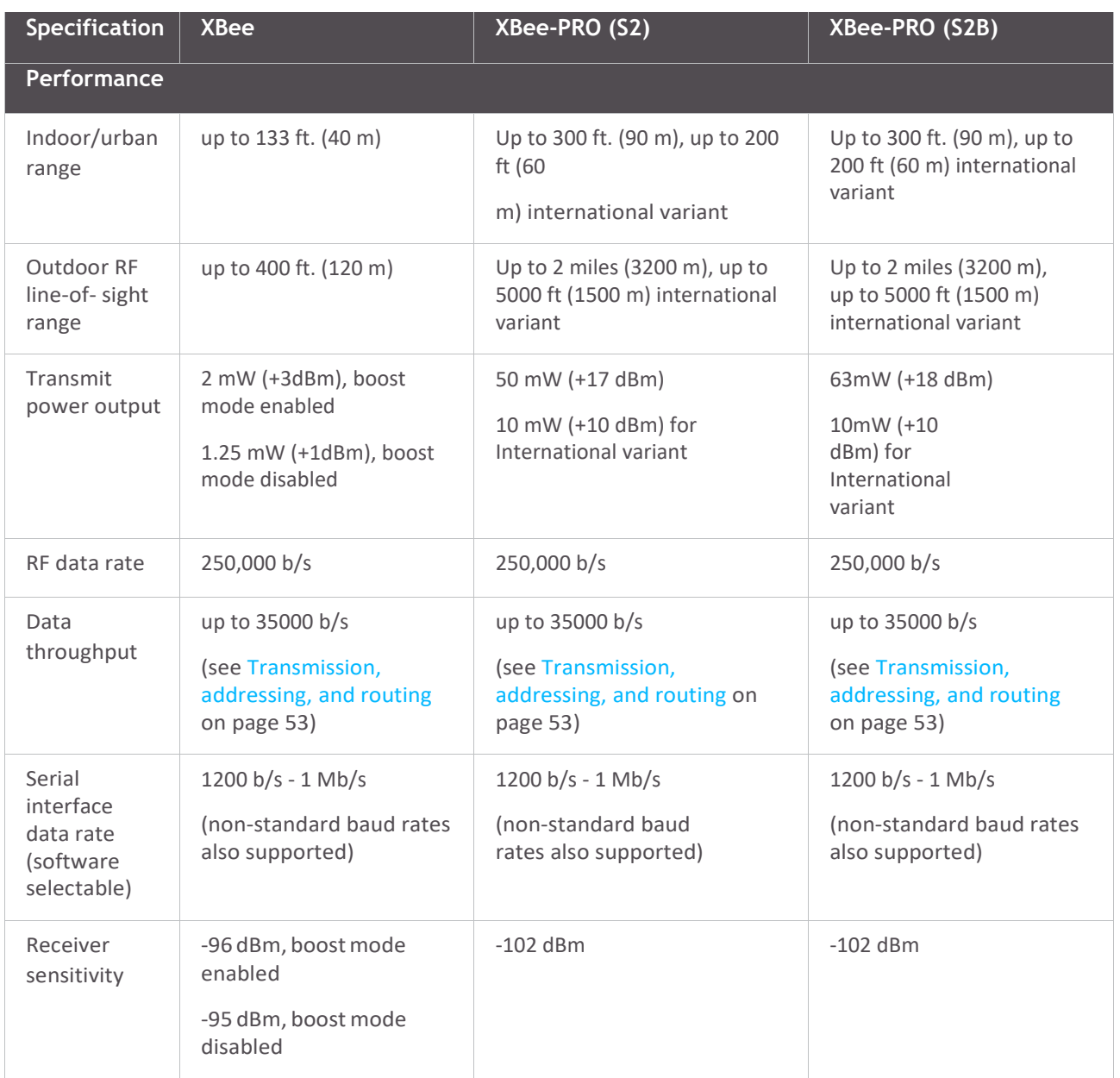

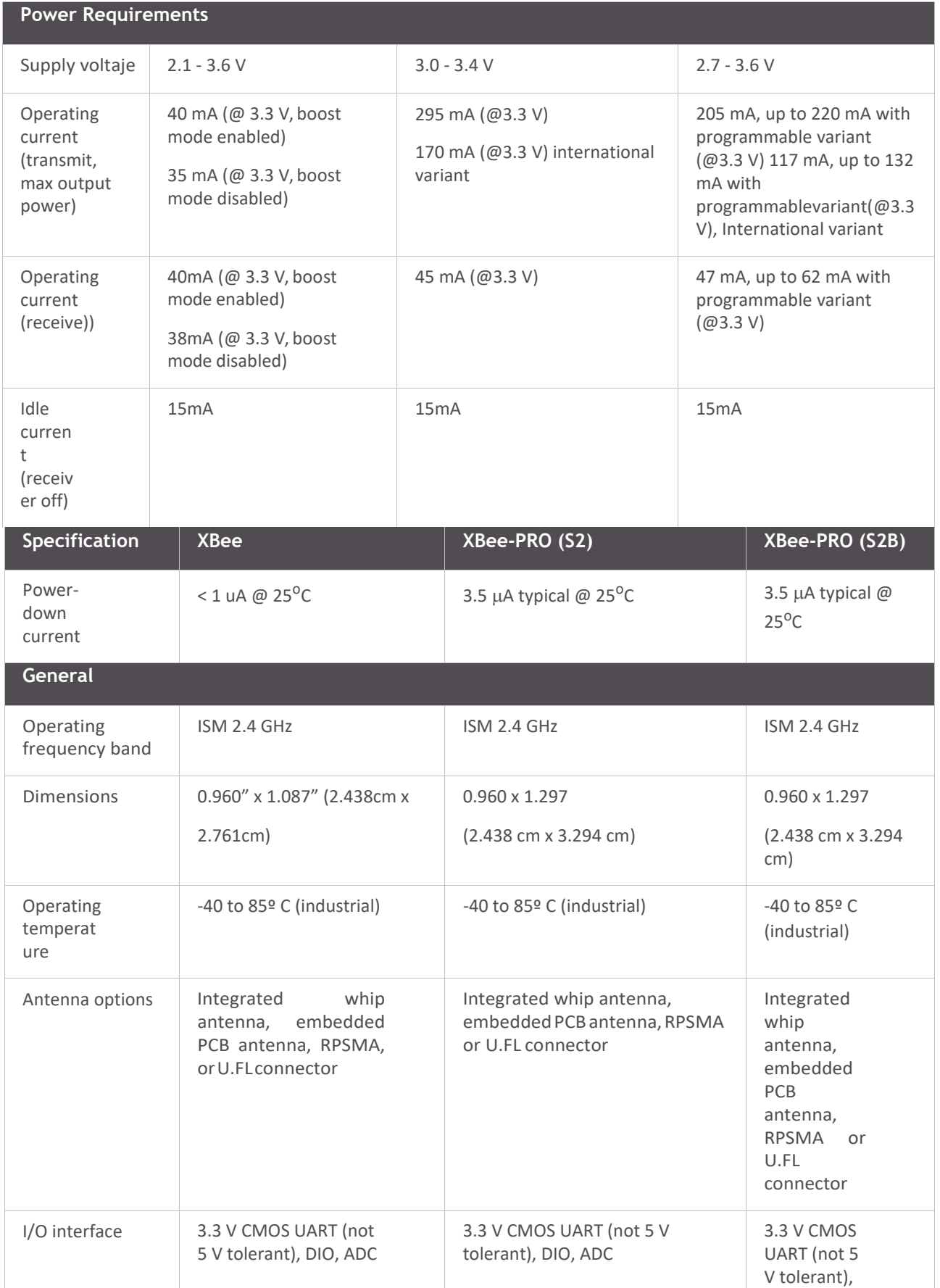

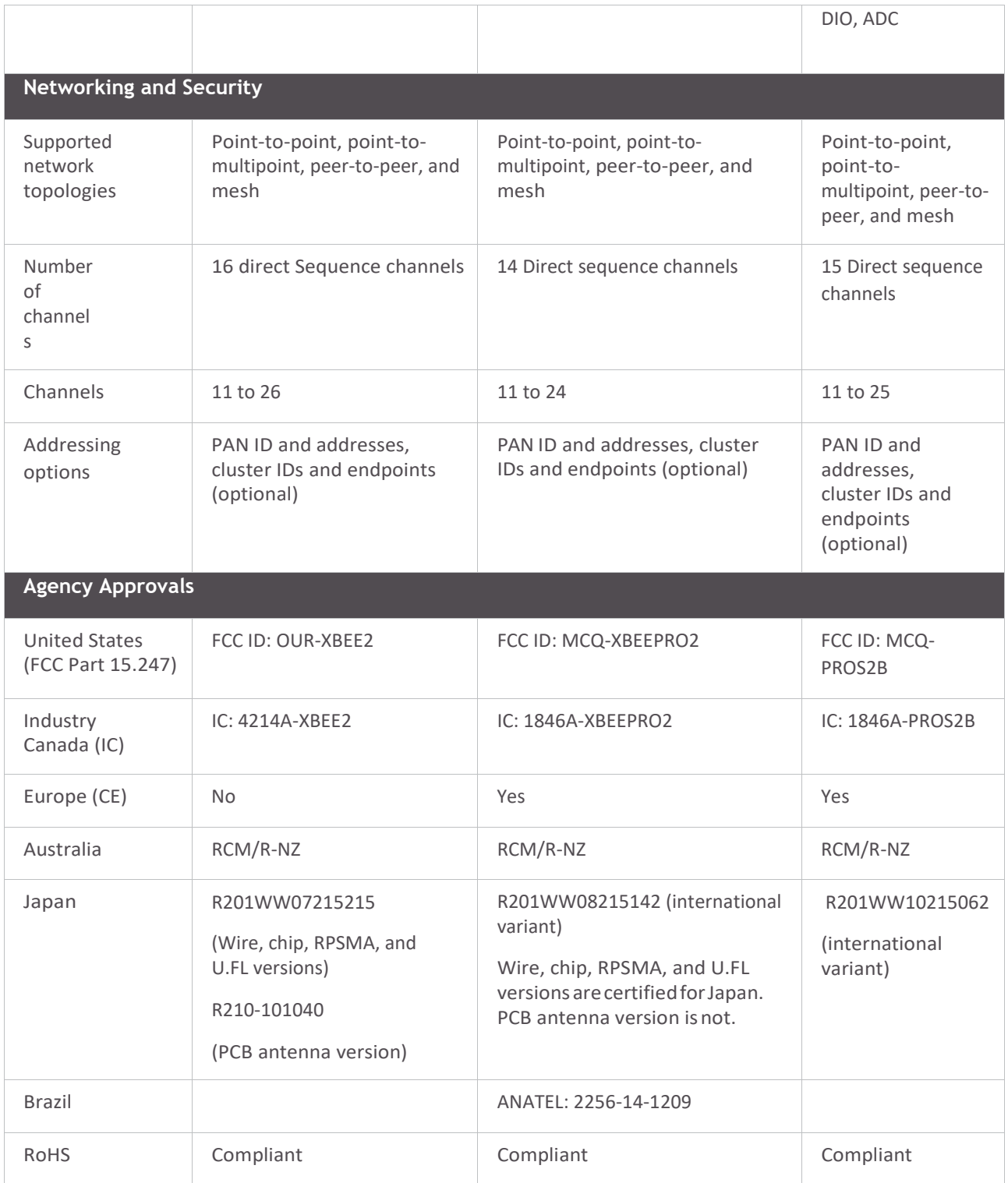

# **Hardware specifications for programmable variant**

The following specifications need to be added to the current measurement of the previous table if the module has the programmable secondary processor. For example, if the secondary processor is running and constantly collecting DIO samples at a rate while having the RF portion of the XBee sleeping the new current will be  $I_{total} = I_{r2}$ 

+ I<sub>0</sub>, where I<sub>r2</sub> is the runtime current of the secondary processor and I<sub>s</sub> is the sleep current of the RF portion of the module of the XBee-PRO (S2B) listed in the table below.

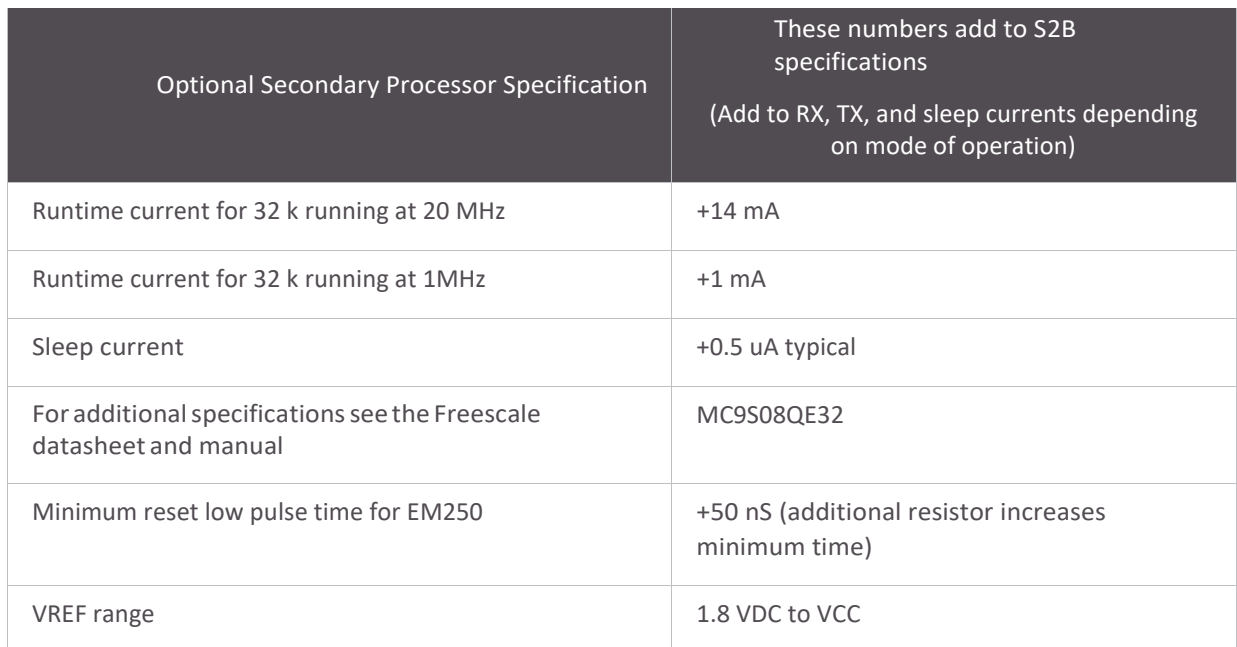
### **Mechanical drawings**

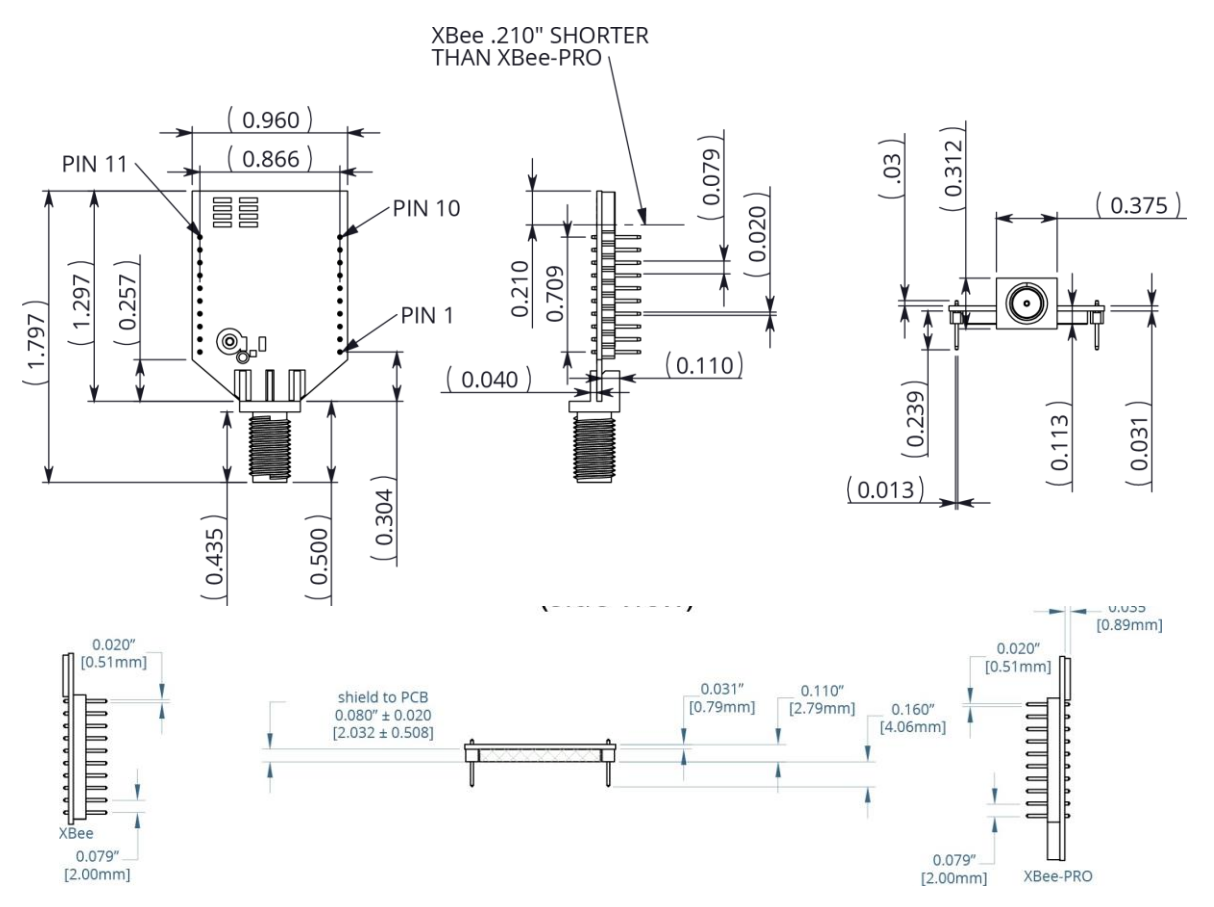

Mechanical drawings of the XBee/XBee-PRO ZB RF Modules (antenna options not shown).

Mechanical Drawings for the RPSMA Variant

### **SIF headerinterface**

The XBee/XBee-PRO ZB modules include a SIF programming header that can be used with Ember's programming tools to upload custom firmware images onto the XBee module. The SIF header orientation and pinout are shown below.

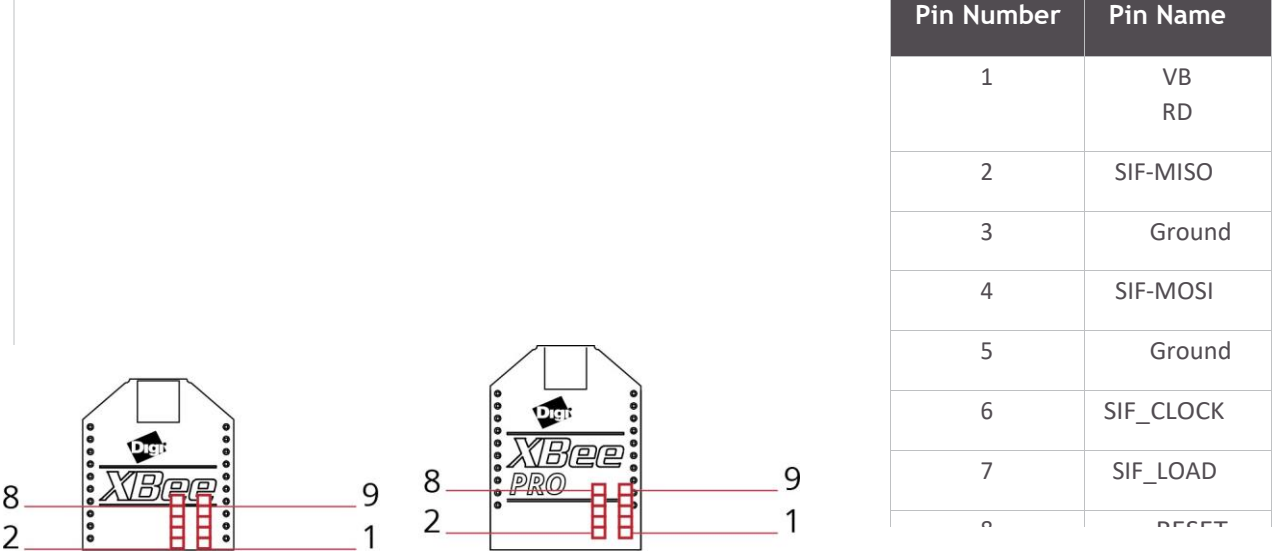

The figure shows the orientation of the insight port header.

A male header can be populated on the XBee that mates with Ember's 2x5 ribbon cable. The male header and ribbon cables are available from Samtec:  $\overline{C}$ 

- 2x5 Male Header FTSH-105-01-F-DV-K
	- 2x5 Ribbon Cable FFSD-05-D-12.00-01-N

#### **Mounting considerations**

The XBee module was designed to mount into a receptacle (socket) and therefore does not require any soldering when mounting it to a board. The XBee-PRO development kits contain RS-232 and USB interface boards which use two20-pinreceptaclesto receivemodules. The following image showsthe XBee-PROmodulemounting toan RS-232 interface board.

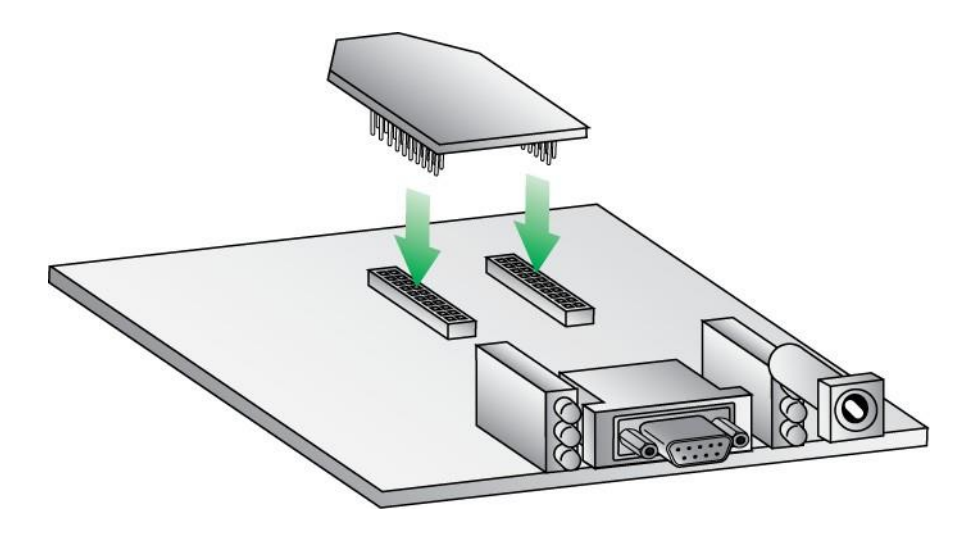

The receptacles used on Digi development boards are manufactured by Century Interconnect. Several other manufacturers provide comparable mounting solutions; however, Digi currently uses the following receptacles:

- Through-hole single-row receptacles Samtec P/N: MMS-110-01-L-SV (or equivalent)
- Through-hole single-row receptacles Mill-Max P/N:831-43-0101-10-001000
- Surface-mount double-row receptacles Century Interconnect P/N: CPRMSL20-D-0-1 (or equivalent)
- Surface-mount single-row receptacles Samtec P/N: SMM-110-02-SM-S

**Note** We also recommend printing an outline of the module on the board to indicate the orientation the module should be mounted.

# **Pin signals**

The following table shows the pin assignments for the XBee/XBee-PRO Modules (low-asserted signals are distinguished with a horizontal line above signal name). Signal direction is specified with respect to the module.

See [Design notes on page 18 f](#page-97-0)or details on pin connections.

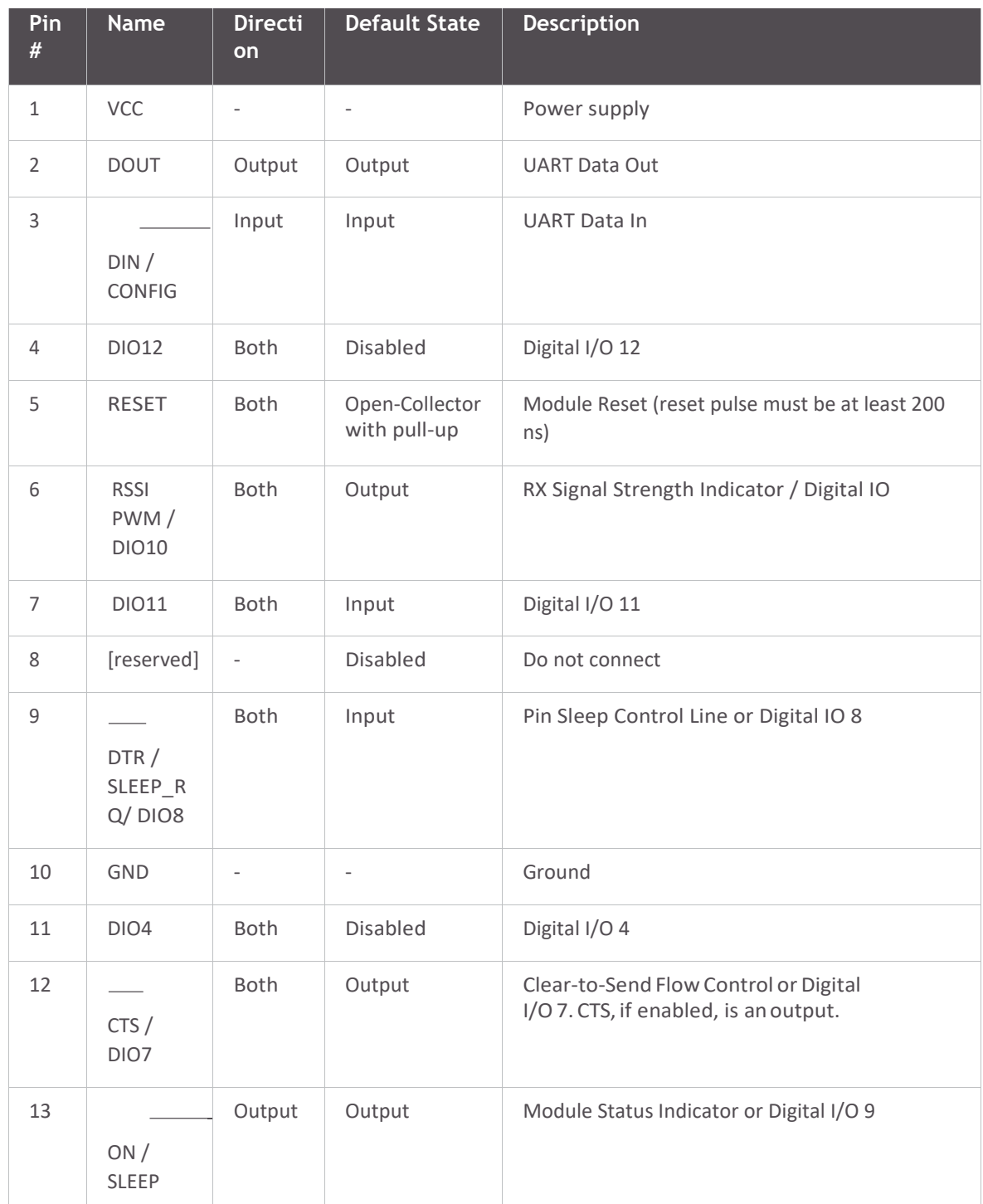

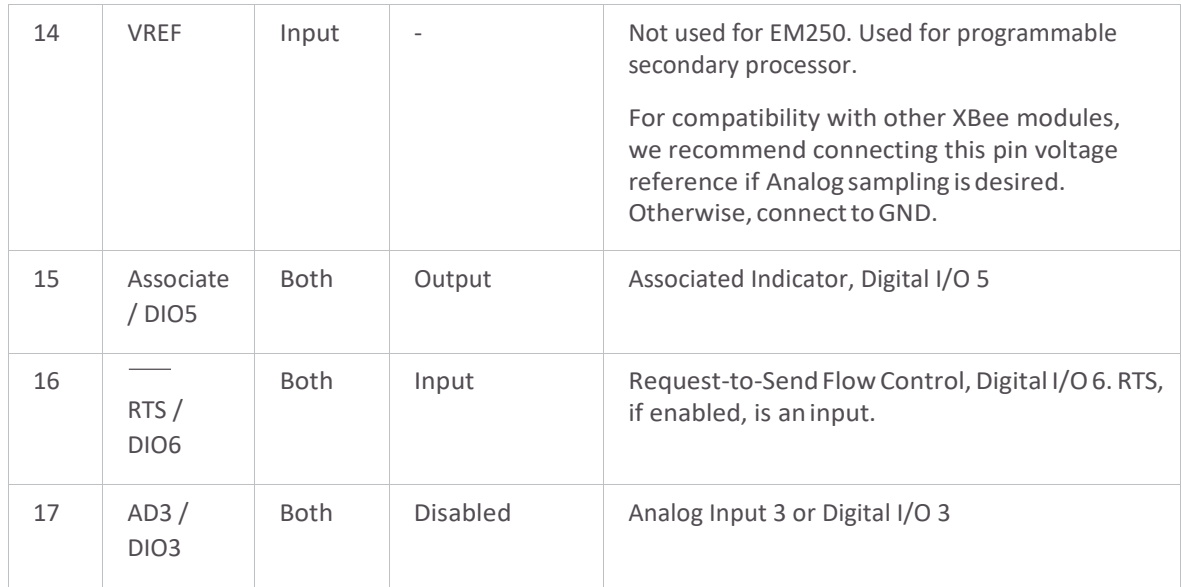

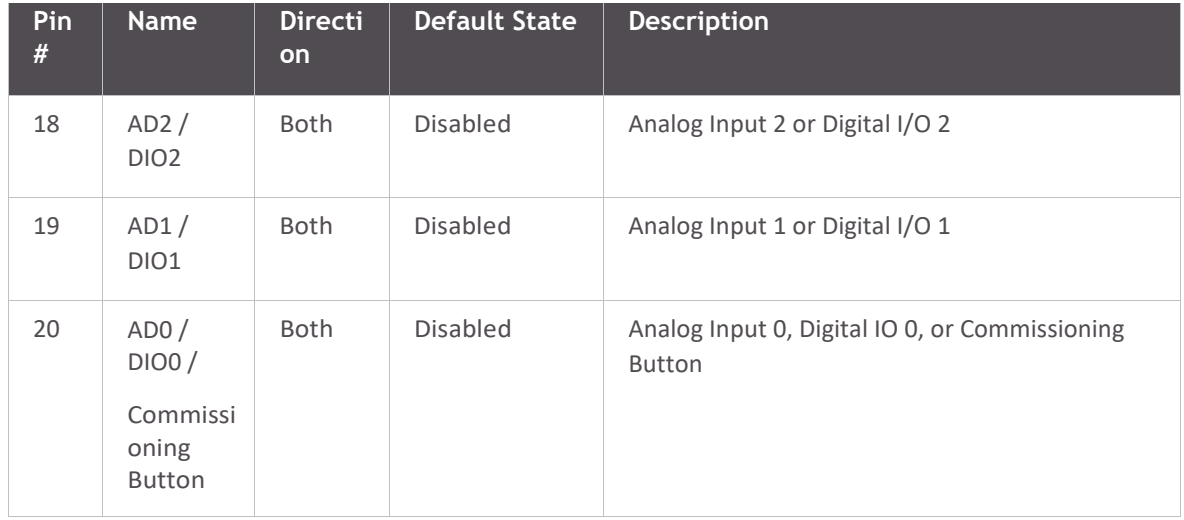

#### **EM250 pinmappings**

The following table shows how the EM250 pins are used on the device.

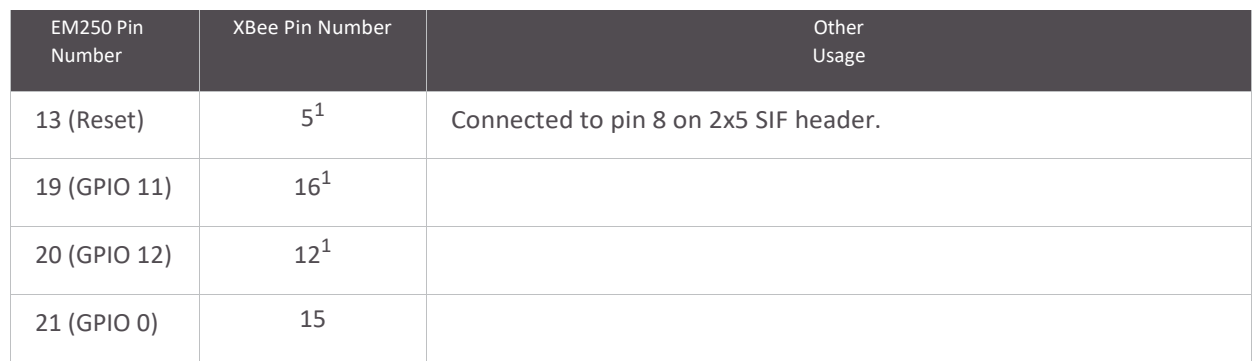

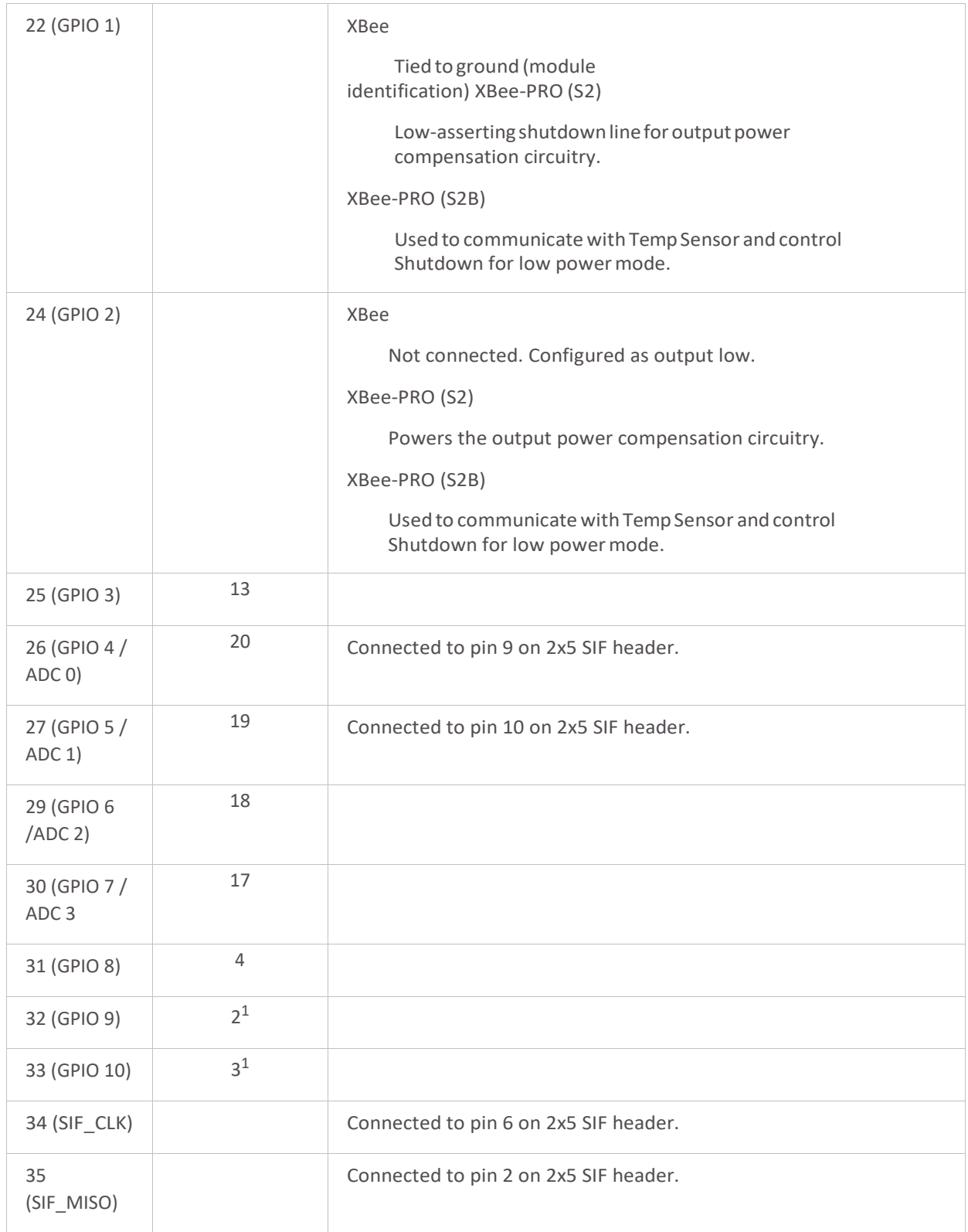

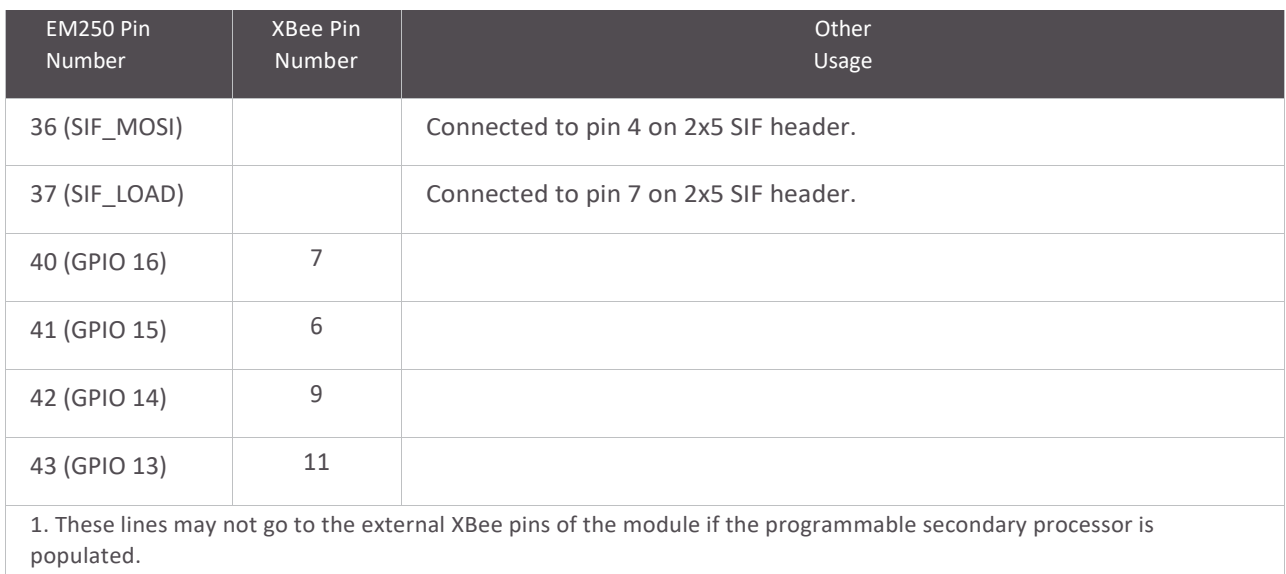

In order for the secondary processor to sample with ADCs, the XBee pin 14 (VREF) needs to be connected to a reference voltage.

Digi provides a bootloader that can take care of programming the processor over the air or through the serial interface. This means that over the air updates can be supported through an XMODEM protocol. The processor can also be programmed and debugged through a one wire interface BKGD (Pin8).

The following block diagram show the XBee-PRO plus S2B.

*22*

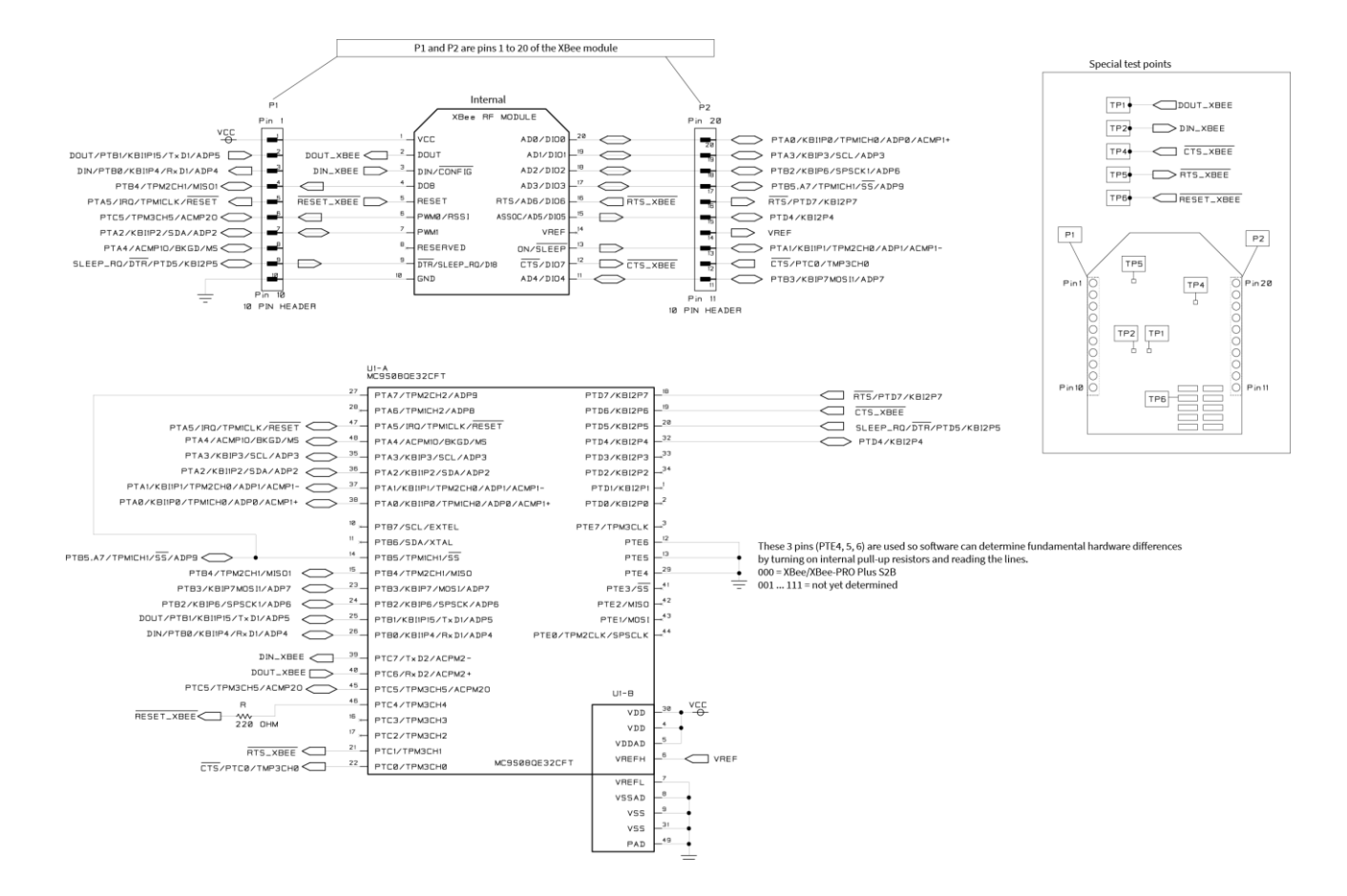

# **Arduino Nano**

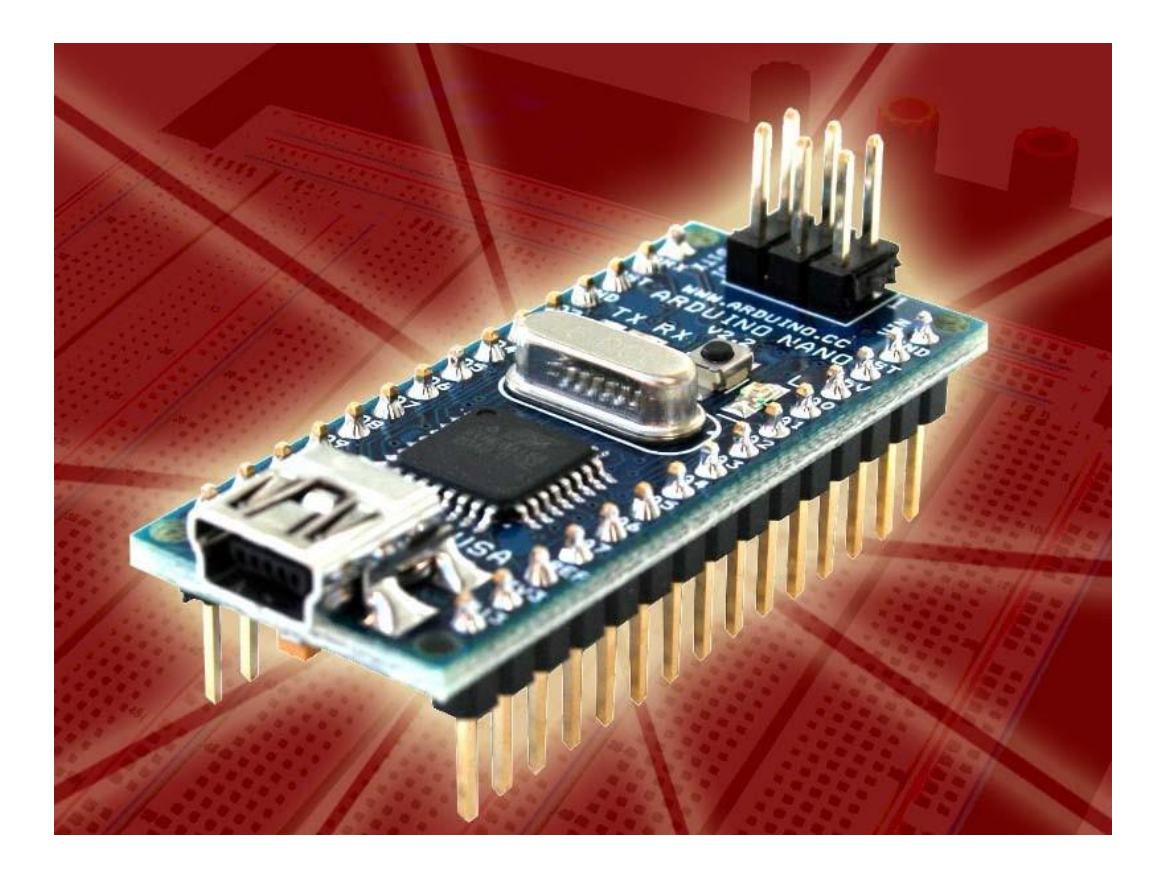

# *Arduino Nano Pin Layout*

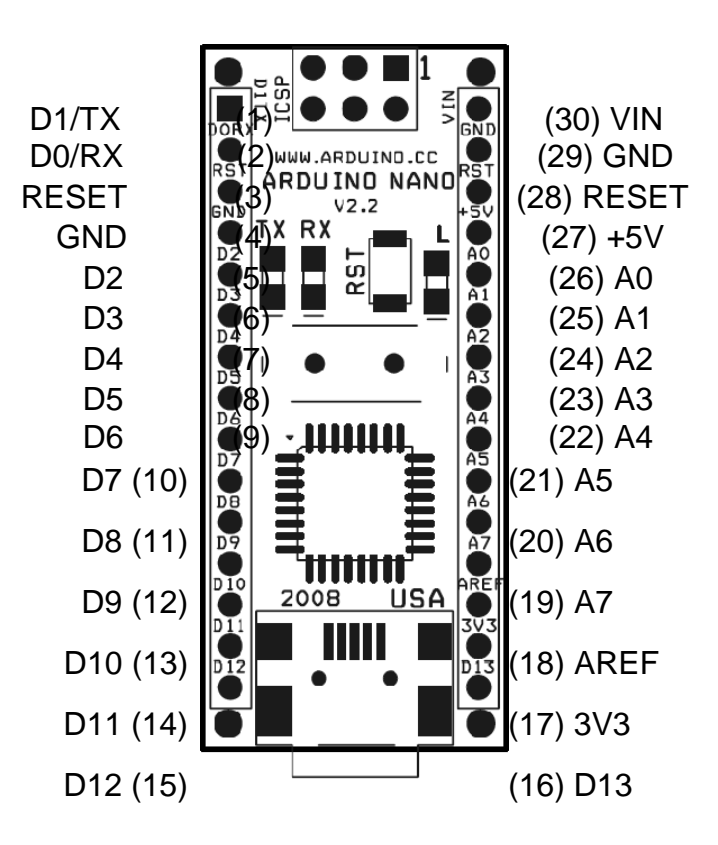

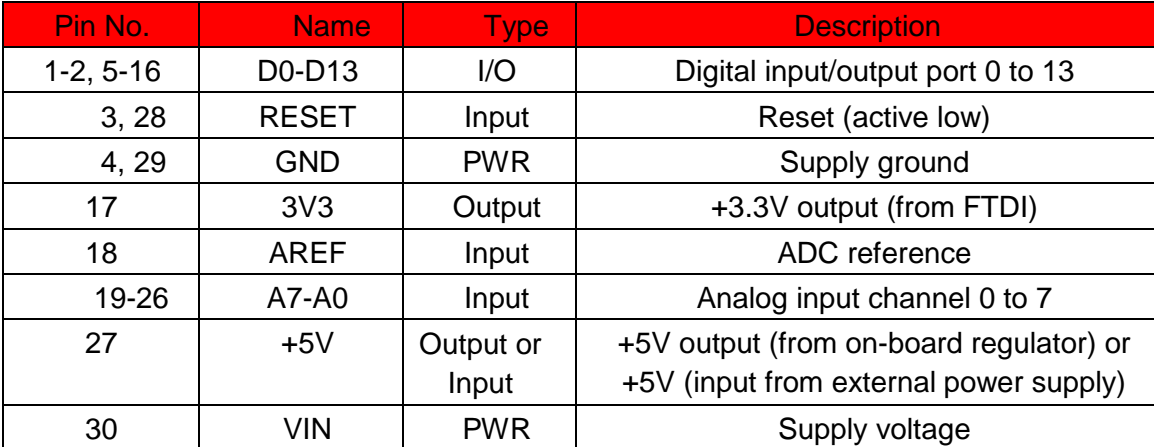

fi Nano Mechanical Drawing

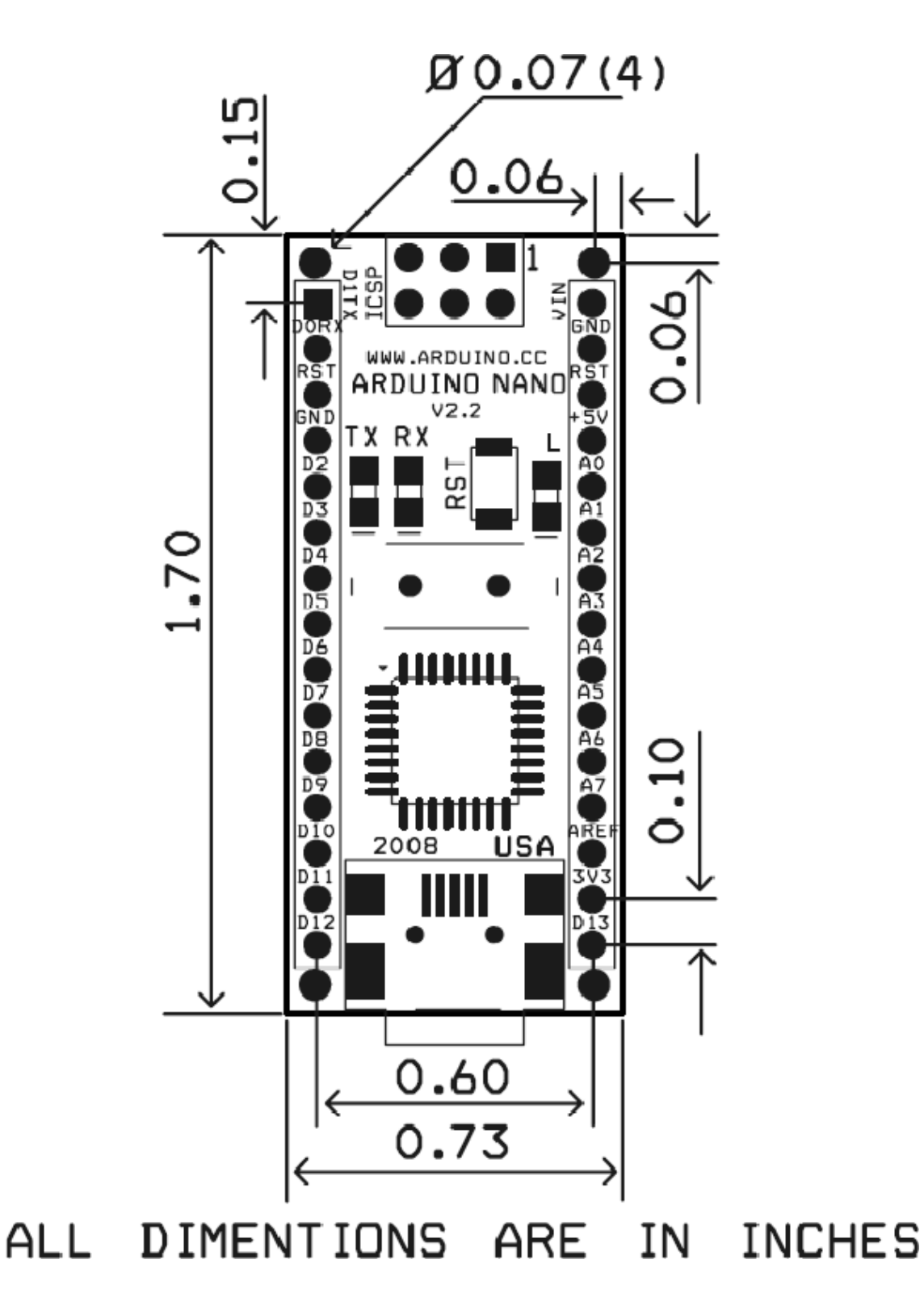

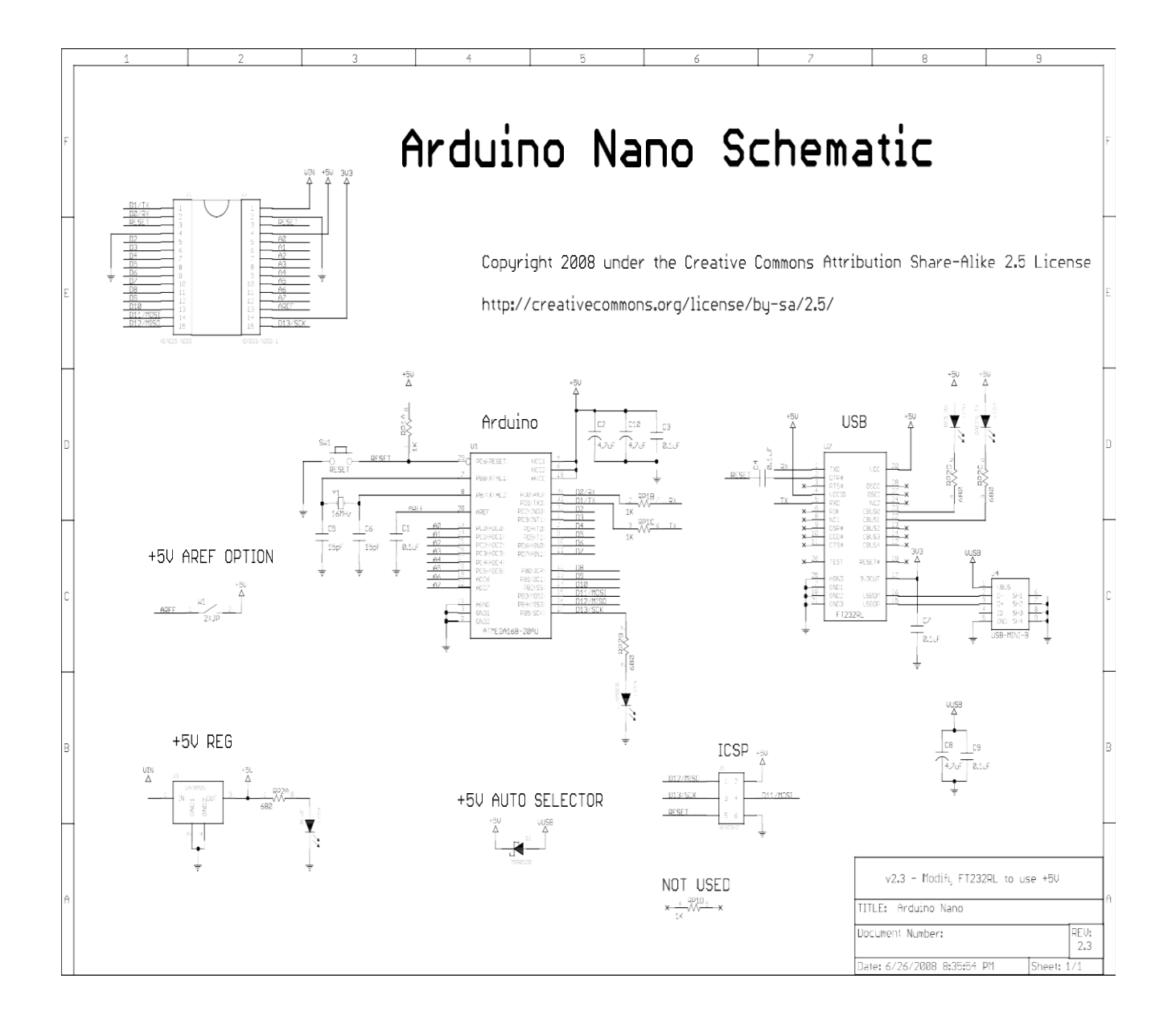

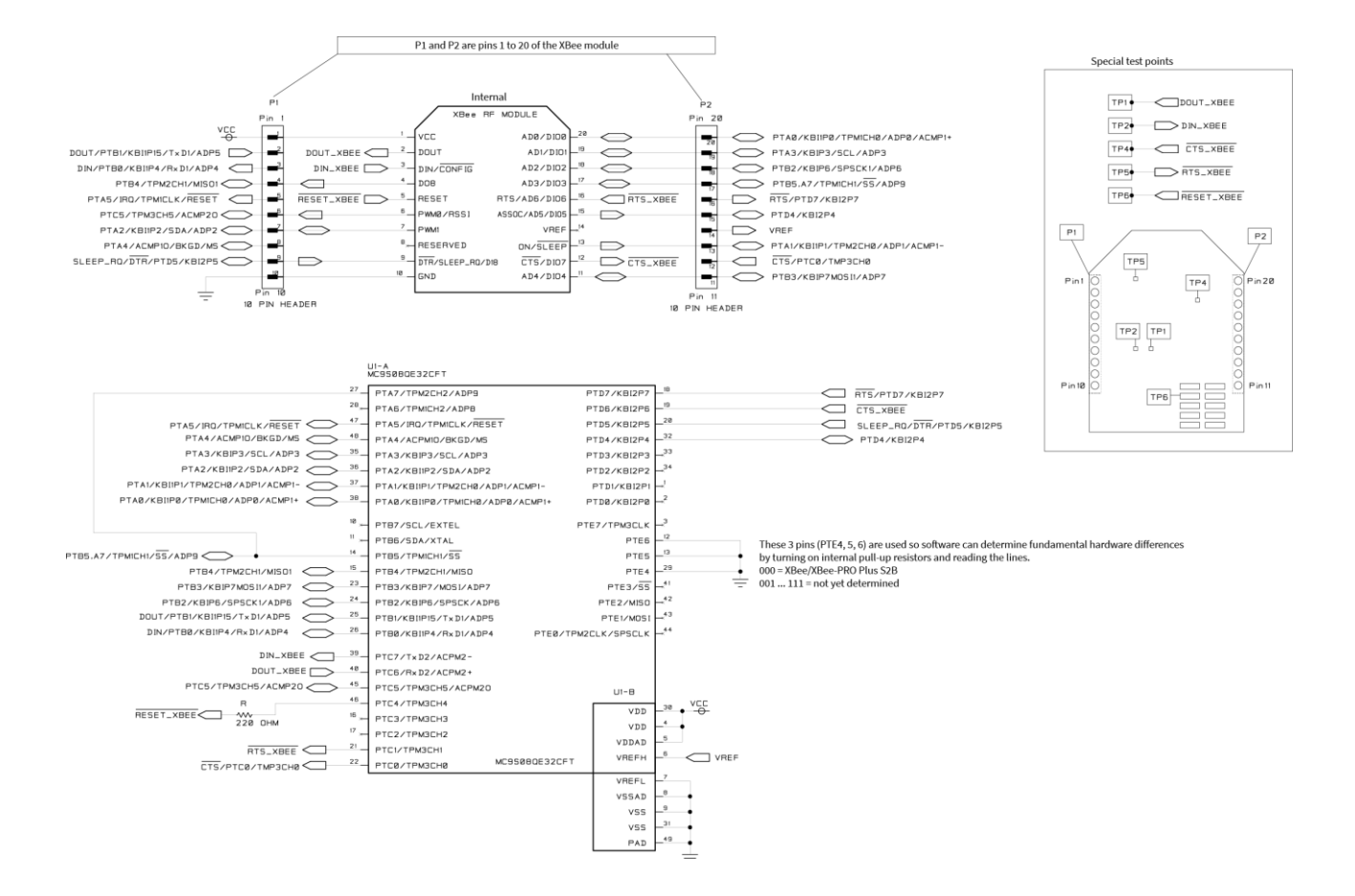